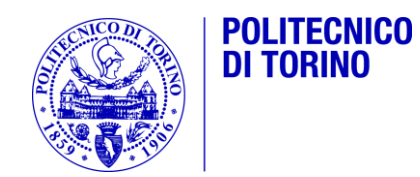

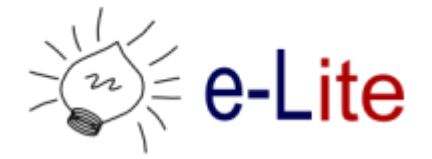

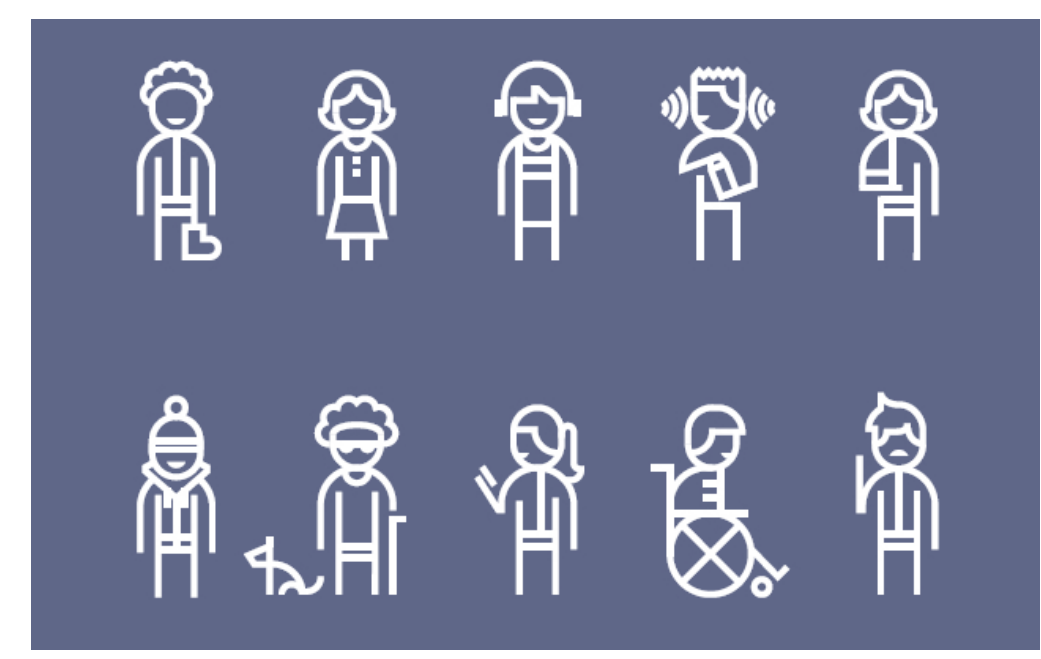

#### L'informatica: Ausili ed accessibilità

Inclusive Design – A.A. 2018/2019 Fulvio Corno <fulvio.corno@polito.it>

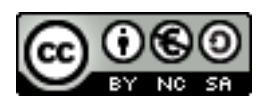

#### Presentazione

- ▶ Ing. Elettronico con la passione per l'informatica e le nuove tecnologie
- ▶ Docente di Ing. Informatica al Politecnico di Torino
- Responsabile del gruppo di ricerca "e-Lite" al Dipartimento di Automatica e Informatica
- Ricerca: nuove modalità di interazione uomo-macchina e uomo-ambiente, compresa l'interazione universale ed accessibile

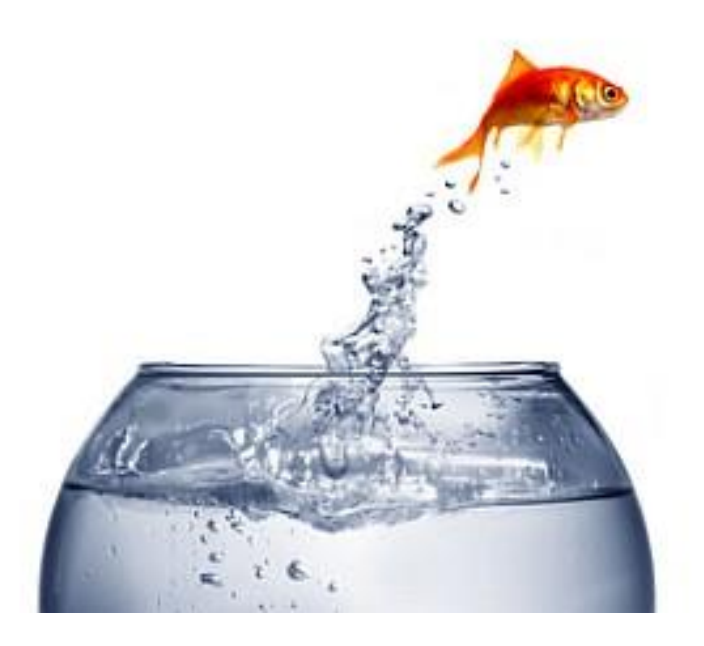

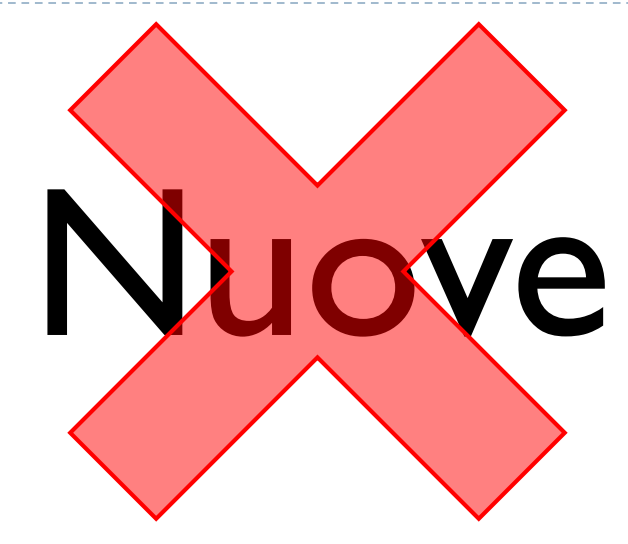

# tecnologie

3 Inclusive Design A.A. 2018/2019

## Argomenti

#### Ausili (21/03)

- Definizione
- $\blacktriangleright$  La comunicazione
- Ausili informatici per disabilità sensoriali
- Ausili informatici per disabilità motorie

#### Accessibilità web (28/03)

- ▶ Struttura di un sito web
- Normative di riferimento
- Validazione di accessibilità

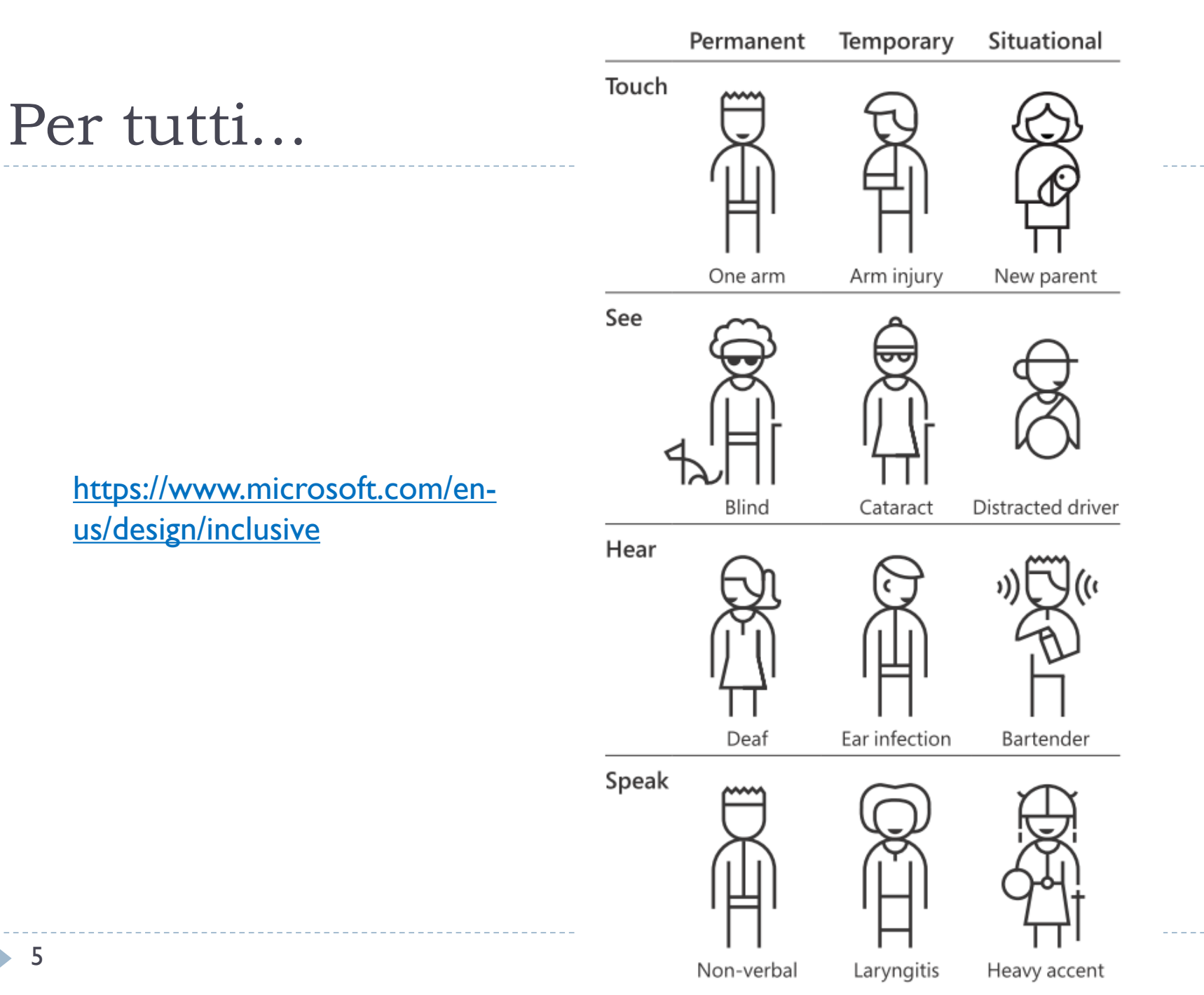

 $\blacktriangleright$ 

## Approfondimento

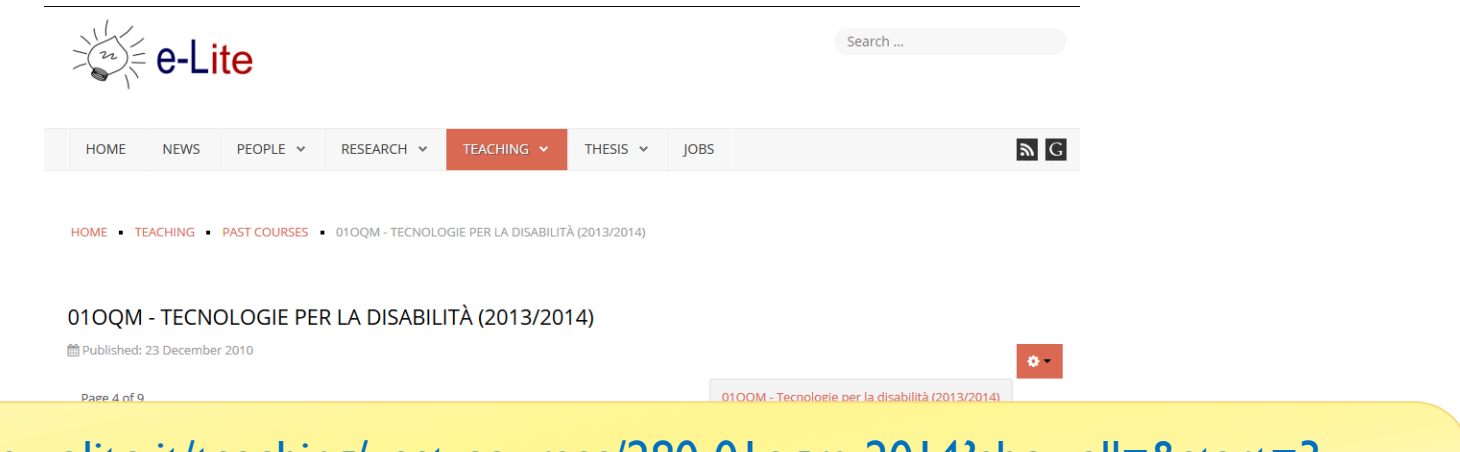

#### <https://elite.polito.it/teaching/past-courses/280-01oqm-2014?showall=&start=3>

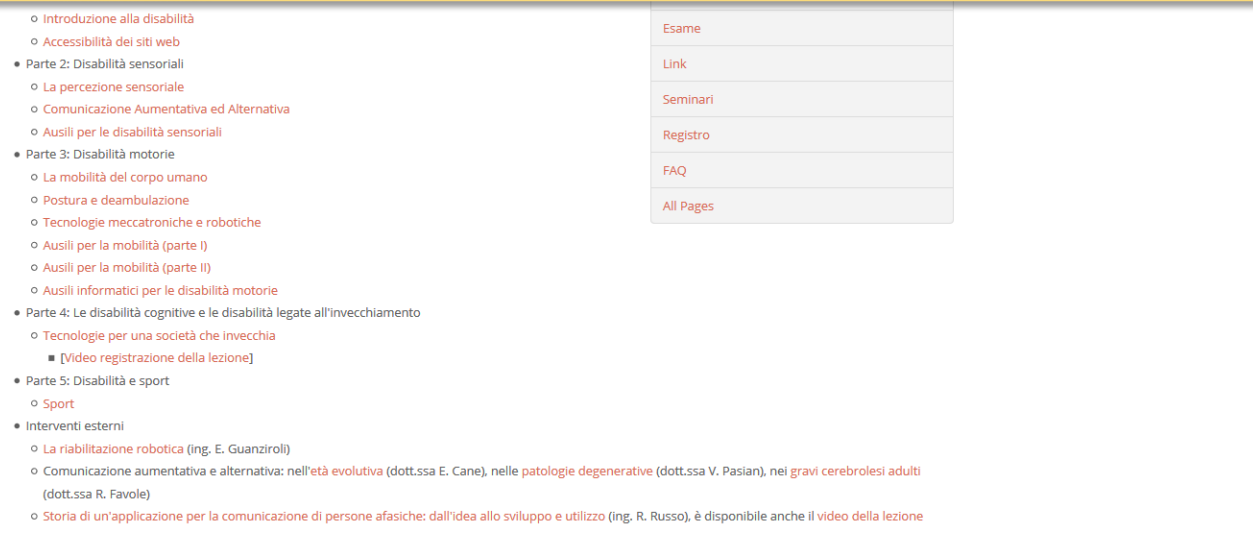

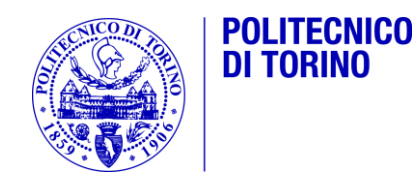

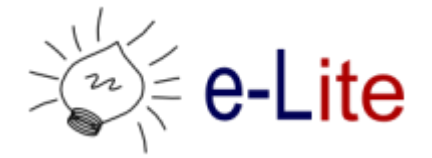

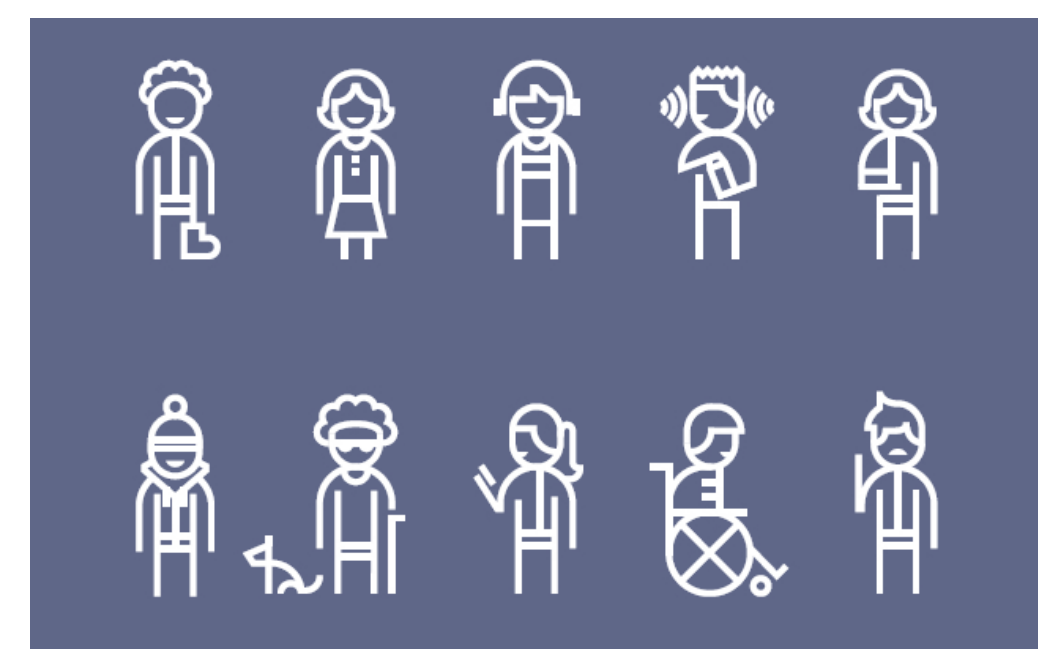

#### Ausili: definizioni e normative

Inclusive Design – A.A. 2018/2019 Fulvio Corno <fulvio.corno@polito.it>

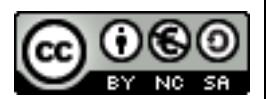

#### Sommario

#### 1. Definizioni

2. La normativa ISO 9999

b.

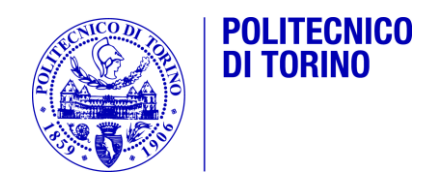

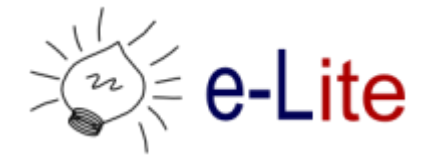

## Definizioni

Ausili: definizioni e normative

## Ausili

 Le difficoltà causate dalle condizioni di disabilità rendono arduo o impossibile raggiungere alcuni degli obiettivi personali

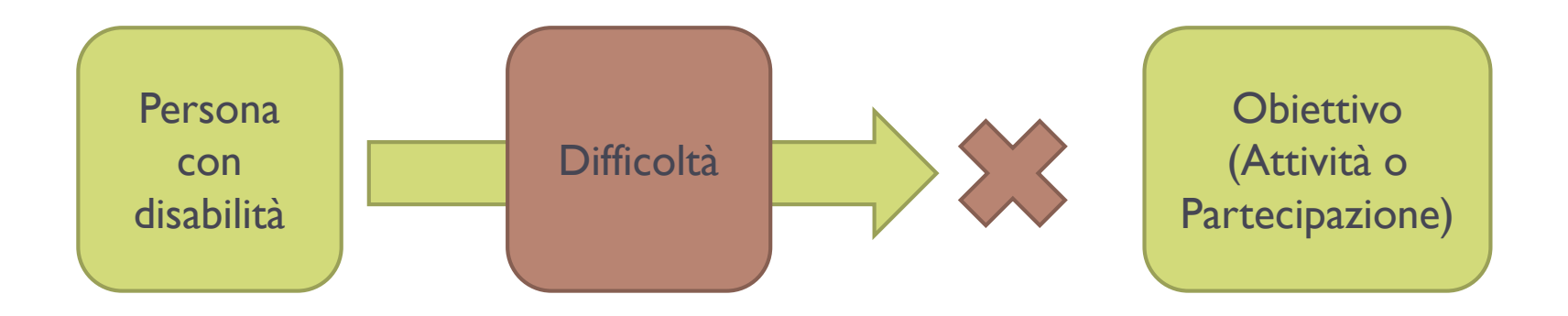

## Ausili

 Il ruolo degli ausili (in senso lato) è aiutare la persona a superare le proprie difficoltà, raggiungendo l'obiettivo compensando o evitando le carenze funzionali

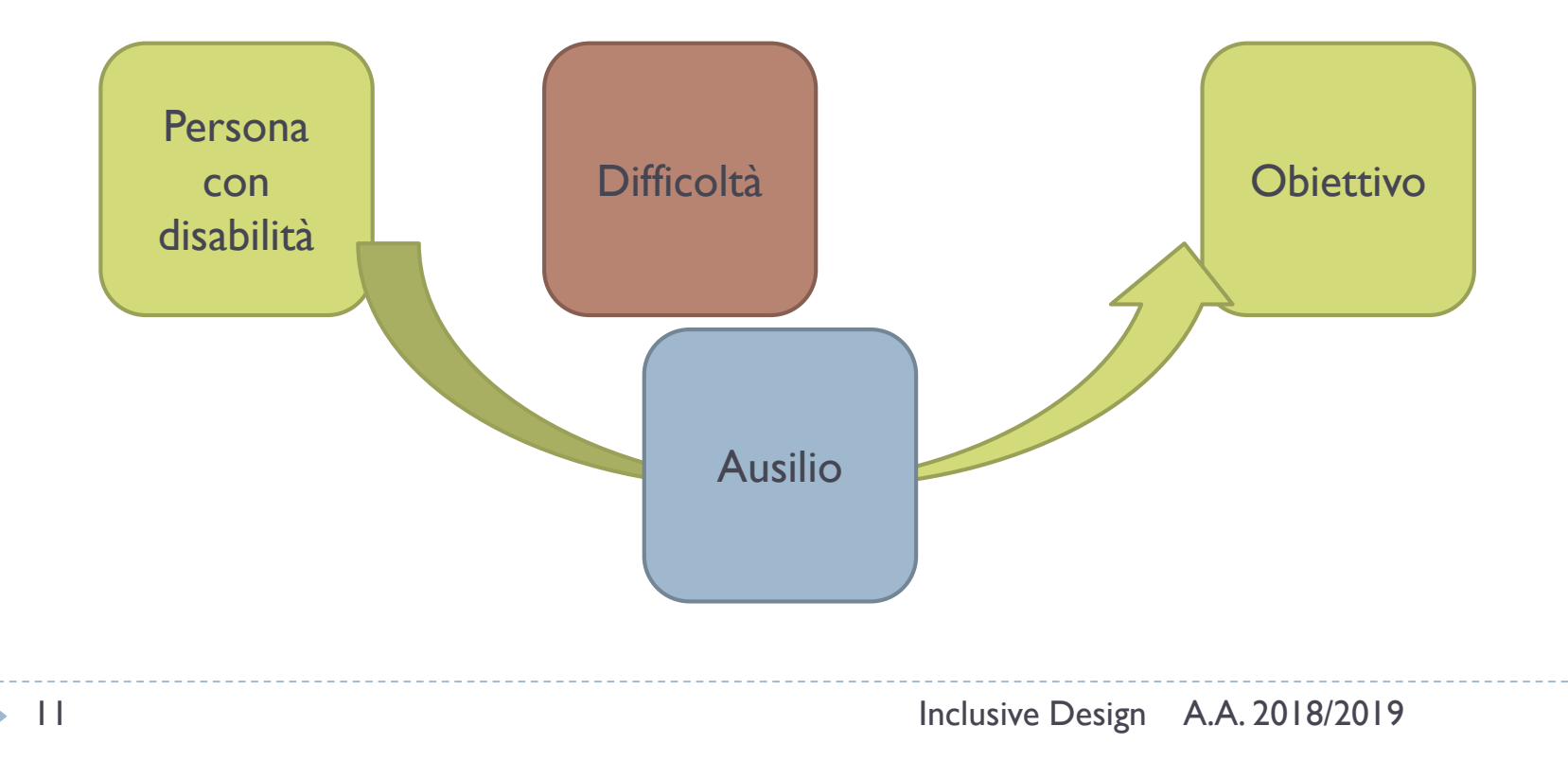

## Ausili tecnici

#### Gli "ausili" sono di diversa natura

- Servizi di Assistenza personale (infermieri, *caregiver*, accompagnatori, …)
- Aiuti da parte di animali (es. cani guida)
- Medicinali (riduzione delle difficoltà)
- Metodi alternativi di raggiungimento dell'obiettivo (es. lettura delle labbra)
- Impianti interni al corpo
- Strumenti utilizzati dal personale sanitario
- Progettazione architettonica
- **Ausili tecnici** propriamente detti

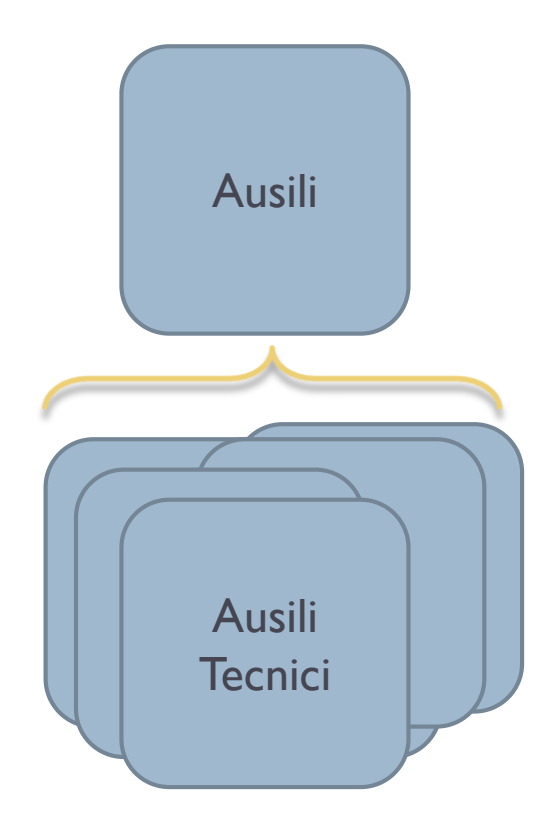

#### Definizione

- Ausilio per disabile (prodotto d'assistenza per persone con disabilità)
- **Assistive product** = any **product** (including devices, equipment, instruments, technology and software) **especially** produced or **generally** available, for preventing, compensating for, monitoring, relieving or neutralizing impairments, activity limitations and participation restrictions
	- ▶ Fonte: norma ISO 9999:2011
	- **La versione ufficiale è in lingua inglese**

## Commenti alla definizione

- **any product** (including devices, equipment, instruments, technology and software)
	- Campo molto vasto di soluzioni possibili:
	- meccaniche, hardware, software;
	- semplici, complesse;
	- dispositivi singoli, sistemi integrati;
	- **IDE** low tech, high tech;
	- posseduto dal disabile, facente parte dell'attività/obiettivo

## Commenti alla definizione

#### **especially** produced or **generally** available

- **Prodotti specifici**
- prodotti normali, riadattati
- prodotti normali, utilizzati in modi innovativi
- anche oggetti di uso comune

## Commenti alla definizione

- **Fig. 2** for preventing, compensating for, monitoring, relieving or neutralizing
	- **image 1** intervento parziale o completo
	- compresa la prevenzione
	- caratterizzato dall'utilizzatore e dall'uso che ne fa, non dalla natura dello strumento
- impairments, activity limitations and participation restrictions
	- richiama la nomenclatura ICF
	- la distinzione non è rilevante ai fini degli ausili tecnici

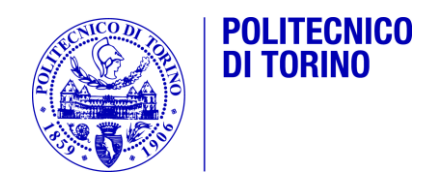

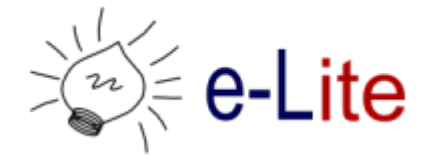

#### La normativa ISO 9999

Inclusive Design – A.A. 2018/2019 Fulvio Corno <fulvio.corno@polito.it>

#### ISO 9999:2011

- ISO 9999:2011 establishes a **classification** of **assistive products** especially produced, or generally available, for persons with disability. 4 \* \* \* \* \*
	- **Fonte:** <http://www.iso.org/>

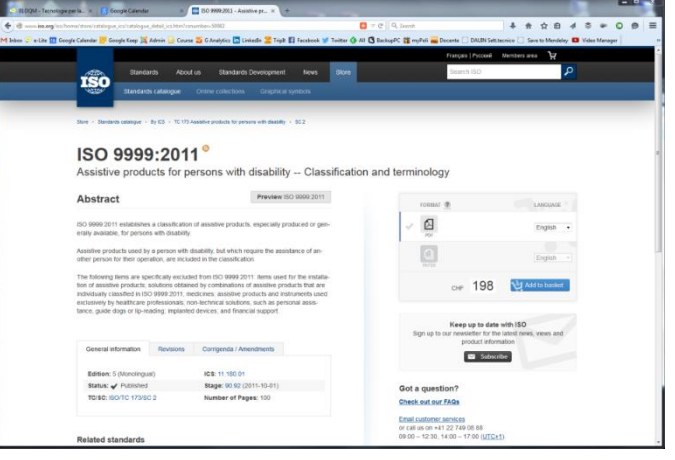

 Una **classificazione** è un insieme strutturato di concetti definiti secondo le relazioni che intercorrono tra di essi, in cui ciascun concetto è identificato da un **codice sistematico** e dalla sua **posizione** nel sistema di concetti

## Schema di classificazione ISO 9999

- La classificazione è basata sulla **funzione** svolta dai prodotti
- ▶ Tre livelli gerarchici
	- **Classe**
	- ▶ Sotto-classe
	- **Divisione**
- ▶ Ciascun livello è rappresentato da un codice numerico da 00 a 99
- **Per ciascun codice è fornito:** 
	- $\blacktriangleright$  un titolo
	- $\triangleright$  talvolta una breve spiegazione
	- talvolta esempi (di ausili inclusi o esclusi)

#### Esempi

#### ▶ 22 Assistive products for communication and information

- Devices for helping a person to receive, send, produce and/or process information in different forms
- ▶ Included are, e.g., devices for seeing, hearing, reading, writing, telephoning, signalling and alarming, and information technology

#### Esempi

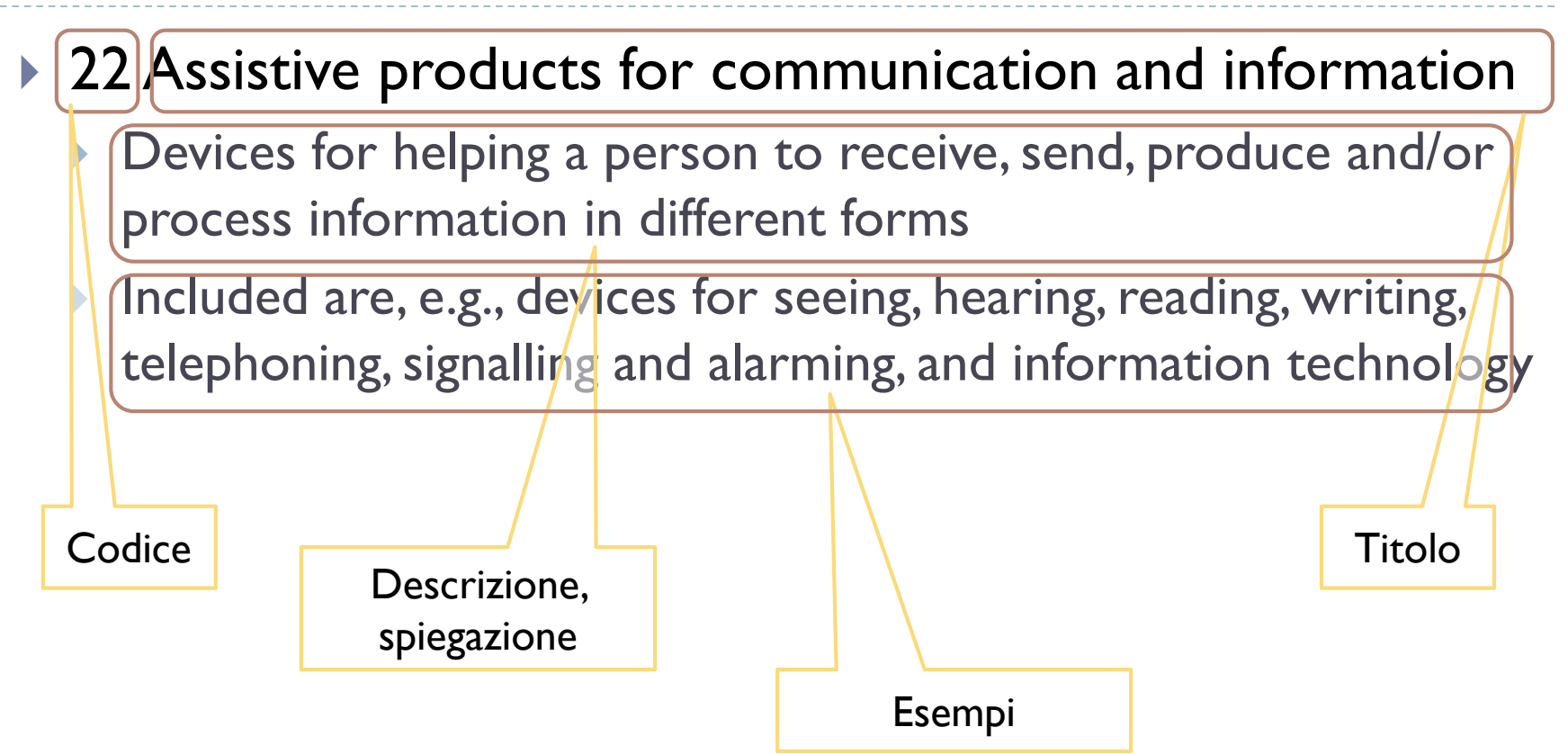

## Esempi

#### ▶ 22 03 Assistive products for seeing

Include are, e.g., magnifying devices

#### ▶ 22 03 09 Glasses, lenses and lens systems for magnification

- Devices for enlarging the image of an object a person needs to see
- ▶ Included are, e.g., lenses with and without illumination
- ▶ Special output software, see 22 39 12

## Classi ISO 9999

- ▶ 04 Ausili per trattamenti sanitari personali
- ▶ 05 Ausili per l'esercizio di abilità
- ▶ 06 Ortesi e protesi
- ▶ 09 Ausili per la cura e la protezione personale
- ▶ 12 Ausili per la mobilità personale
- ▶ 15 Ausili per la cura della casa
- ▶ 18 Mobilia e adattamenti per la casa o per altri ambienti
- ▶ 22 Ausili per comunicazione e informazione
- ▶ 24 Ausili per manovrare oggetti o dispositivi
- ▶ 27 Adattamenti dell'ambiente, utensili e macchine
- ▶ 30 Ausili per le attività di tempo libero

#### Sotto-classi e divisioni

- Lunghe e noiose da elencare a schermo
- ▶ Navigazione interattiva dal "Portale SIVA"
	- <http://portale.siva.it/>
	- Selezionare: Ausili / Ricerca guidata attraverso la classificazione En Iso / Avvia ricerca
- ▶ Note: il portale SIVA
	- Riporta anche la spiegazione delle categorie  $\rightarrow$  icona
	- Raccoglie le descrizioni di specifici ausili disponibili in commercio
	- © Fondazione Don Carlo Gnocchi Onlus

## Portale EASTIN

- <http://www.eastin.eu/>
- ▶ European Assistive Technology Information Network
	- Rete di informazione europea sulle tecnologie per la disabilità e l'autonomia
- ▶ Progetto europeo, offre la navigazione tra le diverse categorie di ausili secondo ISO 9999:2011
	- Contiene anche la definizione delle classi, sottoclassi e divisioni (anche se talvolta semplificate)
	- Contiene anche le traduzioni italiane (anche se con qualche errore)

## Riferimenti e link

- ▶ Navigazione interattiva categorie ISO 9999
	- http://www.portale.siva.it/ e http://www.ausili.eu/
	- http://www.eastin.eu
- ▶ Navigazione interattiva nomenclatore tariffario
	- ▶ http://portale.siva.it/
- Riferimenti al Nomenclatore tariffario
	- http://www.ausili.eu/ (versione navigabile on-line)
	- http://www.salute.gov.it/portale/temi/p2\_6.jsp?id=1312&area =programmazioneSanitariaLea&menu=lea (scaricabile)
	- http://www.disabili.com/legge-e-fisco/speciali-legge-afisco/nomenclatore-tariffario

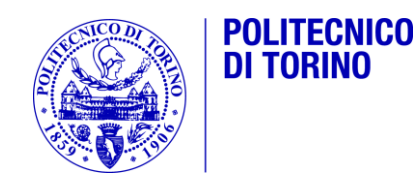

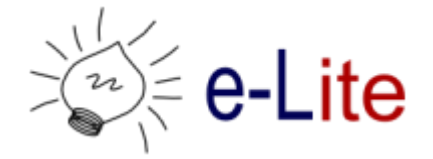

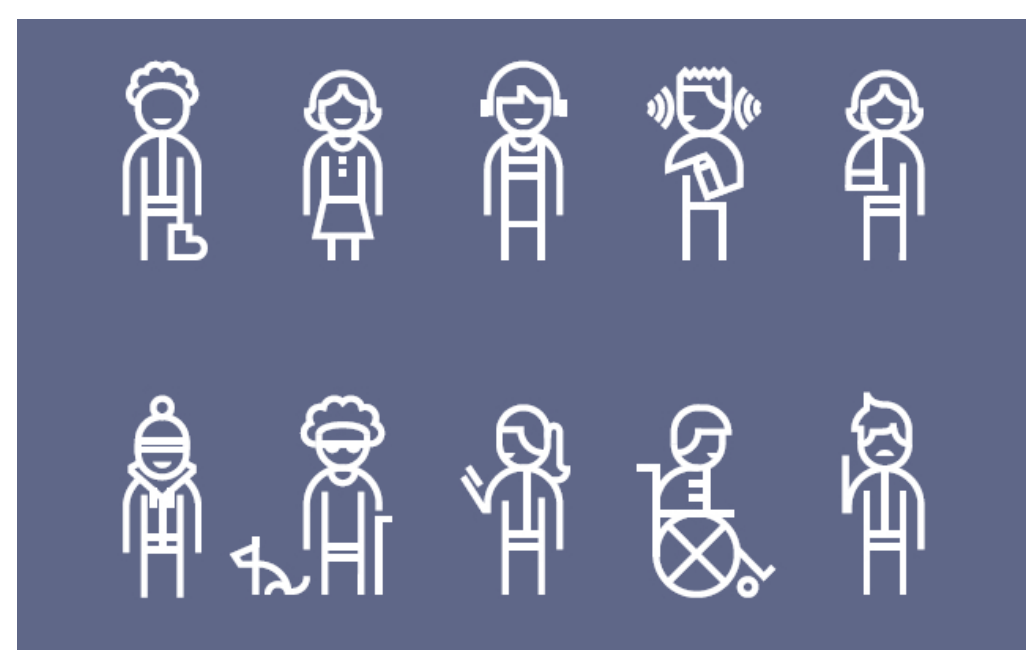

#### Comunicazione Aumentativa ed Alternativa

Inclusive Design – A.A. 2018/2019 Fulvio Corno <fulvio.corno@polito.it>

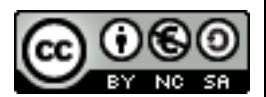

#### Sommario

#### 1. Introduzione

- 2. Comunicazione attraverso simboli
- 3. Comunicazione attraverso testo

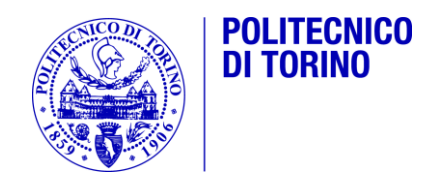

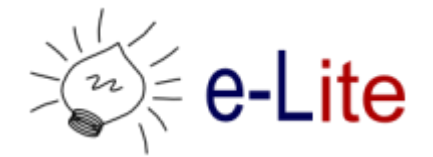

#### Introduzione

Comunicazione Aumentativa ed Alternativa

#### Comunicazione

- La comunicazione fa parte di moltissime attività quotidiane (*partecipazioni* secondo ICF)
	- ▶ Comunicazione sincrona
		- **In presenza**
		- A distanza
	- ▶ Comunicazione asincrona
- Si esplica in varie modalità:
	- parlare, ascoltare, scrivere, leggere, fare gesti o segnali, disegnare simboli, osservare, emettere suoni, …
	- ▶ Direttamente (con il proprio corpo) o indirettamente (attraverso uno strumento o un ausilio)

## Modello della comunicazione

- **Emittente**: è la persona che avvia la comunicazione attraverso un messaggio.
- **Ricevente**: accoglie il messaggio, lo decodifica, lo interpreta e lo comprende.
- **▶ Codice**: parola parlata o scritta, immagine, tono impiegata per "formare" il messaggio.
- **Canale**: il mezzo di propagazione fisica del codice (onde sonore o elettromagnetiche, scrittura, bit elettronici).
- **▶ Contesto**: l' "ambiente" significativo all'interno del quale si situa l'atto comunicativo.
- **Referente**: l'oggetto della comunicazione, a cui si riferisce il messaggio.

## Quale messaggio?

- $\triangleright$  Salutare
- **Manipolare**
- Riferire informazioni
- Essere d'accordo o in disaccordo
- ▶ Rispondere
- ▶ Porre domande
- ▶ Dare istruzioni ad altri
- ▶ Chiedere oggetti
- $\triangleright$  Scherzare
- Esprimere opinioni
- Condividere informazioni
- Esprimere sentimenti
- ▶ Protestare
- **Descrivere**
- ▶ Discutere gli interessi
- ▶ Contrattare
- ▶ Commentare
- Richiedere o attrarre attenzione
- **Lamentarsi**
- $\blacktriangleright$  Insultare
- $\blacktriangleright$  Inveire
- $\mathbf{L}$

#### Comunicazione Aumentativa e Alternativa

▶ Comunicazione Aumentativa e Alternativa (C.A.A.) è il termine usato per descrivere tutte le modalità di comunicazione che possono facilitare e migliorare la comunicazione di tutte le persone che hanno difficoltà ad utilizzare i più comuni canali comunicativi, soprattutto il linguaggio orale e la scrittura.

▶ Fonte: ISAAC Italy

## Ostacoli alla comunicazione

#### ▶ Di tipo sensoriale

- Sordità totale o parziale
- ▶ Cecità o ipovisione

#### ▶ Di tipo motorio

- Incapacità a parlare (disabilità motorie, patologie o disabilità apparato fonatorio, intubazione, ...)
- Difficoltà nello scrivere (a mano o con tastiera)

#### ▶ Di tipo cognitivo

- Livelli di attenzione, capacità di concentrazione, capacità di astrazione
- Alfabetizzazione, conoscenza della lingua

#### Comunicazione Aumentativa e Alternativa

- **Aumentativa** perché *non sostituisce ma incrementa* le possibilità comunicative naturali della persona.
- **Alternativa** perché utilizza *modalità* di comunicazione alternative e *diverse* da quelle *tradizionali*.
- Approccio che tende a creare opportunità di reale comunicazione anche attraverso **tecniche**, **strategie** e **tecnologie** e a coinvolgere la persona che utilizza la C.A.A. e tutto il suo ambiente di vita.

## Tipologie di sistemi AAC

#### Sistemi di comunicazione **non assistiti**

- Si basano sul corpo dell'utente per inviare i messaggi.
- Esempi: gesti, linguaggio del corpo, linguaggio dei segni, …

#### Sistemi di comunicazione **assistiti**

- Richiedono l'utilizzo di strumenti o attrezzature in aggiunga al corpo dell'utente.
- Esempi: carta e penna, libri o tavole di comunicazione, sintetizzatori vocali, visualizzatori di testo scritto
- Ausili di tipo elettronico possono permettere l'utilizzo di simboli pittorici, lettere, parole, frasi, per creare messaggi.
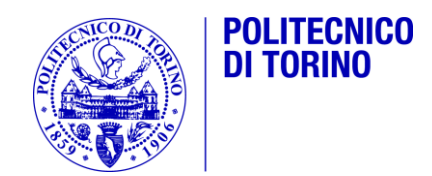

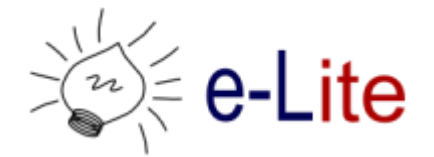

#### Comunicazione attraverso simboli

Comunicazione Aumentativa ed Alternativa

## Widget Symbols

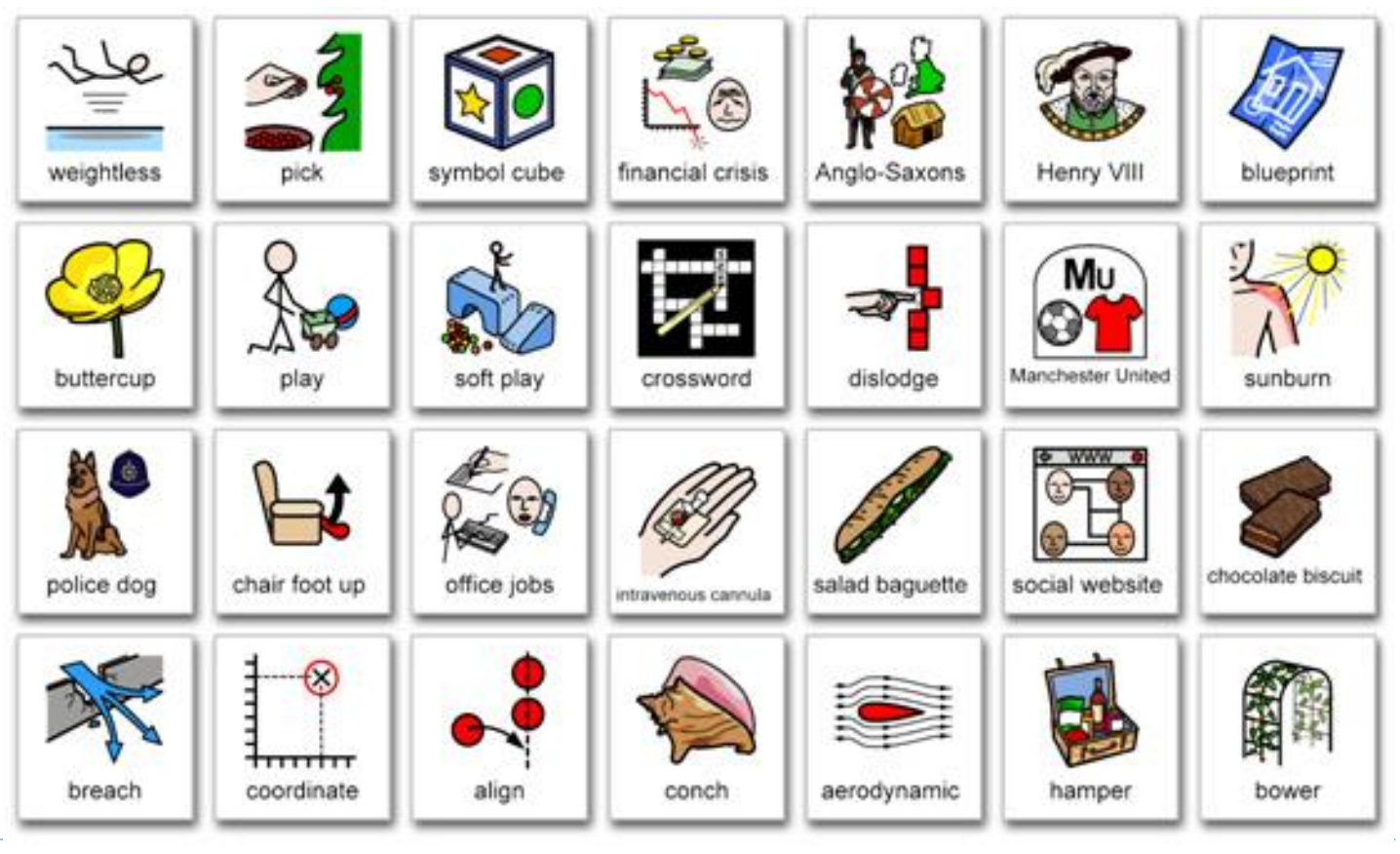

38 Inclusive Design A.A. 2018/2019

#### PECS

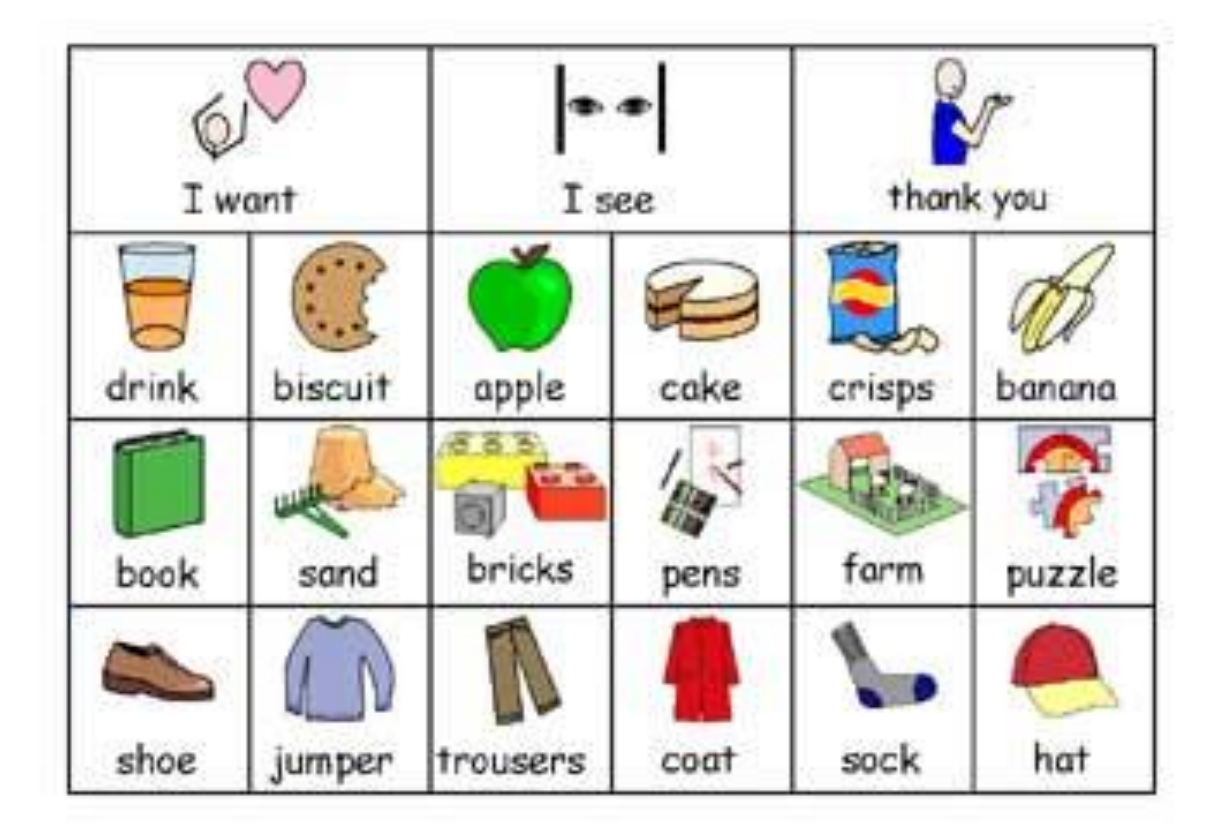

## Perché comunicare attraverso simboli?

- Mancata conoscenza del linguaggio scritto
	- ▶ Bambini in età pre-scolare
	- ▶ Problemi di tipo cognitivo o di apprendimento
- Nessuna barriera linguistica (simboli internazionali)
- Rapidità di composizione delle frasi più semplici

## Picture Communication Cards

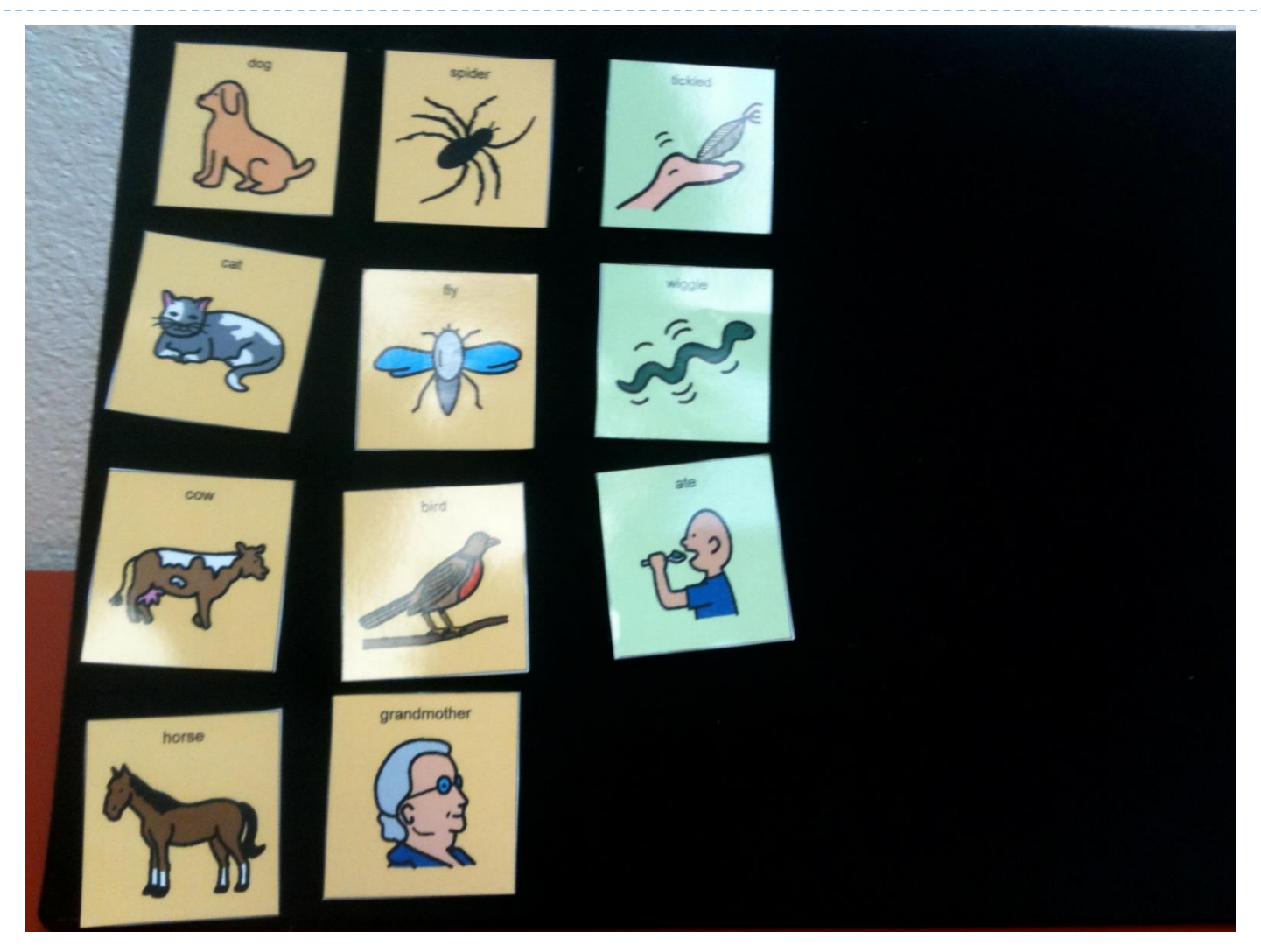

## Symbol Book

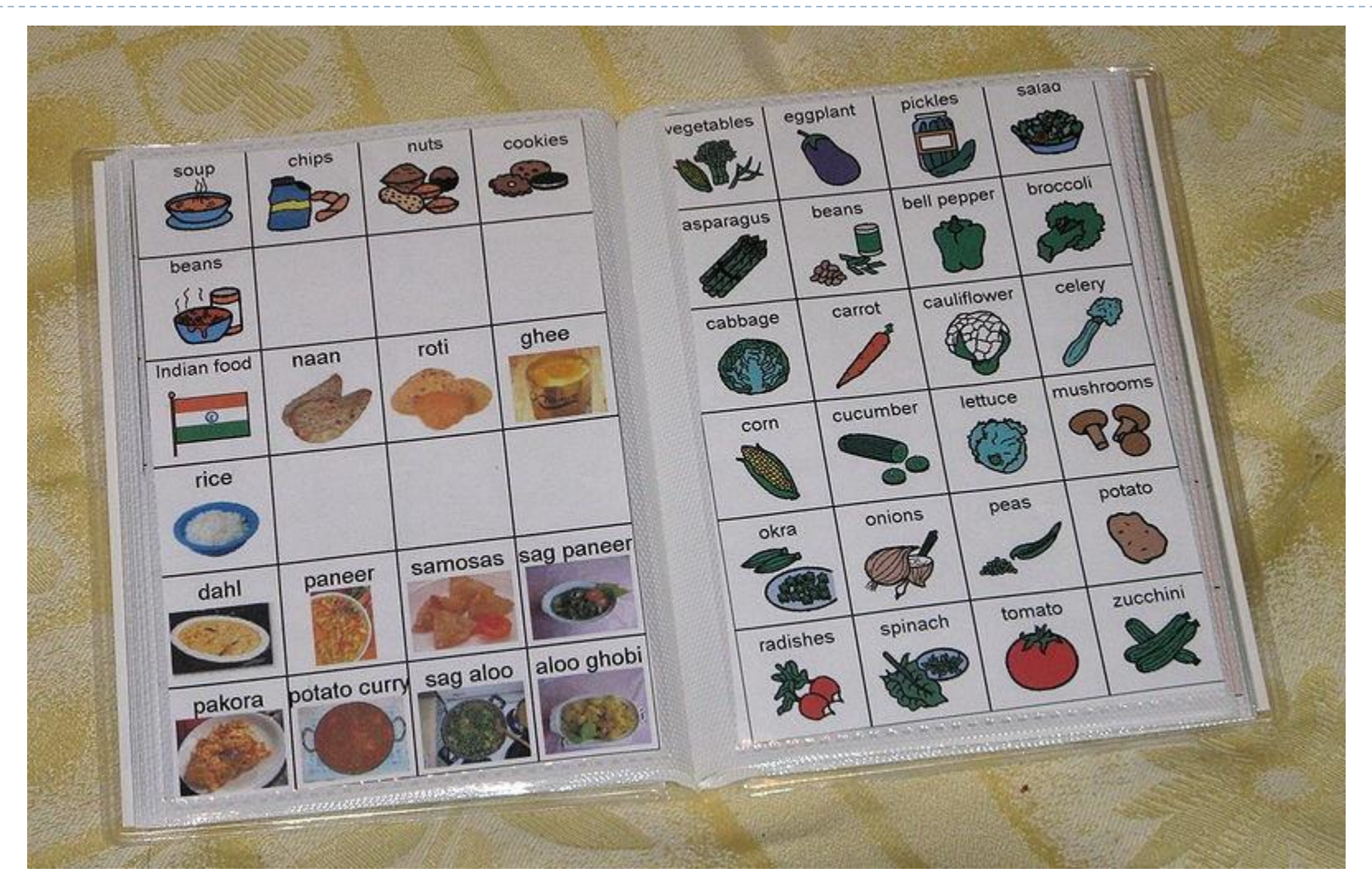

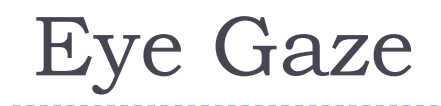

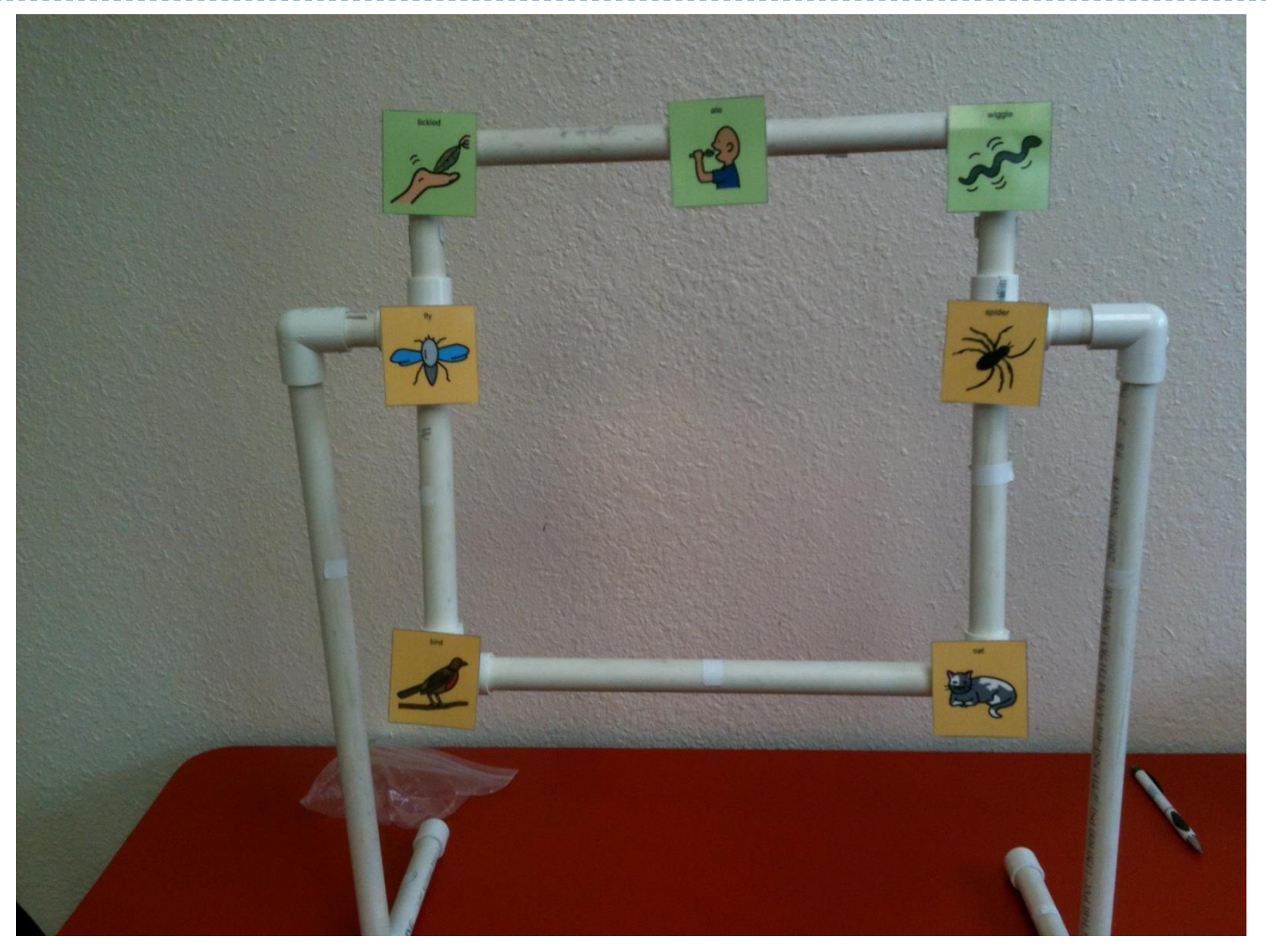

## Communication Boards

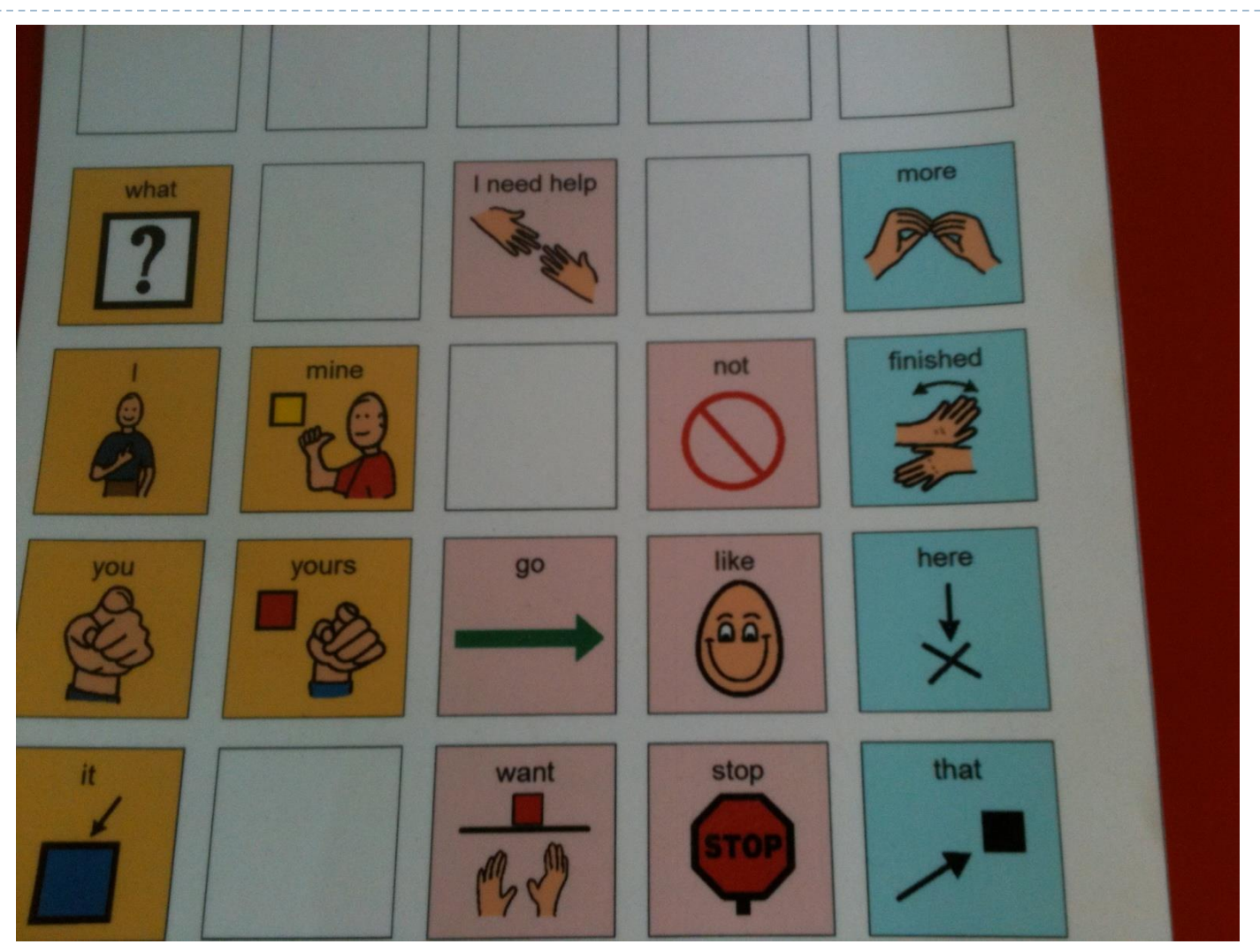

## Picture Communication Book

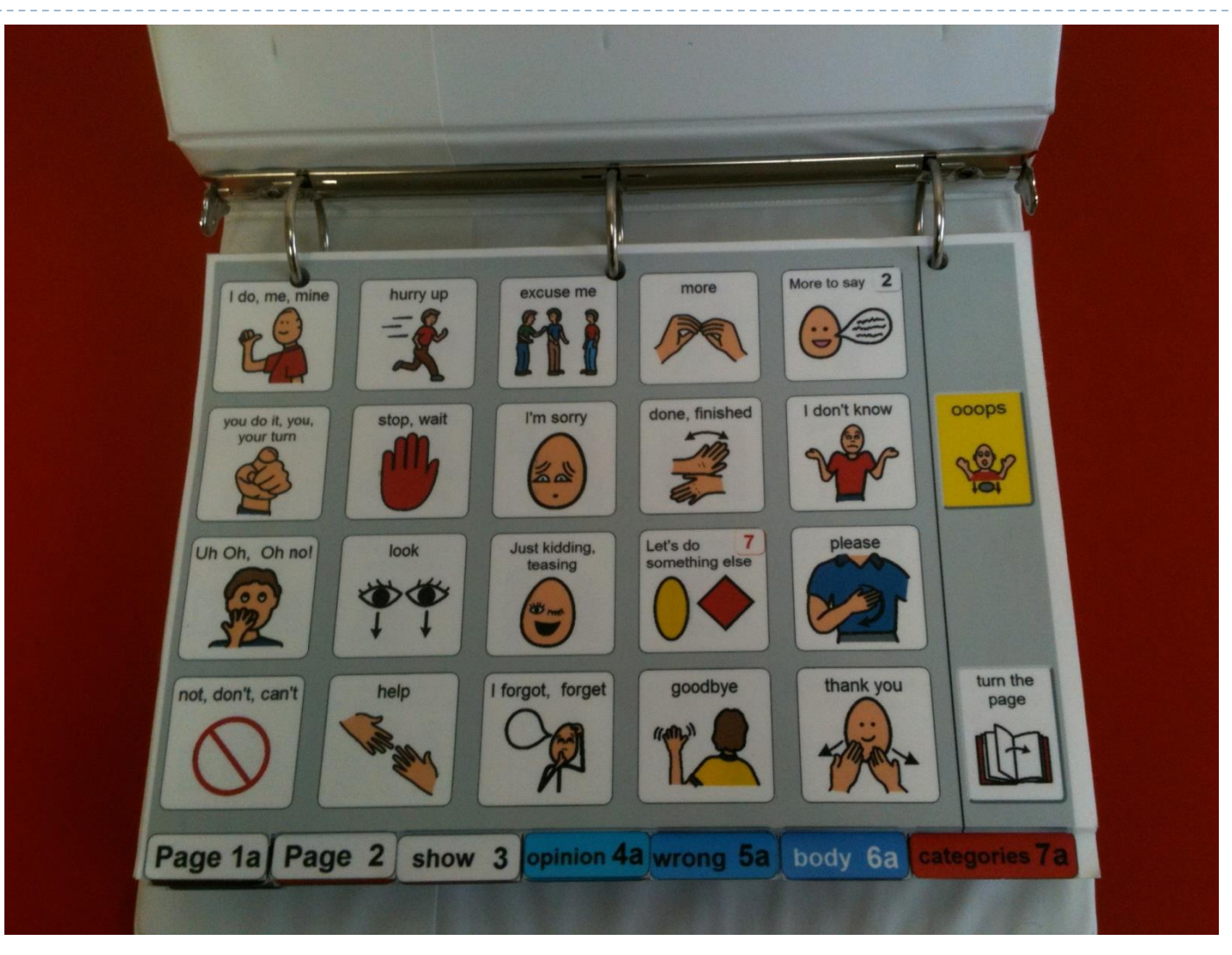

h.

#### PECS

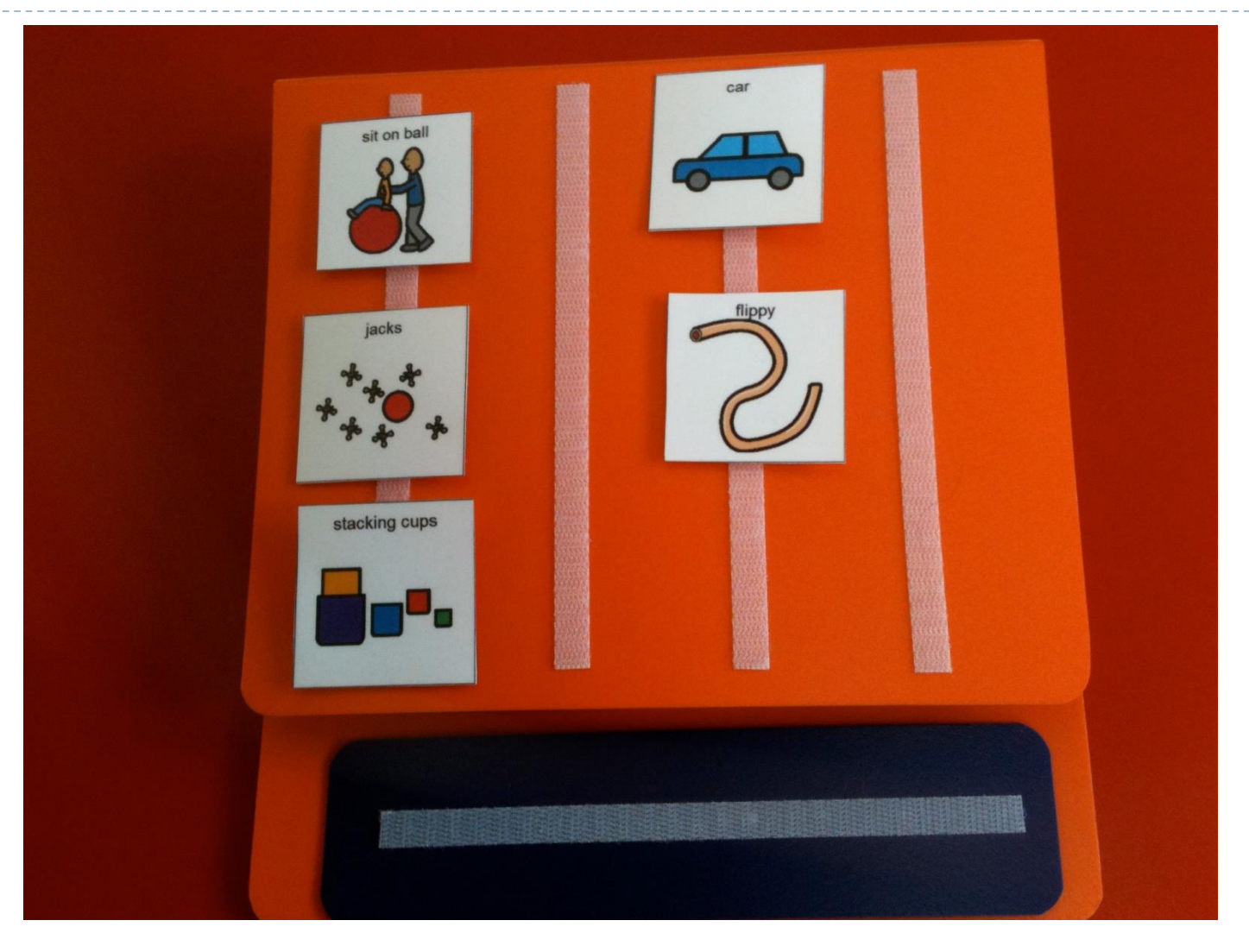

## Libri

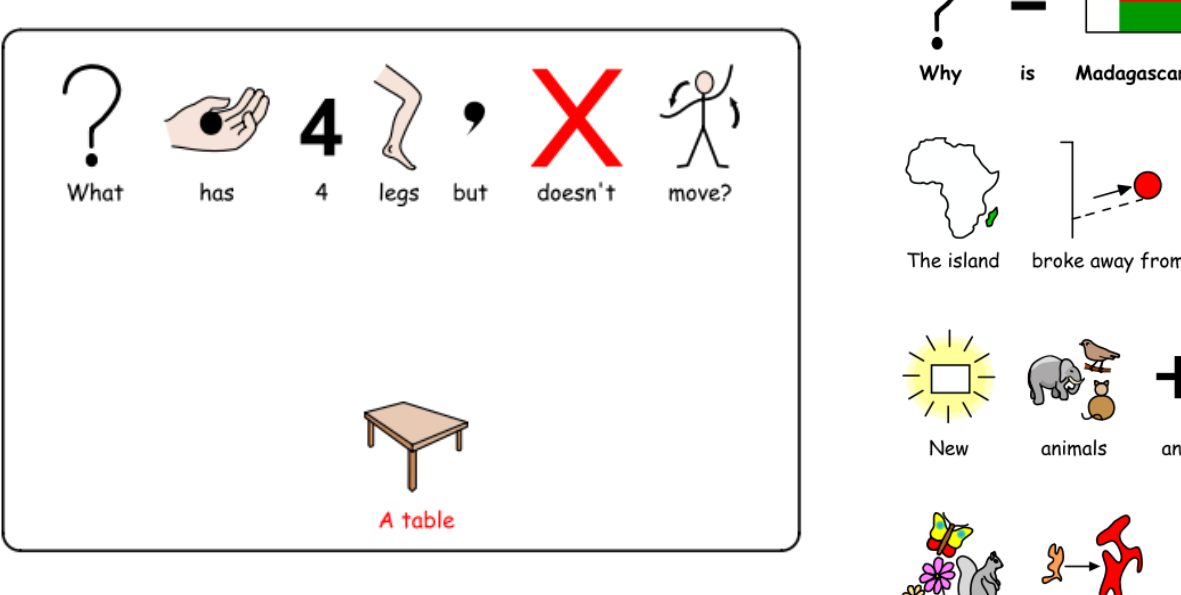

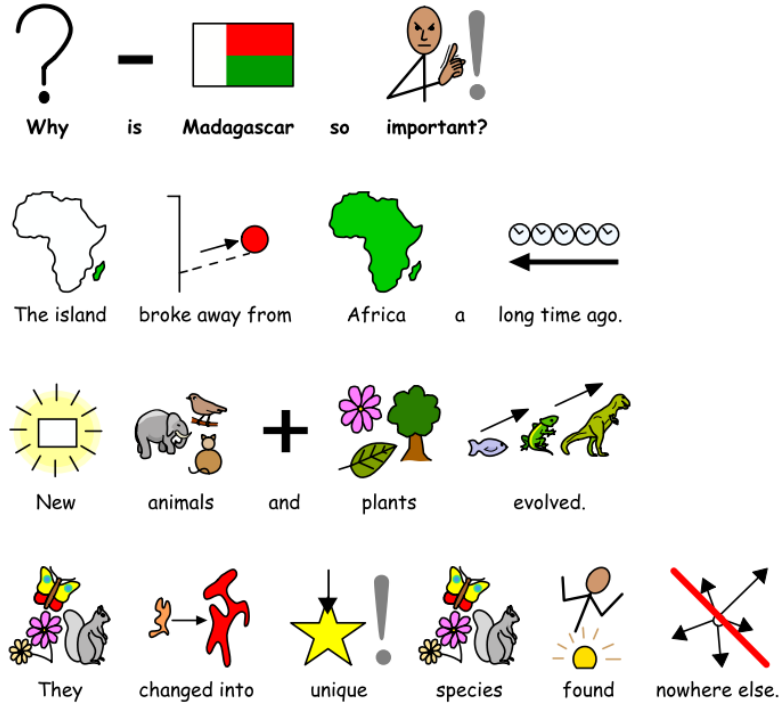

## Low-Tech Communication Systems

- ▶ Single Message Devices
	- **► Un bottone => un messaggio**
	- **Usato per comunicazione o per addestramento sociale**
	- ▶ In gergo detto "Voca"

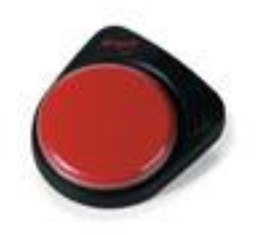

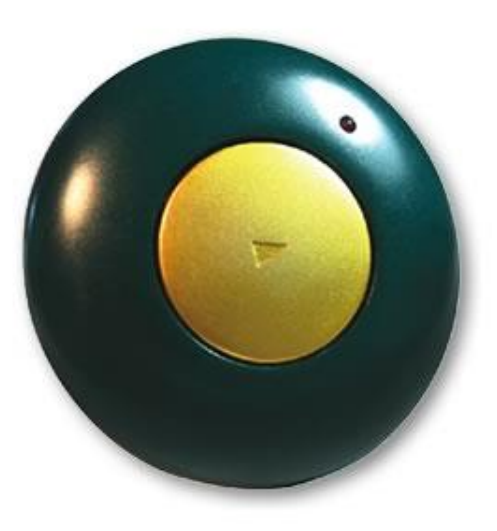

## Low-Tech Communication Systems

#### ▶ Single Message, Sequential Devices

- ▶ Singolo bottone/comando
- Messaggi preregistrati, in sequenza
- Usabile in modalità "scan"
- Randomizer messaggi in ordine casuale

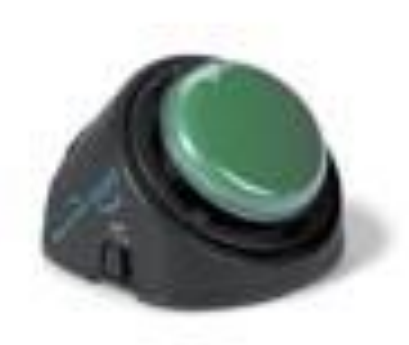

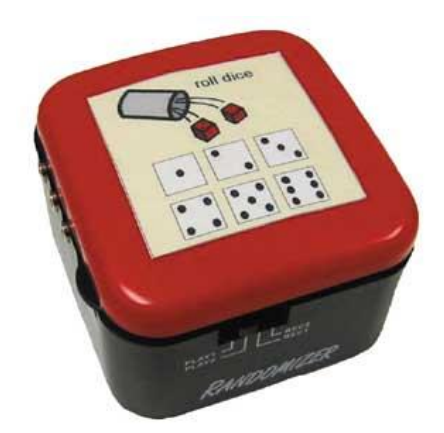

# Low-Tech Communication Systems

GBBB

#### ▶ Multiple Message Communication Devices

- Messaggi preregistrati
- Livelli di navigazione
- ▶ Personalizzazione

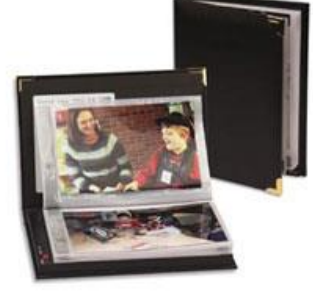

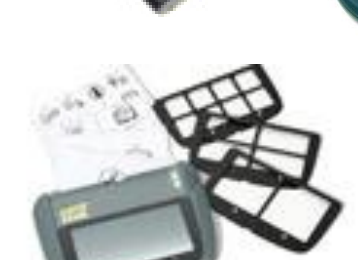

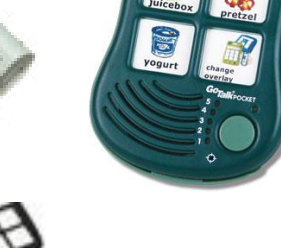

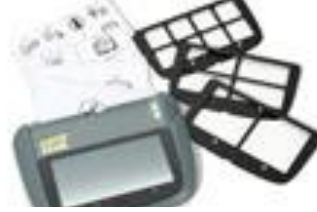

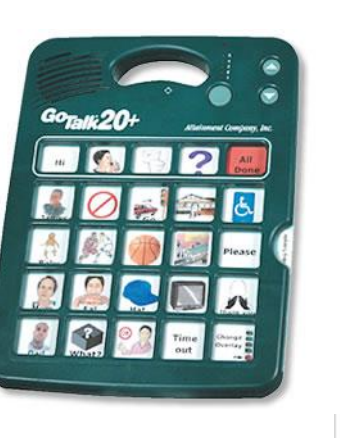

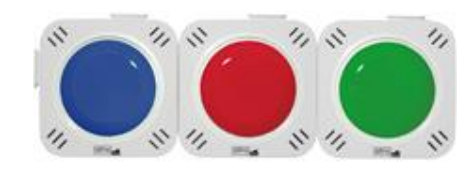

#### High-Tech Communication Systems - Digitized Speech

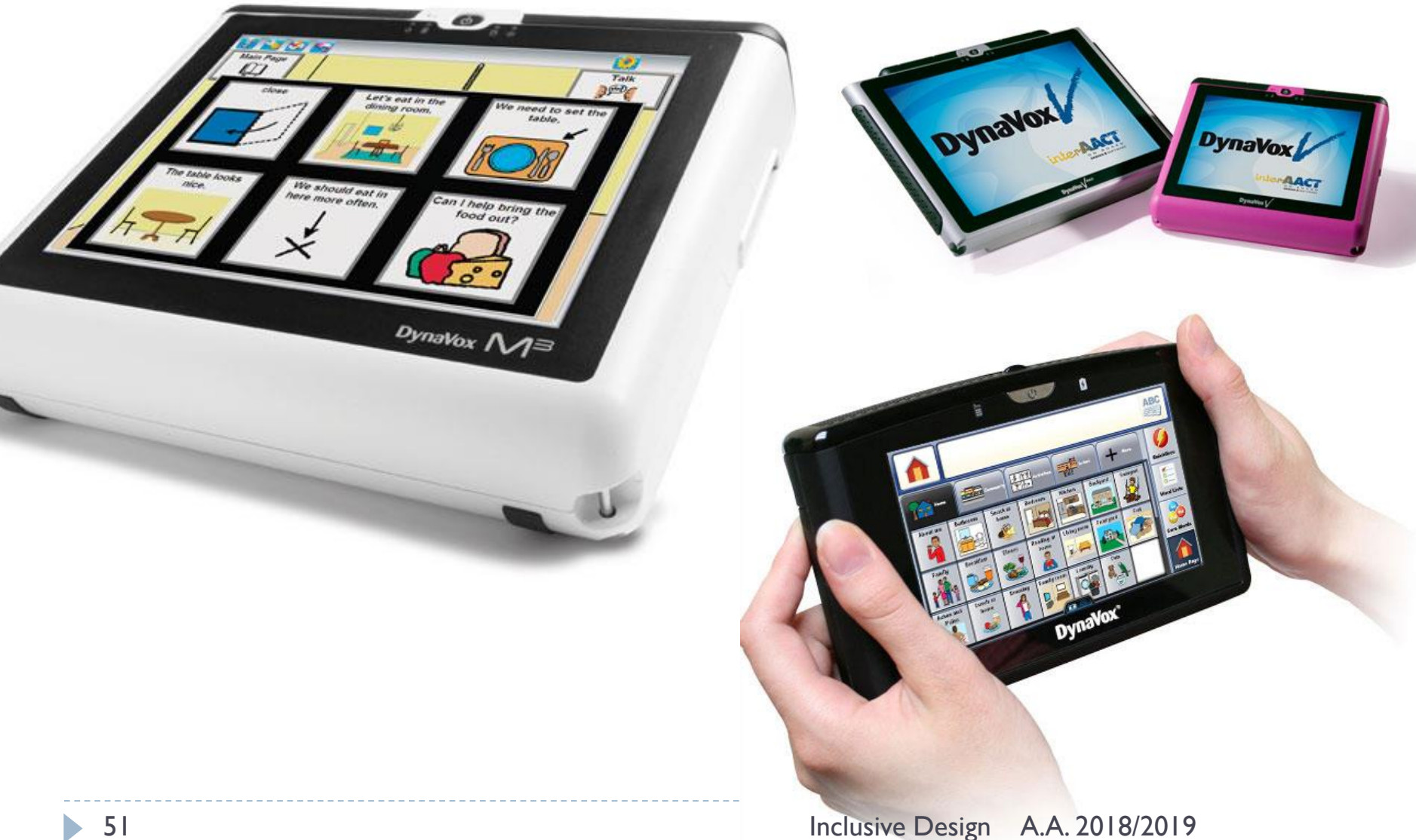

# Proloquo2go

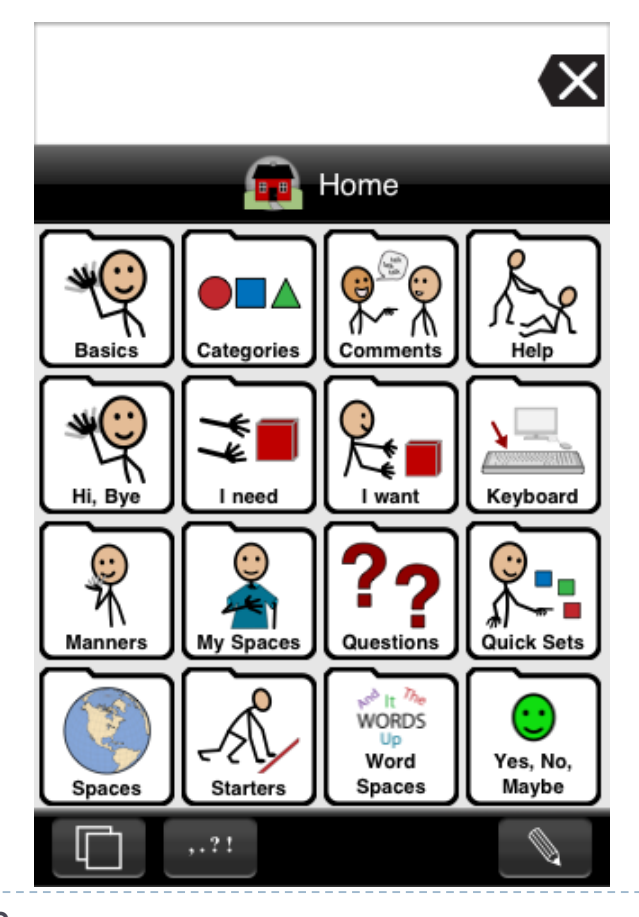

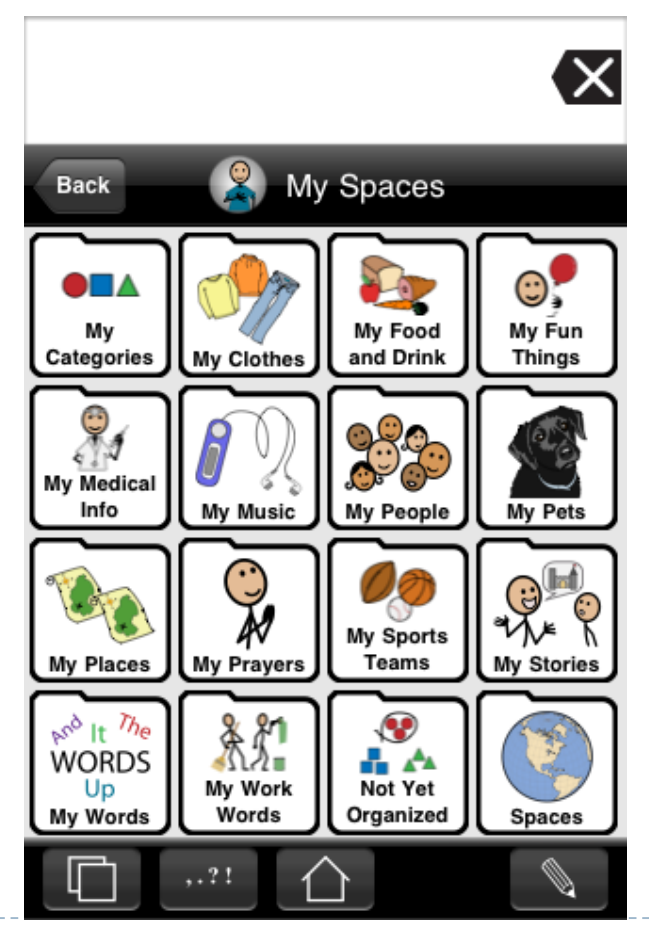

52 Inclusive Design A.A. 2018/2019

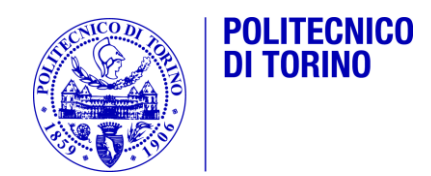

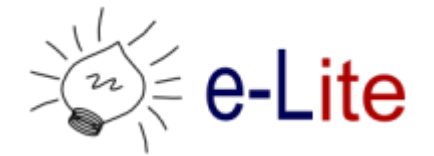

#### Comunicazione attraverso testi

Comunicazione Aumentativa ed Alternativa

#### E-Tran

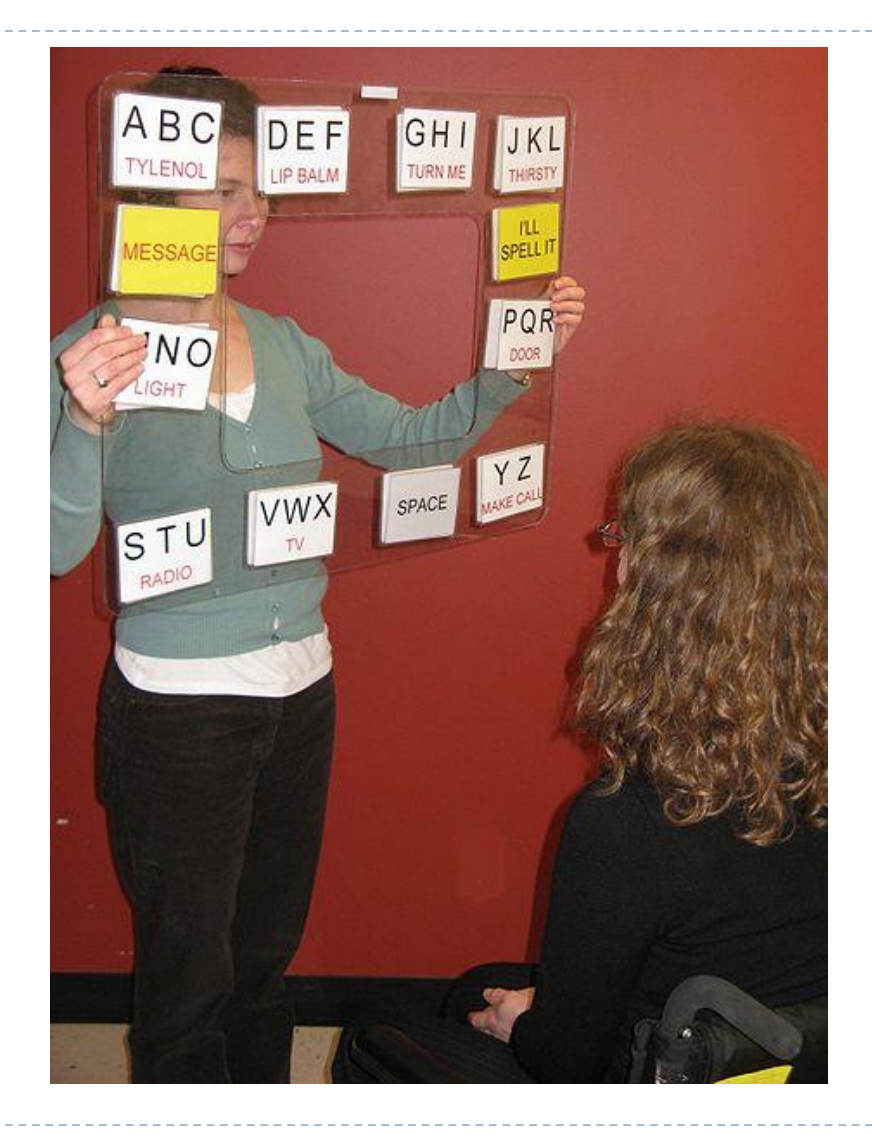

ь

## High-Tech Communication Systems

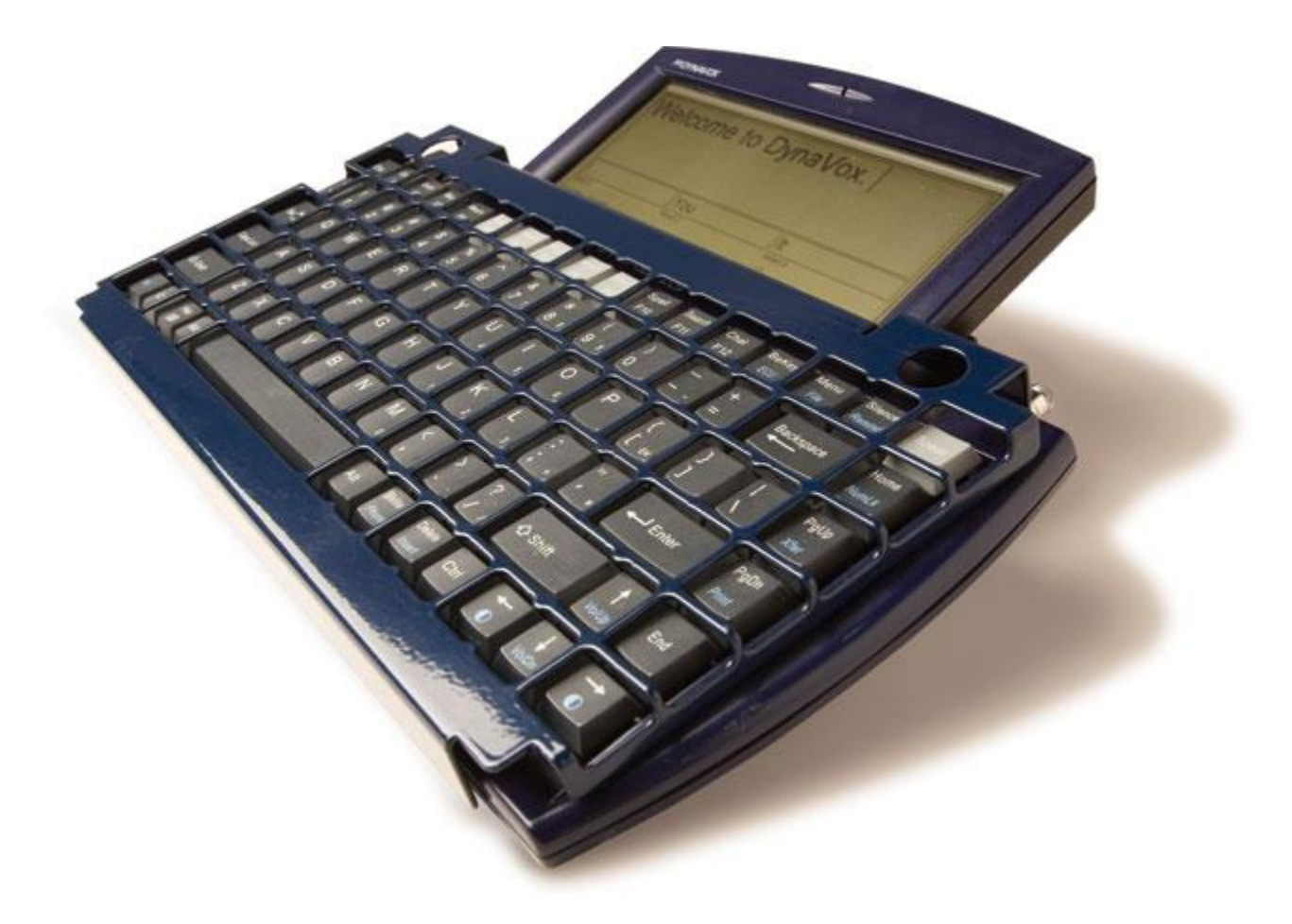

# Proloquo2go

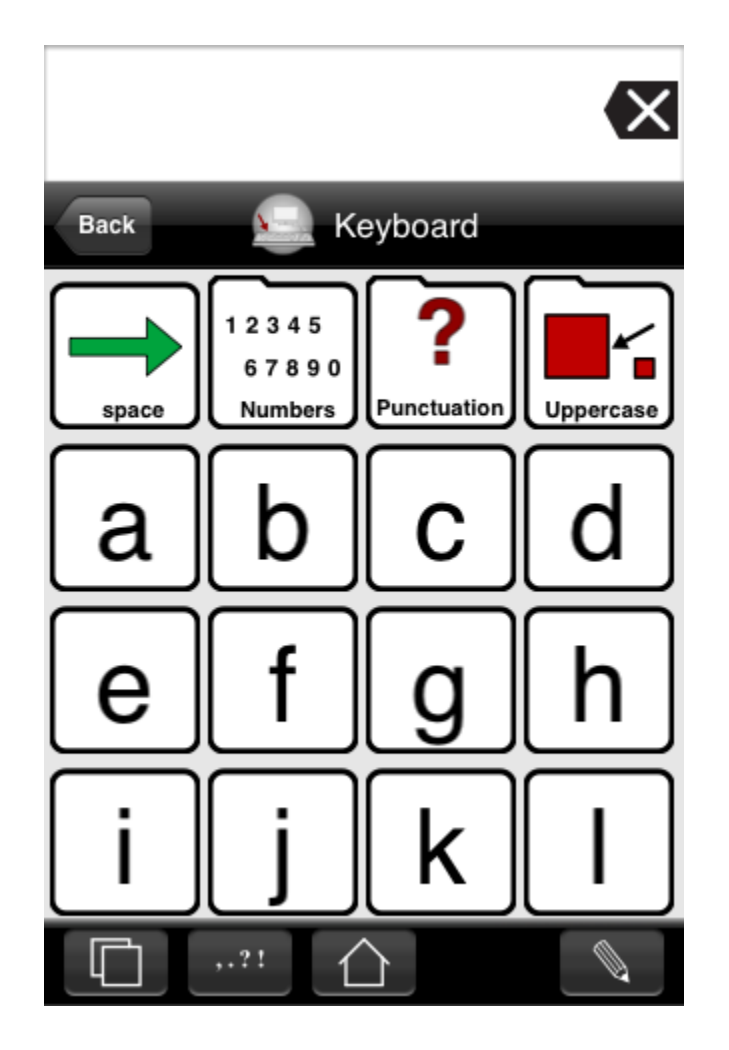

## Low-tech e High-tech

<http://www.youtube.com/watch?v=mem1nqRFmv8>

# Riferimenti e link

- ISAAC Società internazionale per la comunicazione aumentativa alternativa
	- http://www.isaacitaly.it/
	- http://www.isaac-online.org/
- Esempi di sistemi di comunicazione
	- [http://www.slideshare.net/kprivratsky/aac-tools-to-supports](http://www.slideshare.net/kprivratsky/aac-tools-to-supports-for-communication)for-communication
	- ▶ The Power of Communication (AAC) <http://www.youtube.com/watch?v=m4OL2bnSv3Q>

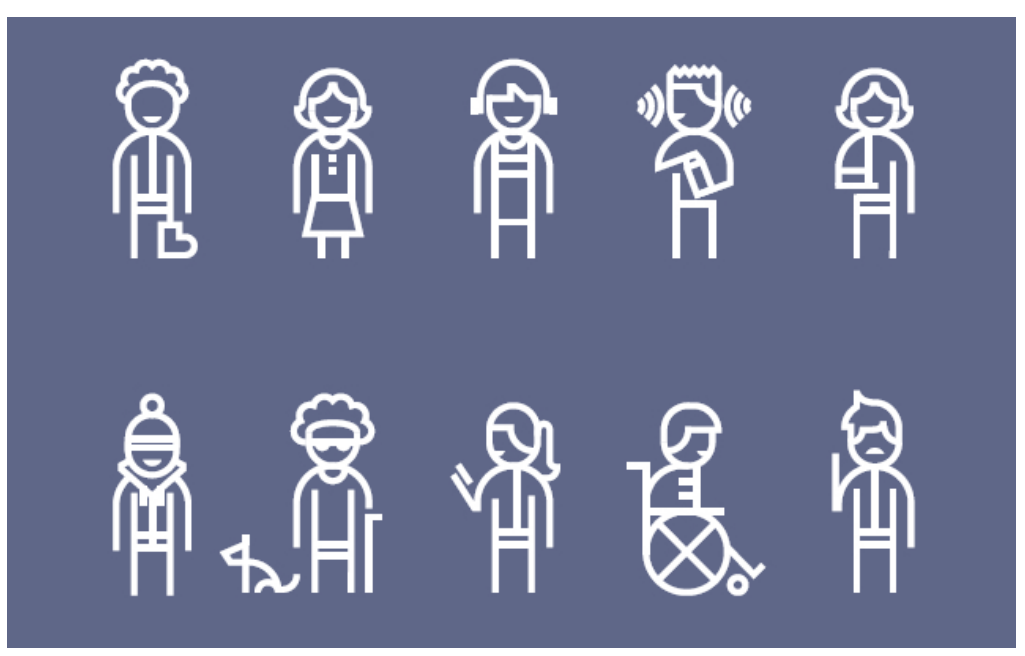

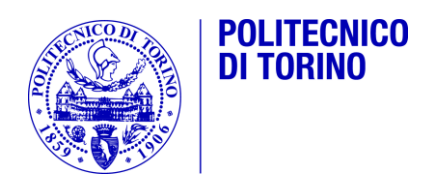

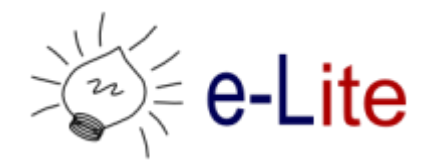

### Ausili informatici per le disabilità sensoriali

Inclusive Design – A.A. 2017/2018 Fulvio Corno <fulvio.corno@polito.it>

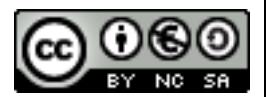

# Categoria 22

- ▶ 22 03 Ausili per vedere
- ▶ 22 06 Ausili per l'udito
- ▶ 22 09 Ausili per la produzione verbale
- 22 12 Ausili per il disegno e la scrittura
- ▶ 22 15 Ausili per eseguire calcoli
- ▶ 22 18 Ausili per gestire informazioni audio e video
- ▶ 22 21 Ausili per la comunicazione interpersonale
- ▶ 22 24 Ausili per telefonare e inviare messaggi telematici
- 22 27 Ausili per segnalazioni, indicazioni e allarmi
- 22 30 Ausili per leggere
- ▶ 22 33 Computer e terminali
- ▶ 22 36 Dispositivi di ingresso per computer
- ▶ 22 39 Dispositivi di uscita per computer

<http://www.eastin.eu/it-IT/searches/products/isoSearch/22>

# Principio base: multicanalità

#### ▶ Potenziare un "canale" comunicativo

- ▶ Vista: ingrandire, aumentare contrasto, cambiare colori, semplificare forme, …
- Udito: aumentare volume, rimuovere rumori, rimuovere sottofondo, …

#### Sostituire con canali alternativi

- Vista: sostituire con l'udito (sintesi vocale, avvisatori acustici)
- Vista: sostituire con il tatto (braille, mappe sensoriali)
- Udito: sostituire con la vista (alternative testuali, avvisatori luminosi, segni)

# Ausili informatici

#### Software

- A livello di Sistema Operativo
	- **► Già inclusi**
	- Aggiuntivi
- **Programmi applicativi specifici**
- Hardware-Periferiche
	- ▶ Di input
		- Sostitutivi di mouse o tastiera
	- ▶ Di output
		- Sostitutivi di schermo video o casse audio
	- Solitamente richiedono il supporto dei programmi applicativi

## Ausili informatici (richiedono un P.C.)

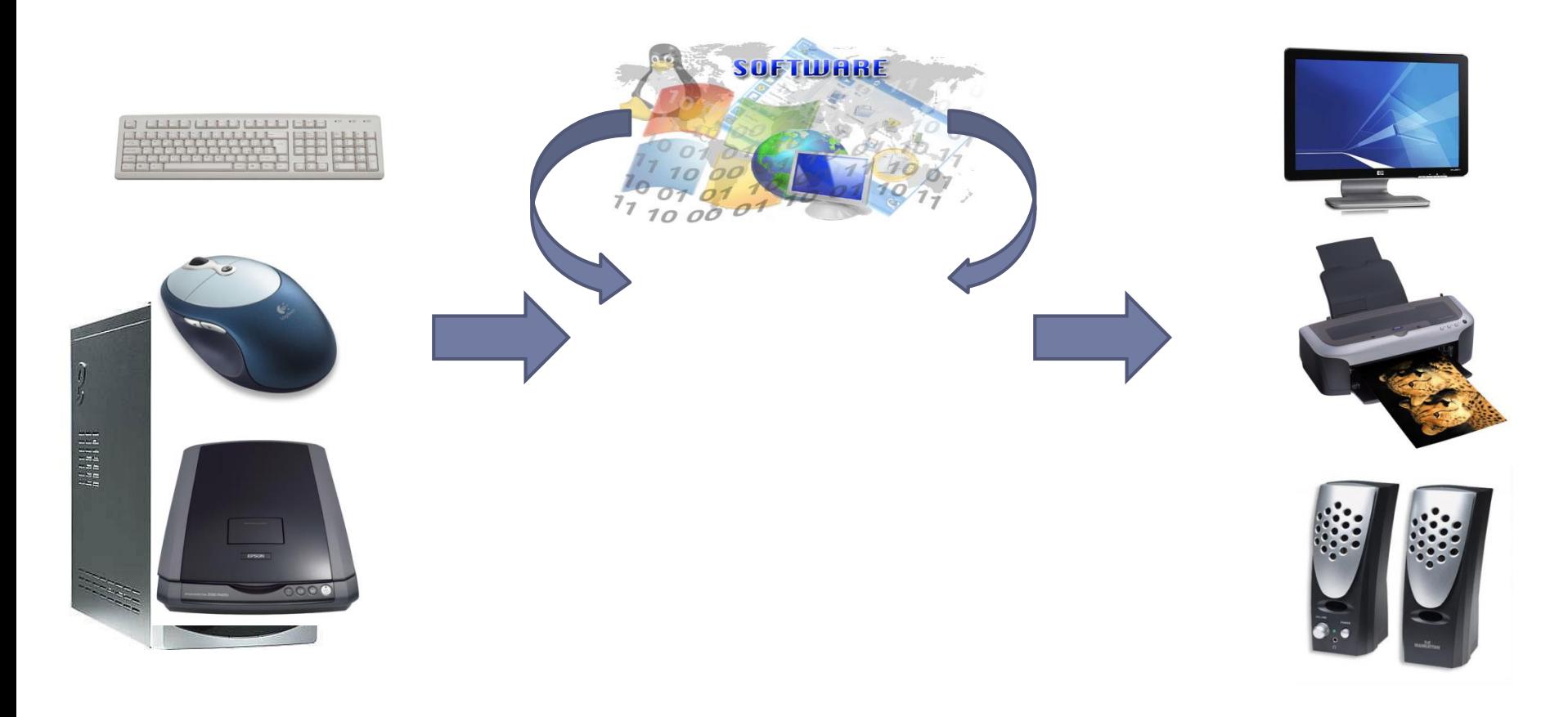

PERIFERICHE DI INGRESSO *CODICE ISO 22.36.XX*

COMPUTER E TERMINALI *CODICE ISO 22.33.XX*

PERIFERICHE DI USCITA *CODICE ISO 22.39.XX*

63 Inclusive Design A.A. 2018/2019

## Supporto del sistema operativo

#### ▶ Microsoft Windows: accesso facilitato, centro accessibilità, Ease of Access Center

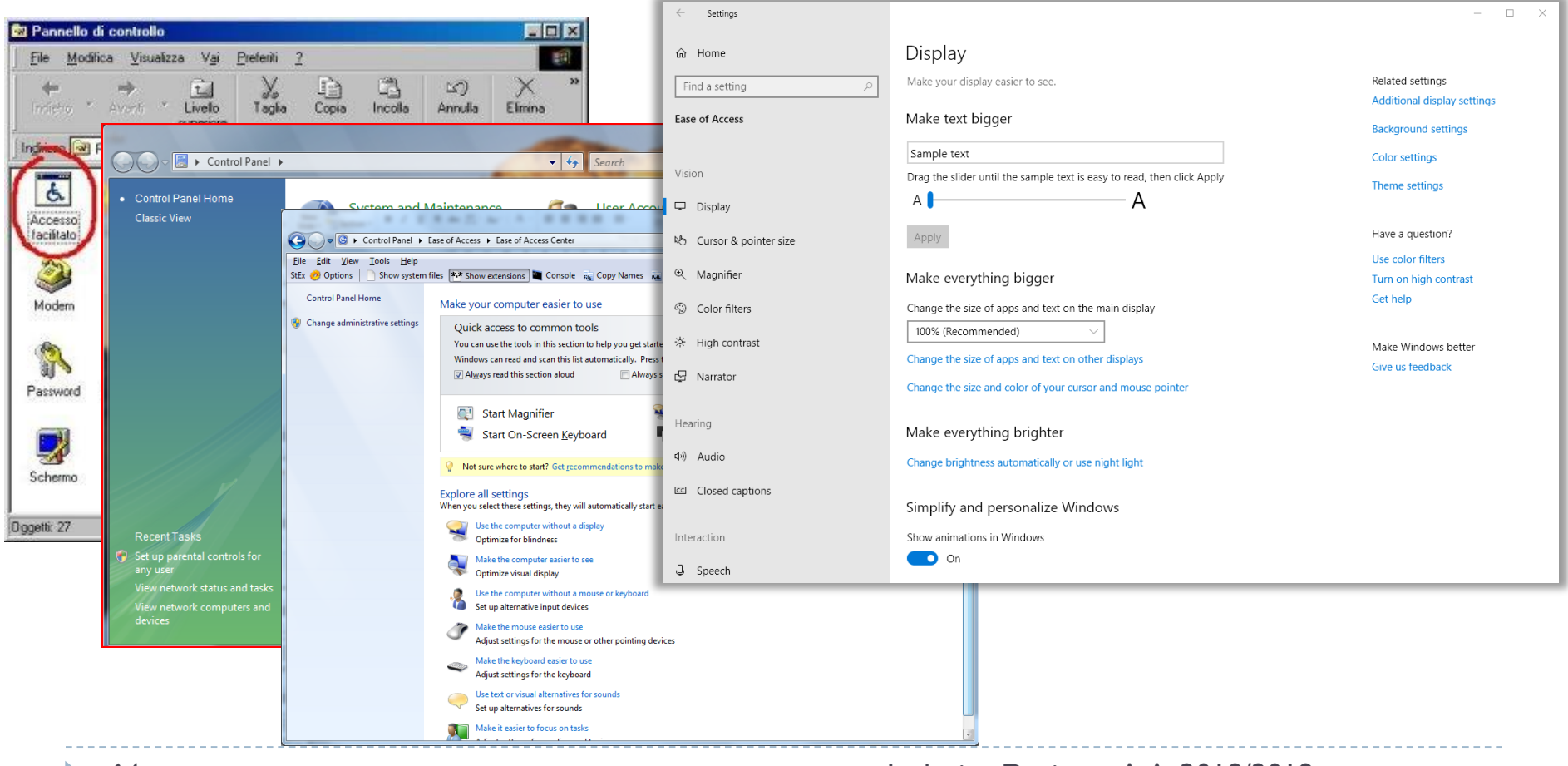

## Supporto del sistema operativo

▶ Mac OS X: accesso universale;

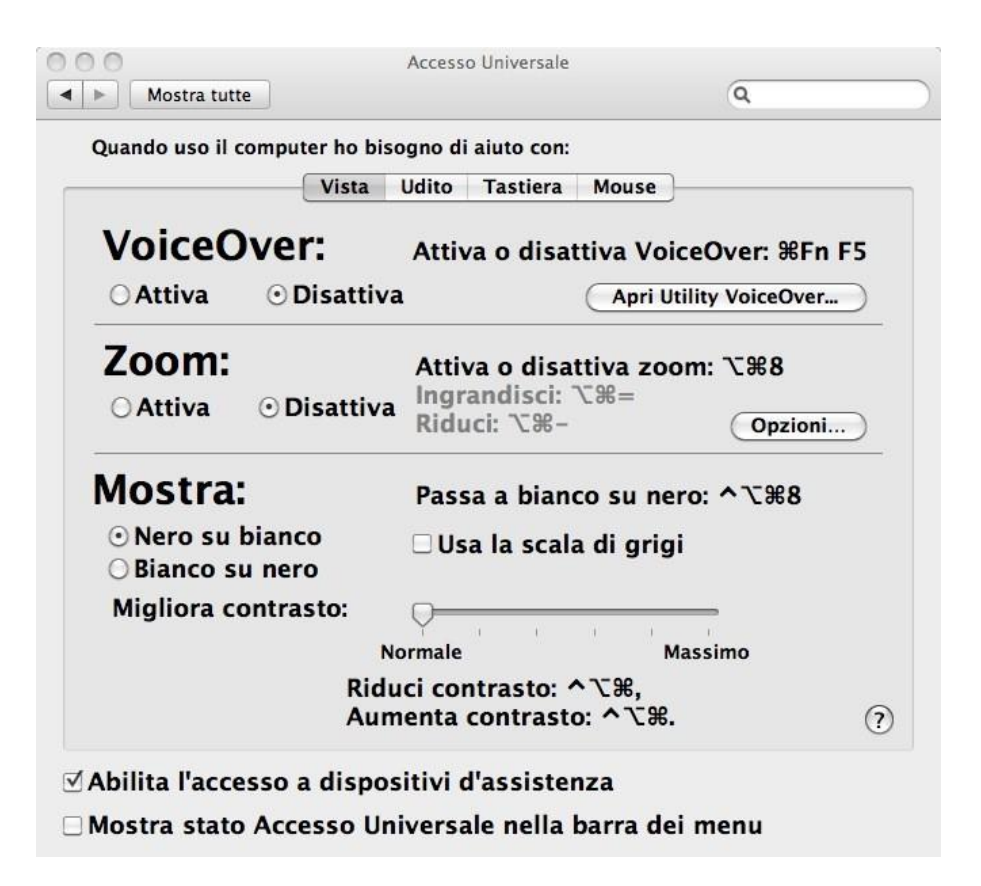

# Accesso facilitato: funzionalità

- ▶ Uso del computer senza schermo
- Miglioramento della visibilità
- ▶ Uso del computer senza tastiera o mouse
- $\blacktriangleright$  Rendi il mouse più facile da usare
- ▶ Rendi la tastiera più facile da usare
- Usa alternative testuali o visive per i suoni
- Facilita la concentrazione sulle attività

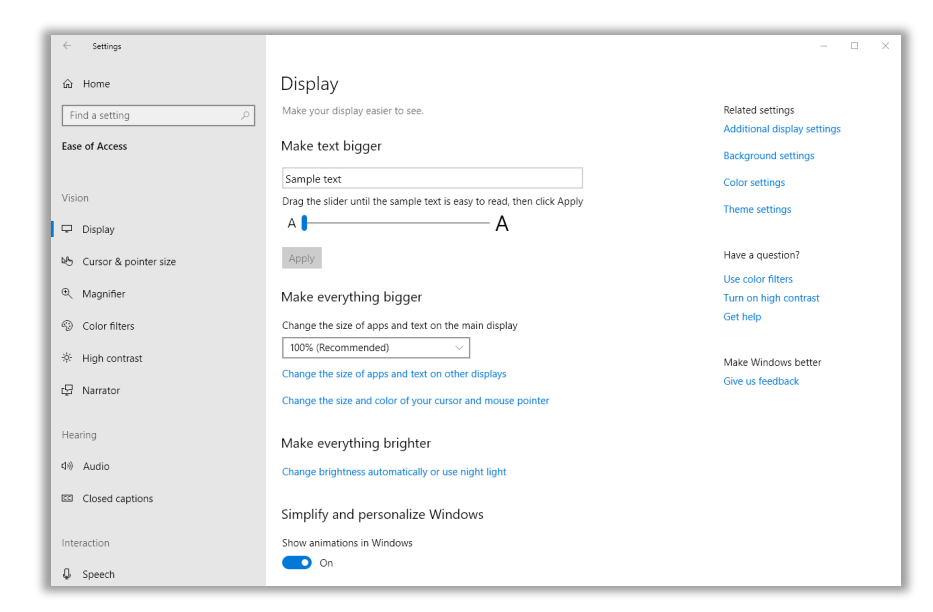

# Tecniche utilizzate

- ▶ Narrator: legge il contenuto dello schermo
- ▶ Audio Description: abilita la descrizione audio dei filmati (se disponibile)
- Modifica del contrasto
- Modifica della dimensione caratteri
- ▶ Ingrandimento dello schermo
- ▶ Rimuovere sfondi, animazioni, trasparenze, …
- ▶ Tastiera a video
- ▶ Riconoscimento vocale
- $\blacktriangleright$  Modifica forma puntatore mouse
- Controlla il mouse con la tastiera
- $\blacktriangleright$  Trascinamento facilitato
- $\blacktriangleright$  Scorciatoie tastiera
- Blocco tasti shift/ctrl/alt
- ▶ Cancellazione doppie battiture
- Accompagna i suoni di sistema con effetti visuali

## Microsoft Office accessibility

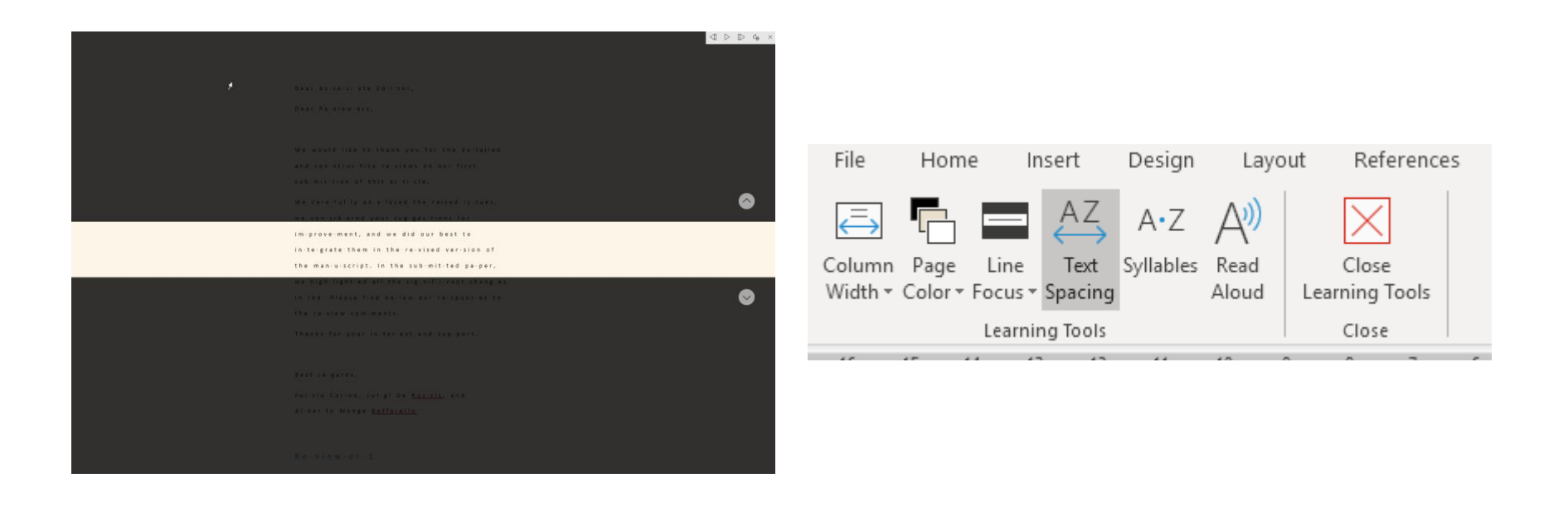

https://www.microsoft.com/en[us/education/products/learning-tools](https://www.microsoft.com/en-us/education/products/learning-tools)

68 Inclusive Design A.A. 2018/2019

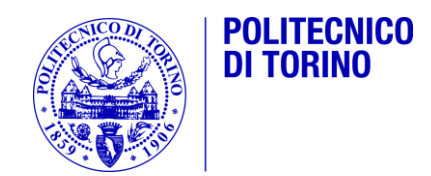

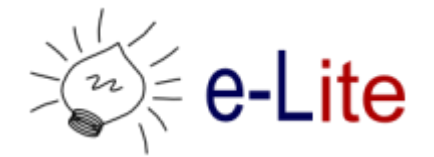

## Ausili per disabilità visive

Ausili per disabilità sensoriali

# Ausili per cecità

- ▶ Braille bar
- Braille keyboard
- ▶ Braille printer

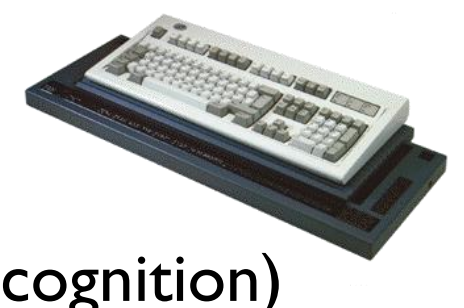

- Scanner and OCR (Optical Character Recognition)
- ▶ Speech synthesis
- Screen reader
- ▶ Optacon.

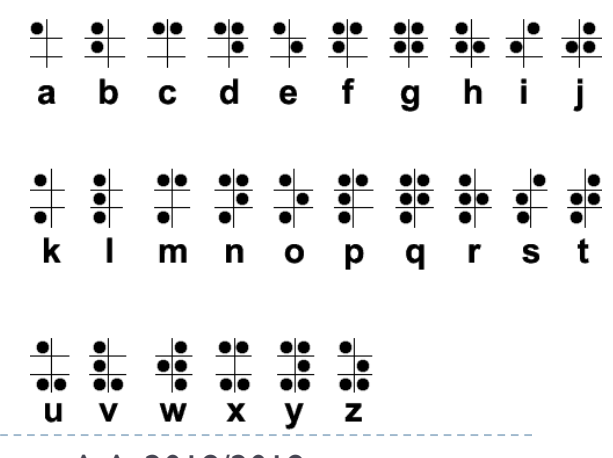

70 Inclusive Design A.A. 2018/2019

## Barra Braille

- Permettono alle persone non vedenti di leggere attraverso il tatto nel codice braille il contenuto della videata
- I display braille, chiamati anche righe o barre braille esistono nel formato 12, 20, 24, 32, 40, 64 o 80 caratteri, anche se i più usati e diffusi sono quelli da 32 e 40 caratteri
- Tutti i display braille necessitano di un software screen reader

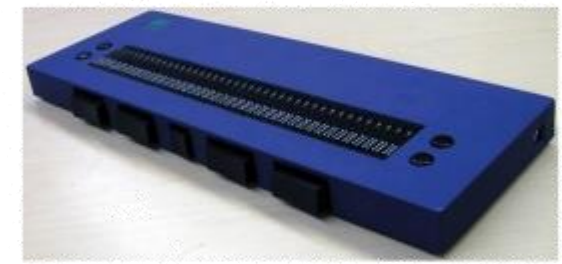

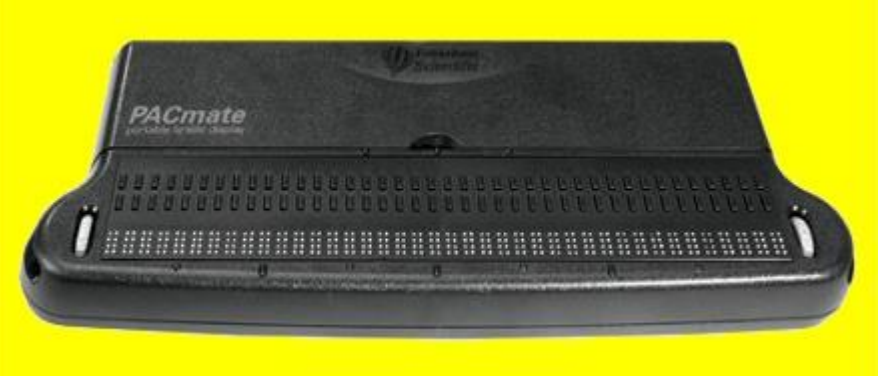

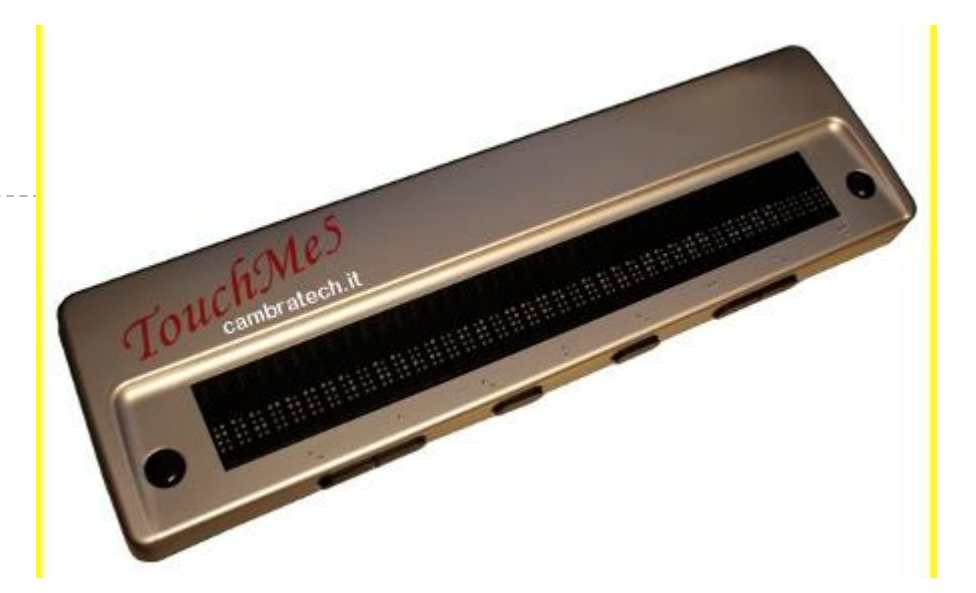

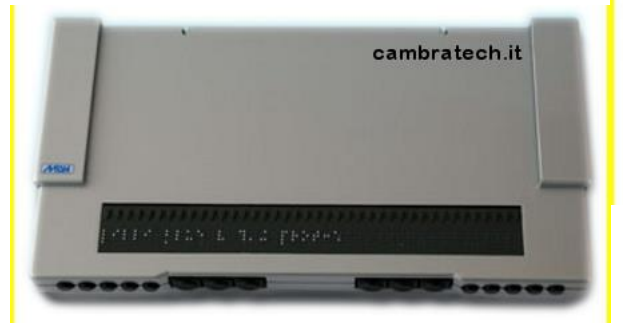

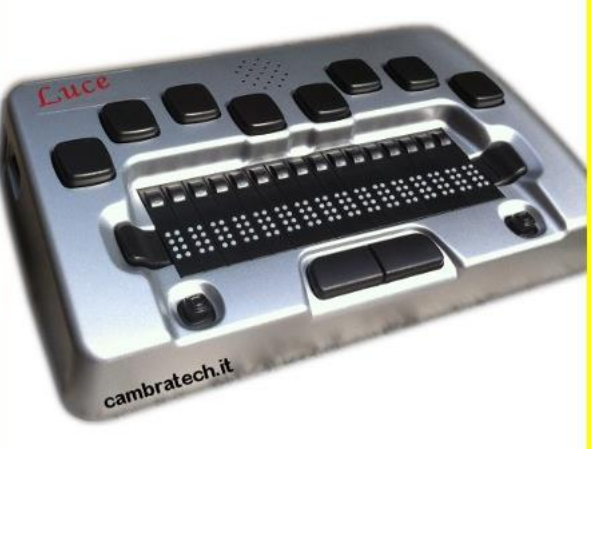

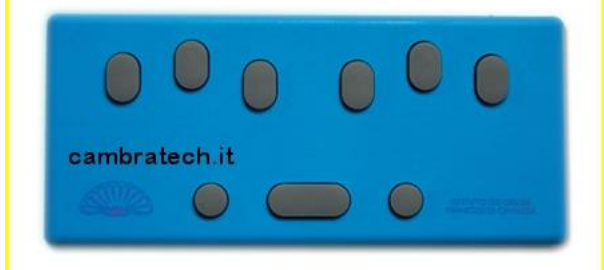
# Stampanti Braille

- Periferiche che realizzano la stampa in braille dei testi ad esse inviate dai computer
- I testi, per essere formattati e impaginati secondo le specifiche braille, necessitano di appositi software che quando non sono compresi nella stampante devono essere acquistati a parte.

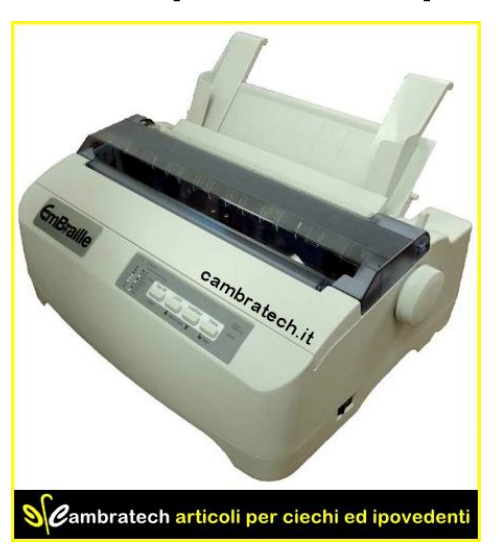

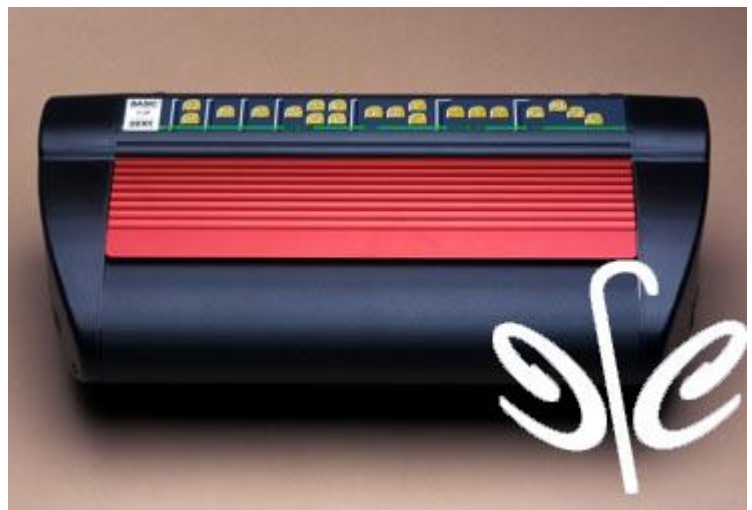

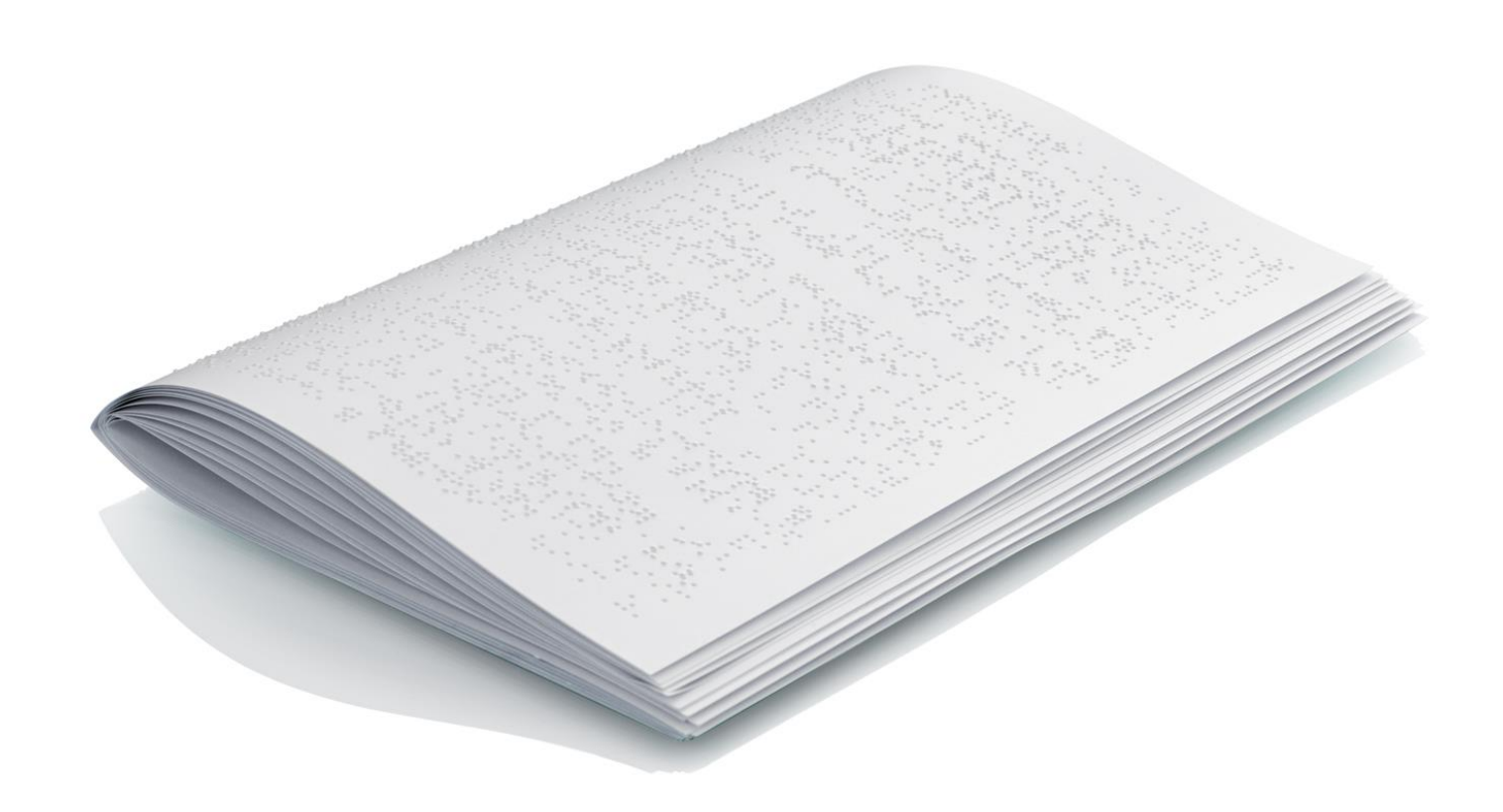

### Screen reader

- Software per la gestione di sintesi vocali e barre braille.
- Attraverso questo programma il non vedente può navigare in ambiente Windows muovendosi di icona in icona o di finestra in finestra e ricevendo informazioni sul contesto nel quale si trova attraverso la barra braille o la sintesi vocale.
- Da non confondere con il sintetizzatore vocale: sono due componenti separati

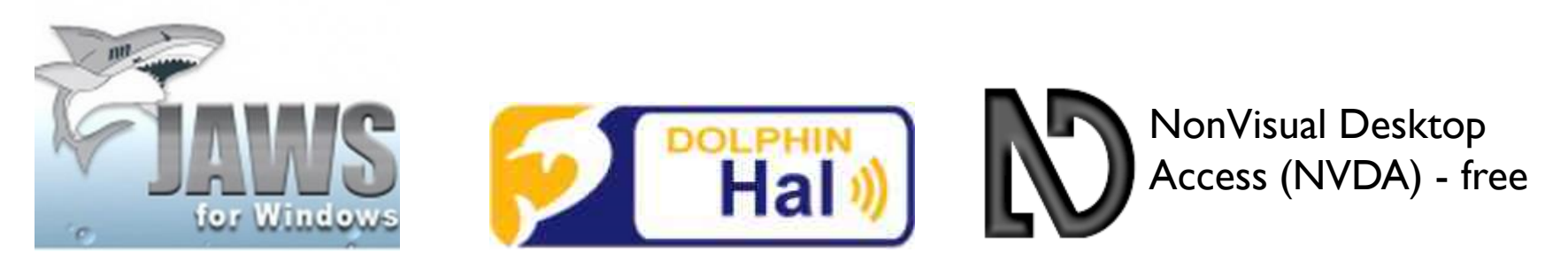

#### Lettura in rilievo

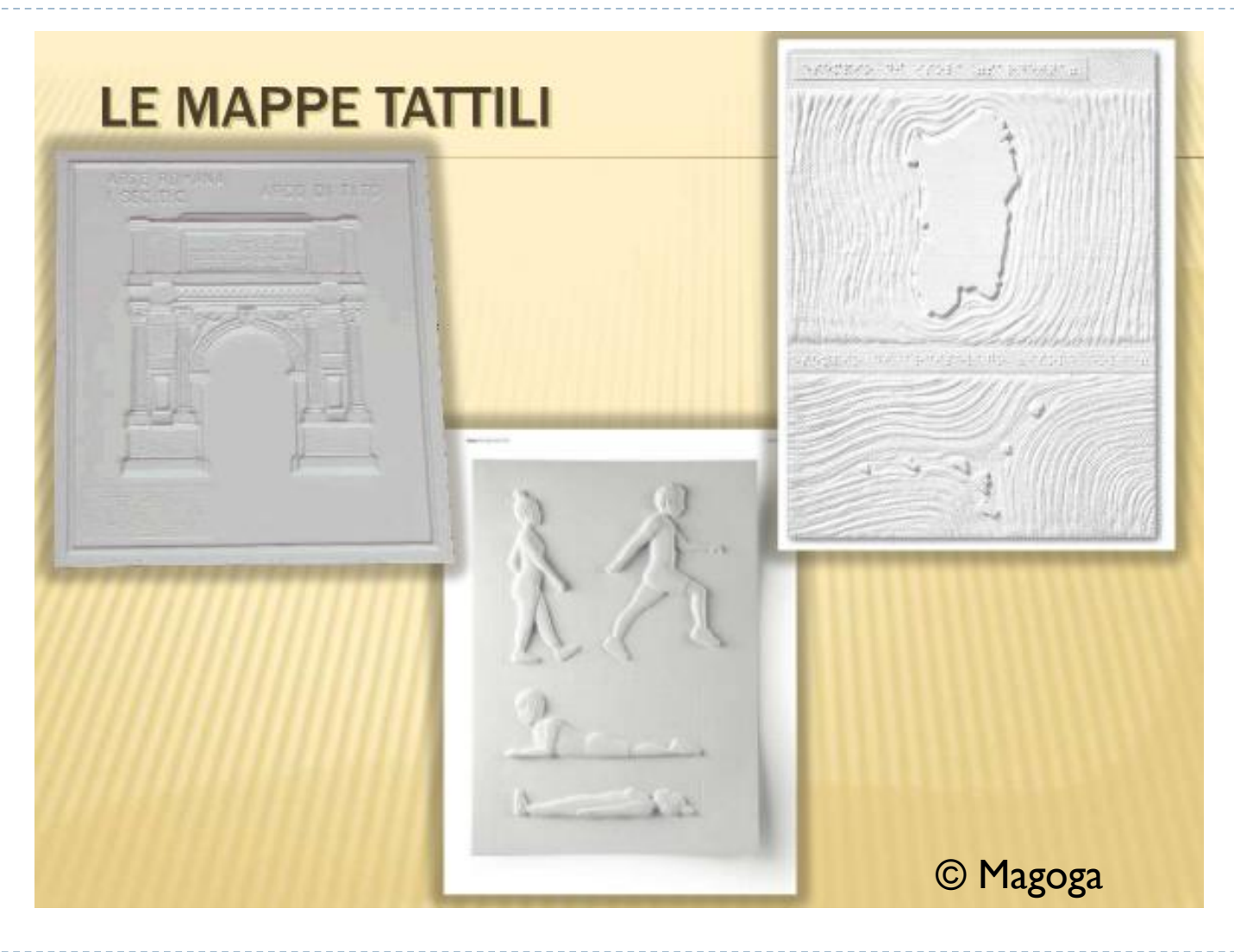

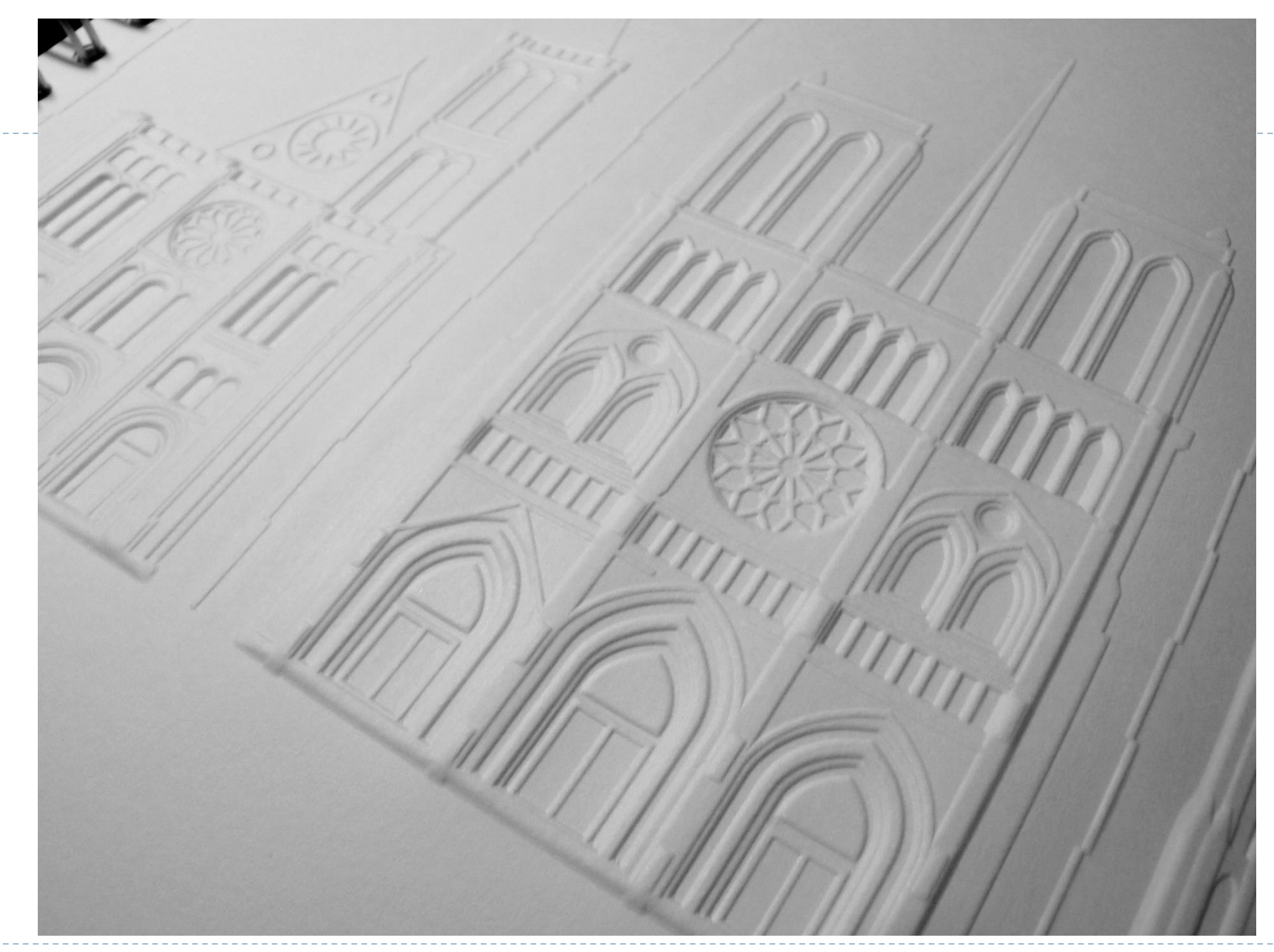

#### Matematica e Grafici in rilievo

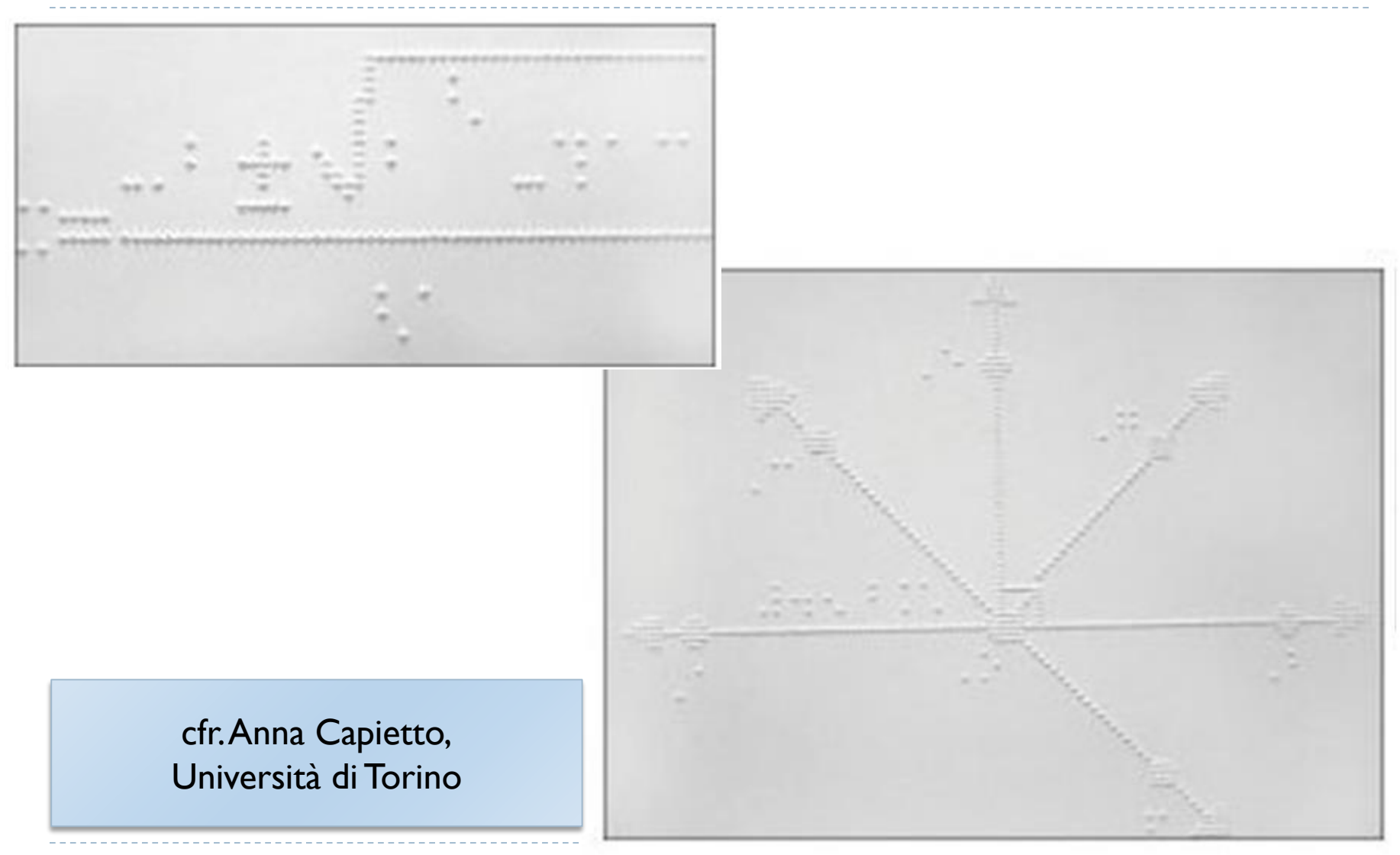

# Ausili per ipovisione

- Ingranditori video
- **Ingranditori per computer**

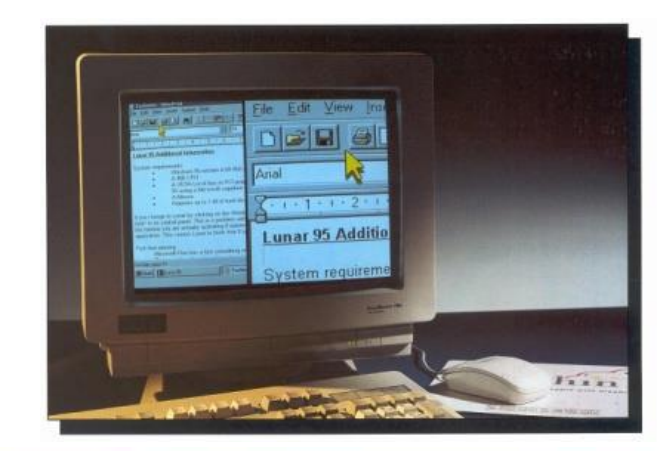

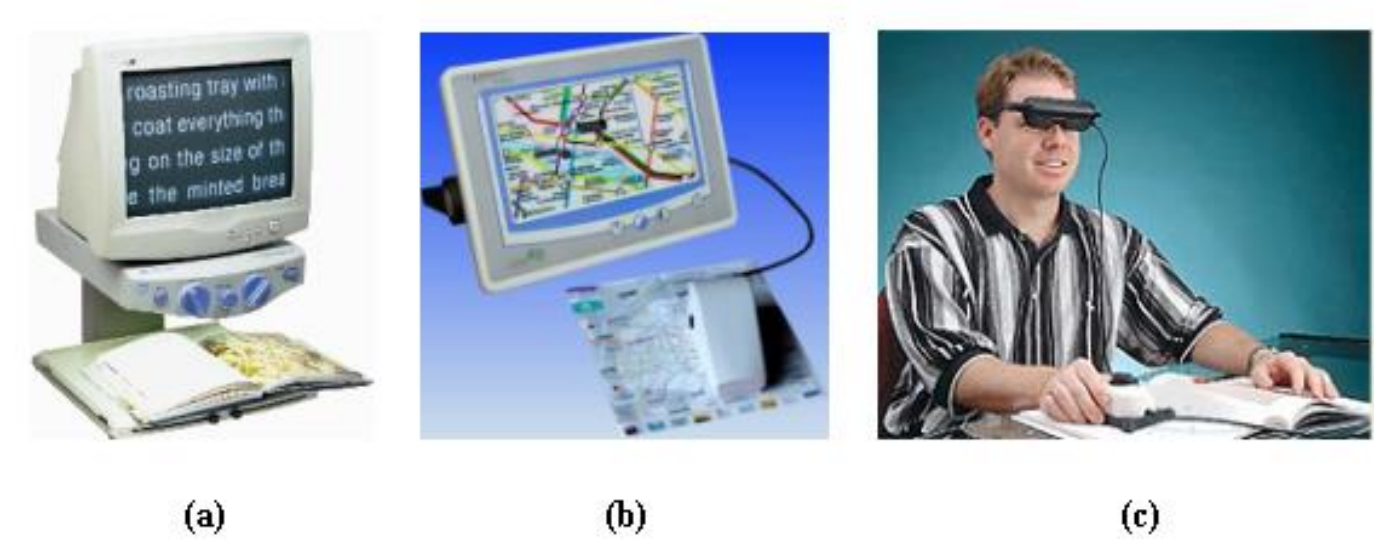

#### Ingranditori di schermo (Software ISO 22.39.12)

 Software in grado di ingrandire qualsiasi applicazione a schermo in ambiente Windows.

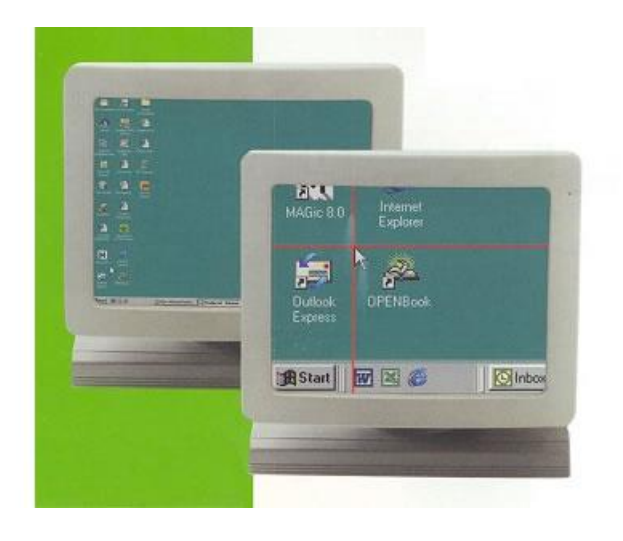

# Tecnologia OCR

- Estrazione del testo da un'immagine
- Il testo potrà essere usato da una sintesi vocale o trasferito in un file, o su schermo ingrandito, …
- Tecnologia matura ma non affidabile al 100%
	- Richiede buona qualità dell'immagine di partenza
	- ▶ Richiede font "standard"

My invention relates to statistical machines of the type in which successive comparisons are made between a character and a charac-

OCR

My invention relates to statistical machines of the type in which successive comparisons are made between a character and a charac-

# OCR parlanti

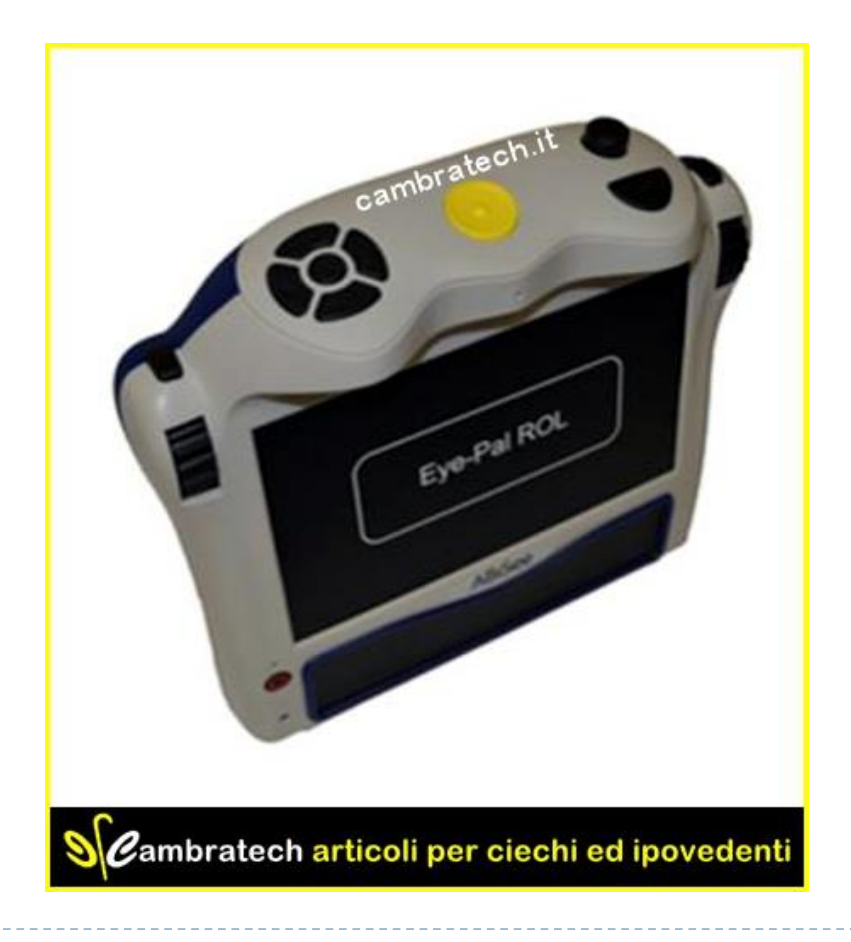

#### **Riconoscitore vocale Videoingranditore vocale**

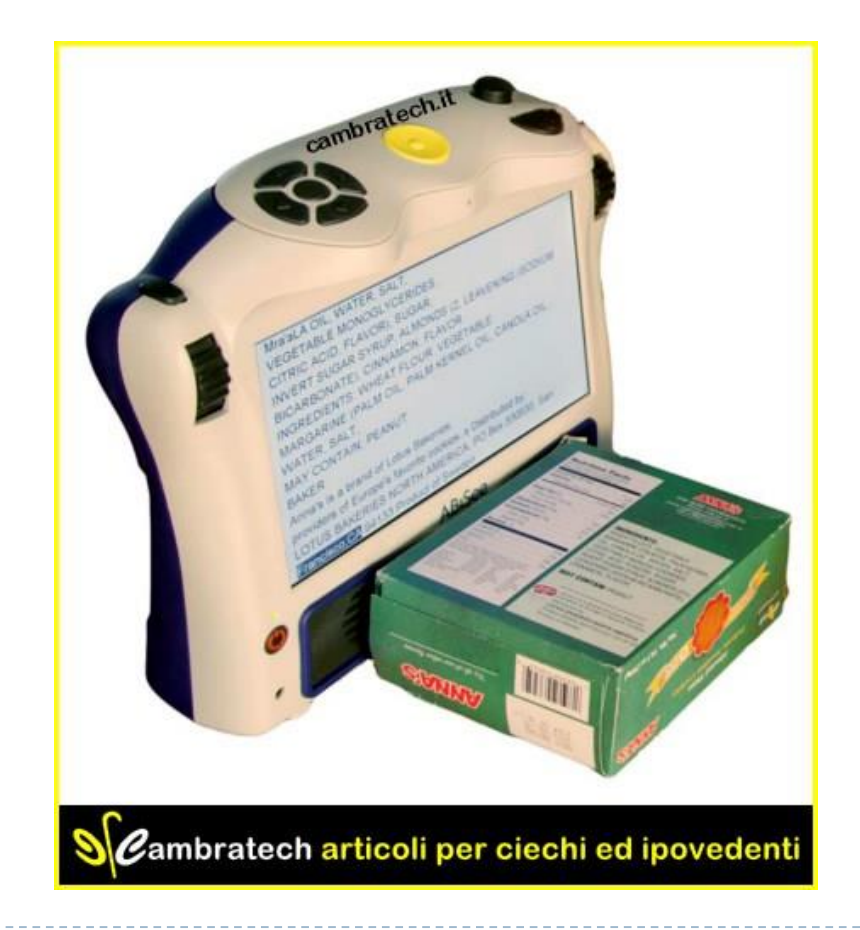

82 Inclusive Design A.A. 2018/2019

#### Tastiere ad alto contrasto

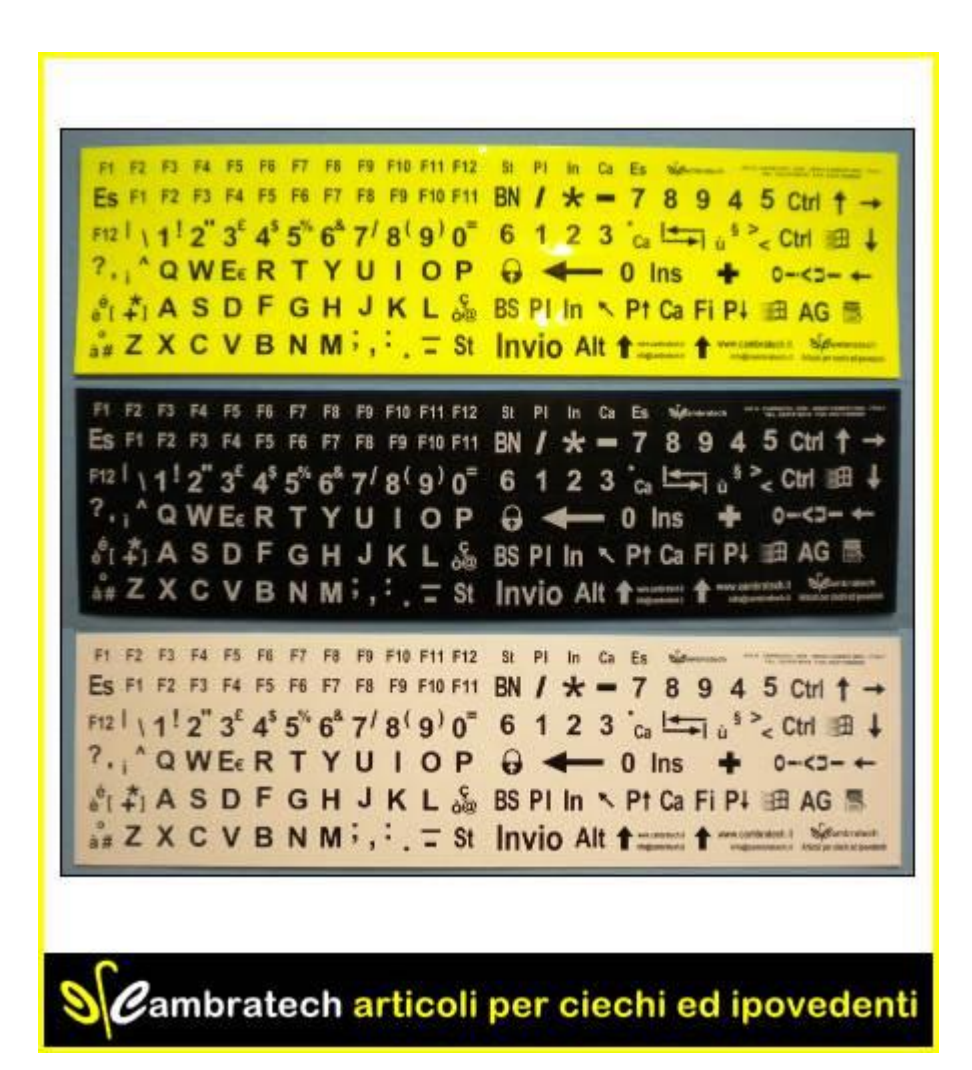

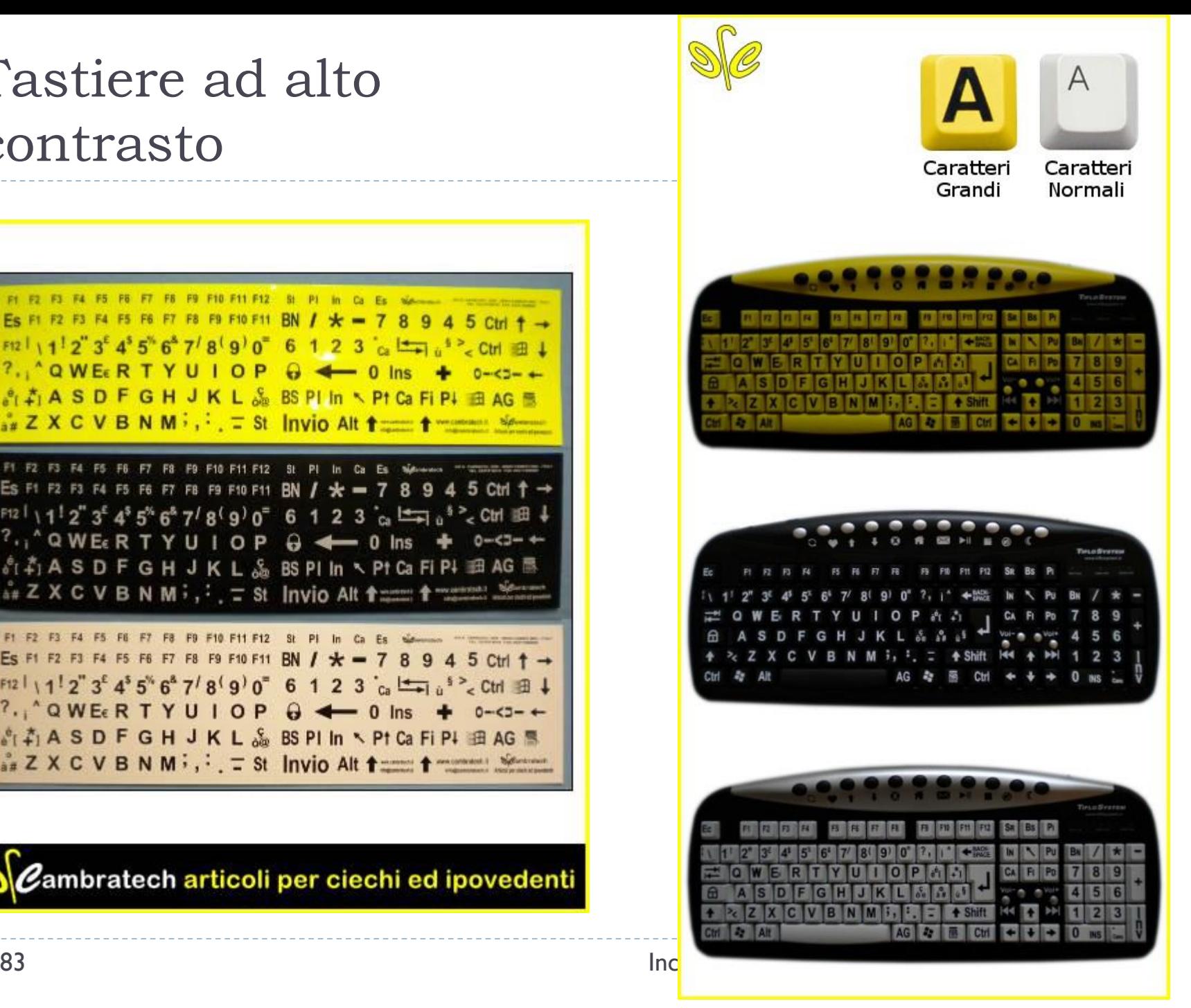

# Telefono "parlante"

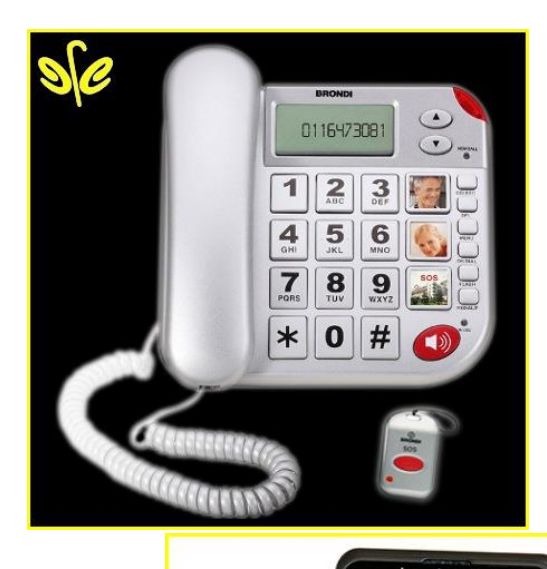

cambratech.it 09:58 lundi 02 juin  $\| \cdot \|$   $\exists$   $\|$   $\|$  $||\mathbf{4}_{\text{curl}}||\mathbf{5}_{\text{int}}||\mathbf{5}_{\text{mod}}||\mathbf{0}_{+}||$ 7 2 || 8 <sub>Tuy</sub> || 9 yz || #

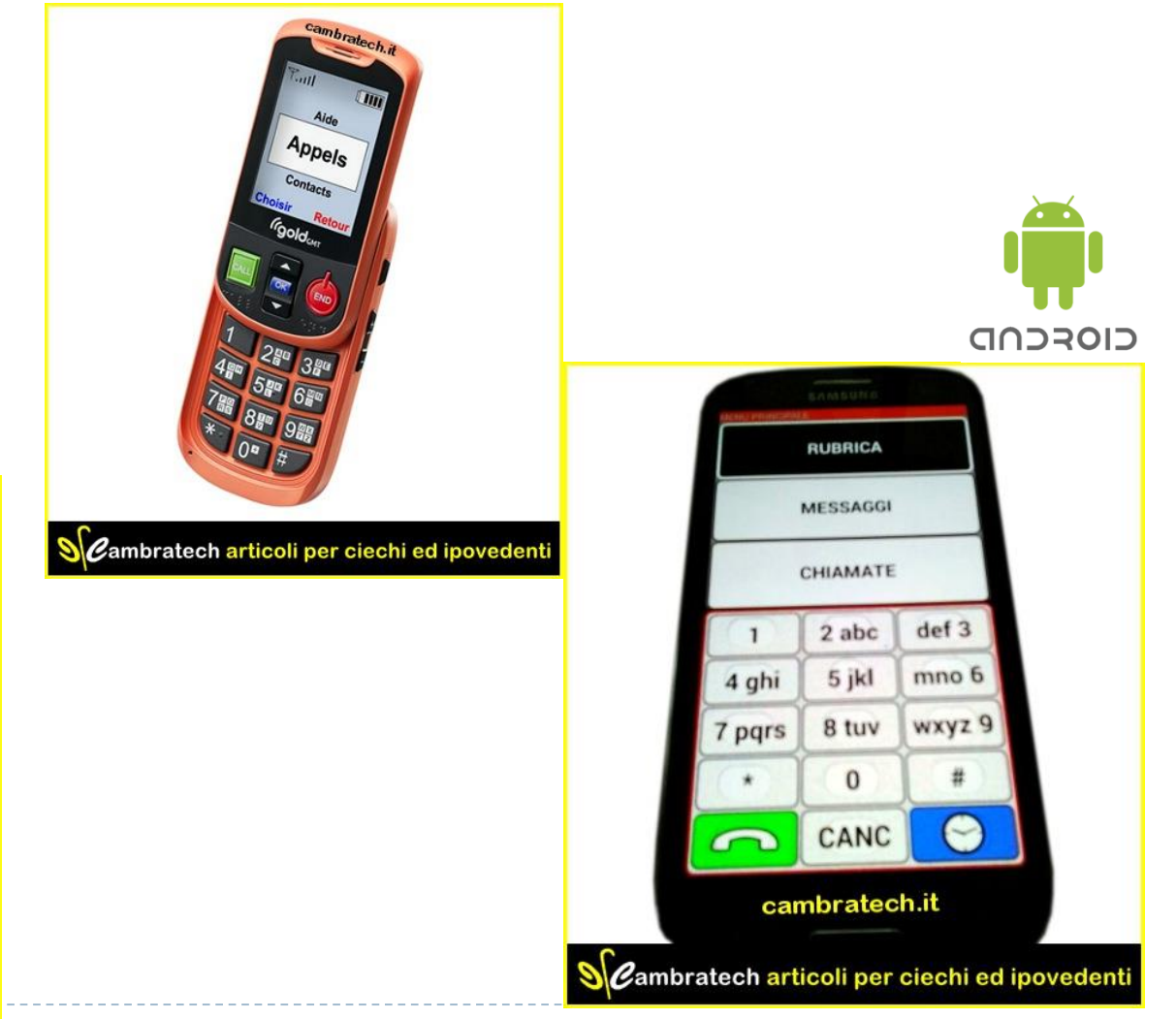

Sembratech articoli per ciechi ed ipovedenti<br>
Inclusive Design A.A. 2018/2019

# Riferimenti e link

- Antonio Canichella, *Accessibilità: strumenti e applicazioni*
	- http://www.culturasenzabarriere.org/2009/11/accessibilita-strumenti-e-applicazioni/
	- http://www.slideshare.net/CulturaSenzaBarriere/introduzione-agli-ausili-informatici-3227046
- Angelo Magoga, *Tecnologia e disabilità sensoriale*
	- http://www.slideshare.net/angelo.magoga/tecnologia-e-disabilit-sensoriale-7273646
	- Copyright per i lucidi identificati con © Magoga
- ▶ http://www.eastin.info/
- Windows Development: Accessibility Overview
	- http://msdn.microsoft.com/en-us/library/ee663255(v=VS.85).aspx
- ▶ Speech recognition
	- http://electronics.howstuffworks.com/gadgets/high-tech-gadgets/speech-recognition.htm
- Screen Reader
	- NVDA http://www.nvda-project.org/
	- JAWS http://www.freedomscientific.com/products/fs/jaws-product-page.asp

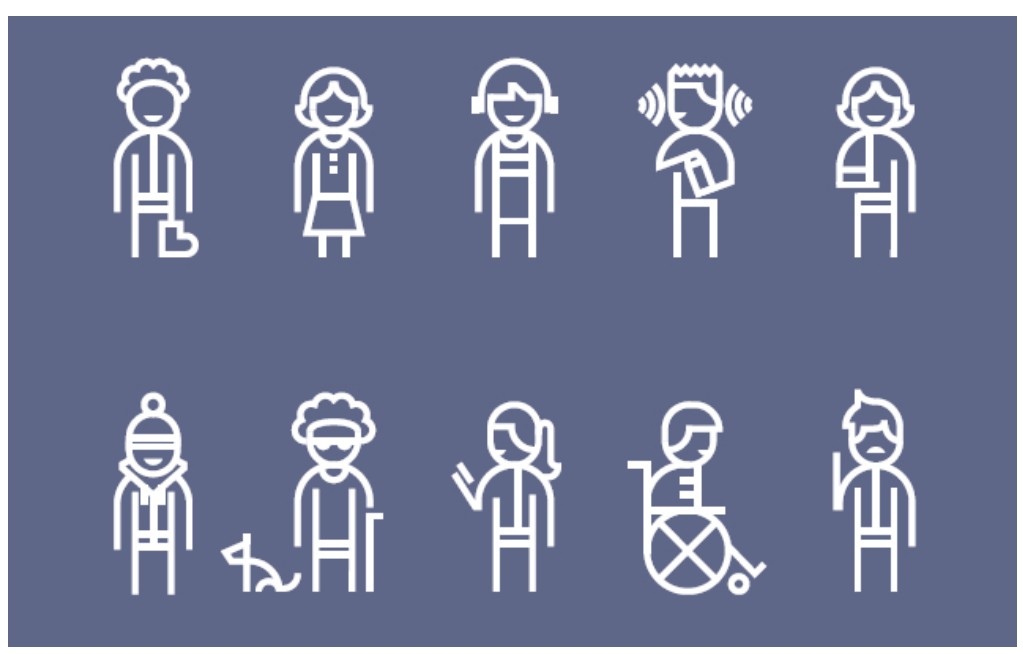

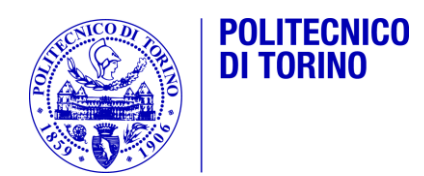

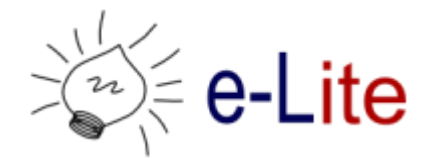

#### Ausili informatici per disabilità motorie

Inclusive Design – A.A. 2018/2019 Fulvio Corno <fulvio.corno@polito.it>

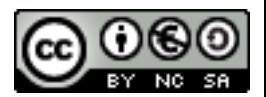

# Sommario

- 1. Introduzione
- 2. Ausili informatici comuni
- 3. Software di supporto agli ausili
- 4. Ausili informatici ad alta tecnologia

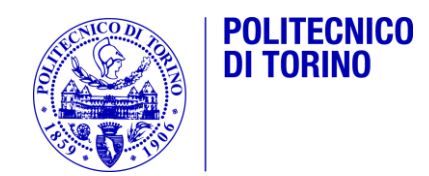

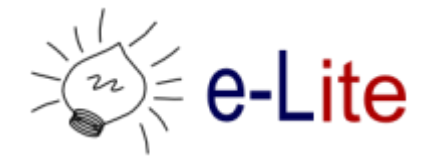

#### Introduzione

Ausili informatici per disabilità motorie

# Ruolo degli ausili informatici

- Rendere accessibili le funzionalità di **mouse e tastiera**
	- Attraverso mouse o tastiere con caratteristiche particolari
	- Attraverso strumenti di input alternativi a mouse e tastiere
- Rendere accessibili le funzionalità delle **applicazioni** software
	- Attraverso l'utilizzo di mouse e tastiera
	- Attraverso l'emulazione di mouse e tastiera
	- Attraverso paradigmi di interazione diversi da mouse e tastiera
- Utilizzare applicazioni software **appositamente progettate**
	- **Massima accessibilità**
	- Compatibilità con una varietà di canali di input

## Tastiere virtuali

▶ E' una tastiera che viene visualizzata sullo schermo e che può essere utilizzata con il mouse, una trackball, un joystick o altri emulatori di mouse.

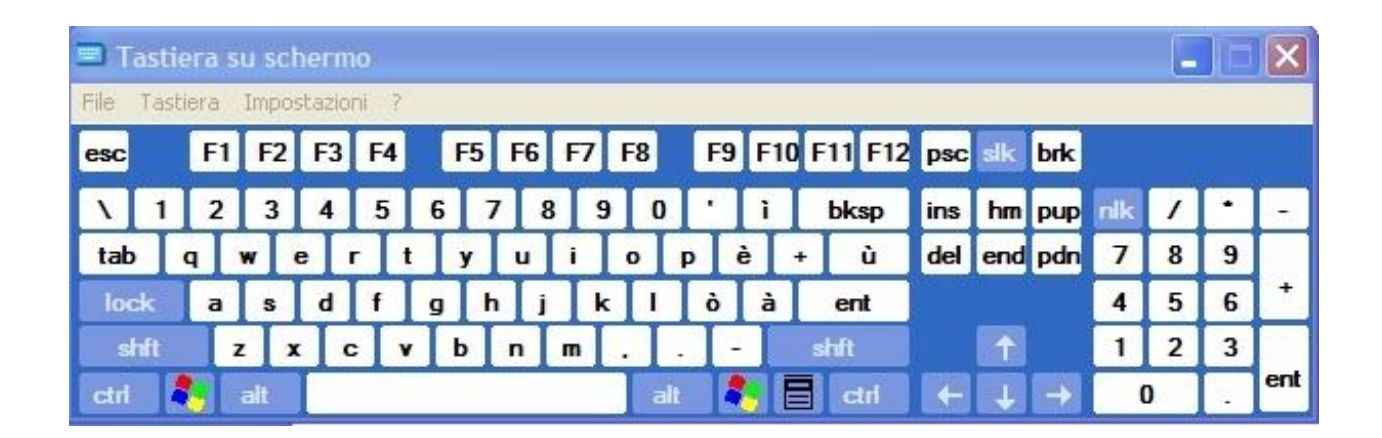

#### Emulazione mouse e tastiera

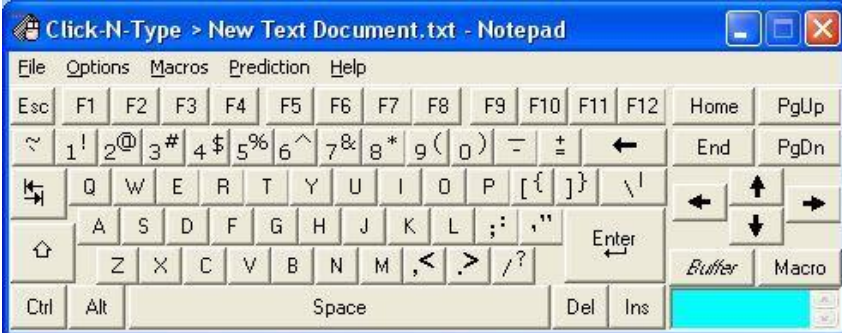

**Click-N-Type virtual keyboard**

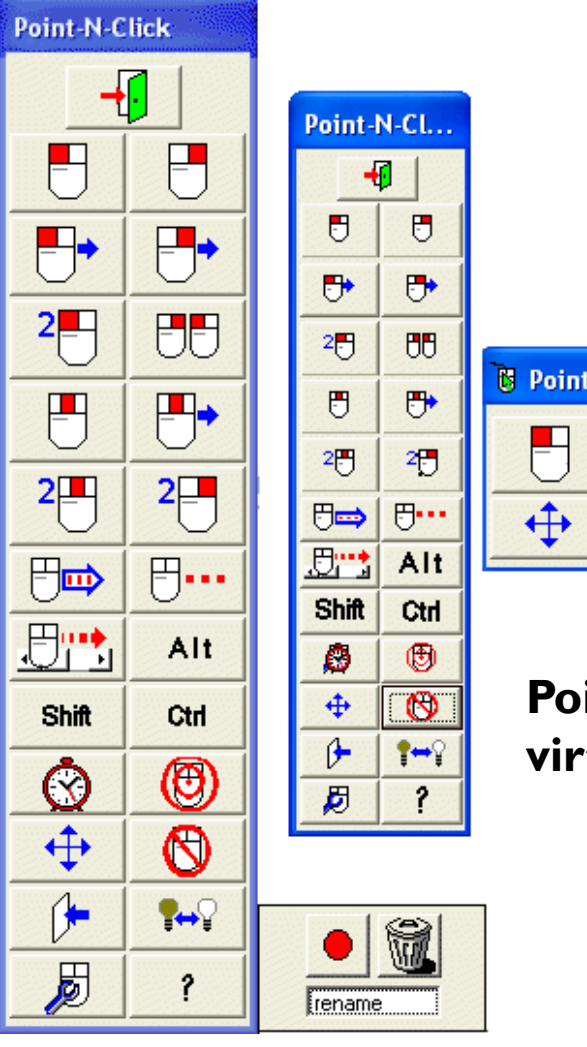

**B** Point-N-CL... X  $2 -$ 

> **PointNClick virtual mouse**

## Scansione

- Procedimento che consente di individuare e selezionare un elemento appartenente ad un insieme attraverso scelte successive compiute in sottoinsiemi sempre più piccoli.
- ▶ Esempio: Tastiere a scansione
	- Un indicatore luminoso si muove sui tasti di una tastiera a video e l'utente seleziona, premendo un sensore, la lettera che intende digitare quando questa è evidenziata dall'indicatore luminoso.
- ▶ Esempio: Software a scansione

<https://youtu.be/w-sxeiJdkyQ>

# Metodi di controllo

- ▶ l grado di libertà: attivazione di un sensore
	- Interfaccia utente con le opzioni + modalità di scansione automatica a tempo
- ▶ 2 gradi di libertà: attivazione di 2 sensori (es: sip-puff)
	- Un sensore per "avanti", uno per "conferma", modalità di scansione controllata dall'utente
- ▶ 3 gradi di libertà
	- Avanti, indietro, conferma
- ▶ 4 gradi di libertà
	- Joystick, emulatore di mouse (con auto-click)

## Personalizzazione

#### ▶ Non sempre le tastiere alfabetiche sono la scelta migliore

- Dipende dal livello cognitivo dell'utente
- Dipende dalle applicazioni che l'utente desidera utilizzare
- Importante poter personalizzare le proprie "griglie"
- ▶ Esempi:
	- ▶ The Grid (Sensory Software)
- [http://sensorysoftware](http://sensorysoftware.com/grid-software-for-aac/) .com/grid-softwarefor-aac/
- ▶ SAW5 (Special Access to Windows) gratuito

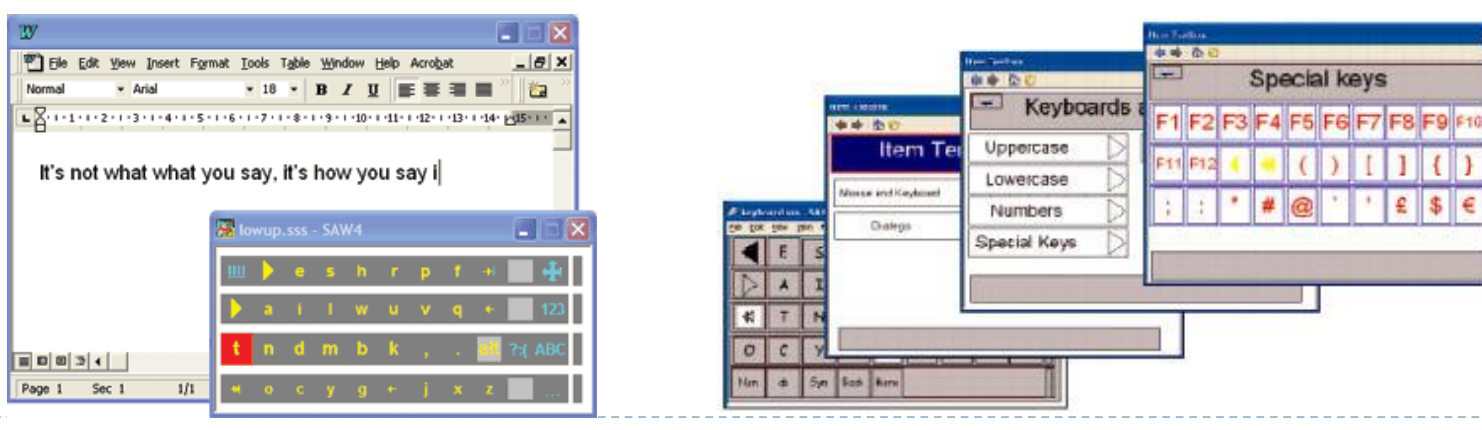

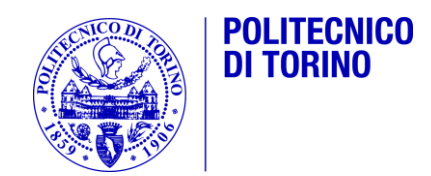

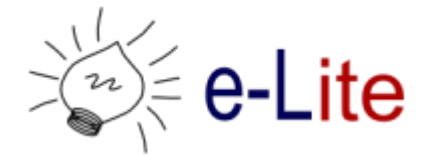

## Ausili informatici comuni

Ausili informatici per disabilità motorie

# Dispositivi di ingresso

#### ▶ Tastiere (ISO 22.36.03)

 Sono periferiche con dimensioni particolari o funzioni aggiuntive che consentono l'utilizzo del PC anche a coloro con problemi motori.

#### ▶ Mouse (ISO 22.36.06)

 Dispositivi che costituiscono una valida alternativa per coloro che, avendo difficoltà nel controllo del movimento delle mani, non riescono a gestire il cursore tramite un comune mouse.

#### ▶ Sensori

- Dispositivi che consentono di recuperare l'abilità motoria residua.
- Sono "interruttori" di tipo on/off semplici che consentono di controllare e governare dispositivi elettrici ed elettronici dalle funzionalità complesse.
- Richiedono opportuno software di supporto

# Tastiere espanse

- Tasti di grandi dimensioni
- **Pensata per persone con** difficoltà motorie e di ipovisione.
- ▶ I tasti sono tondi con bordo incurvato, leggermente rientranti sul piano di appoggio.
- **In sostituzione oppure** contemporaneamente alla tastiera normale.
- ▶ Permette anche di emulare il mouse attraverso alcuni tasti su cui sono indicati anche le funzioni del mouse.

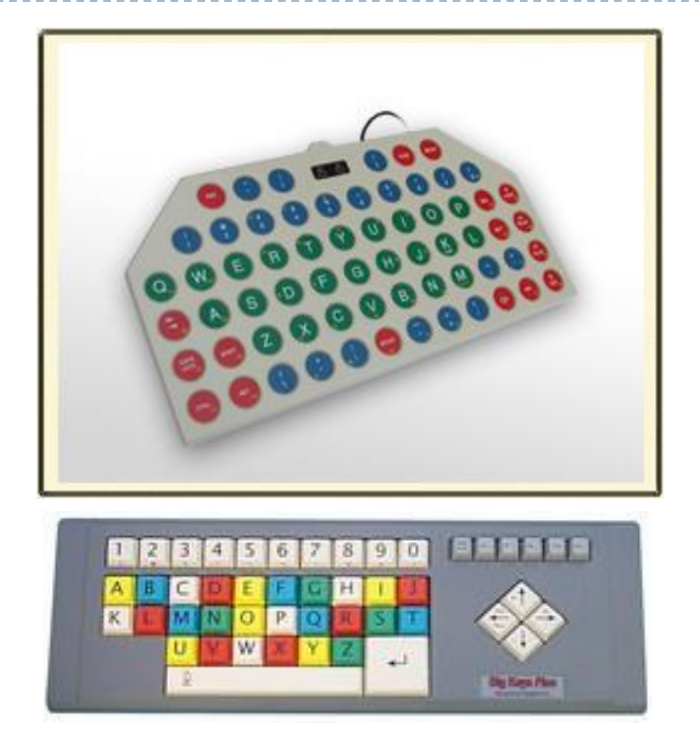

## Tastiere facilitate

- Tasti di grandi dimensioni.  $\triangleright$  Tasti di mm 25 x 25.
- ▶ Pensate per persone con difficoltà motorie e di ipovisione.
- ▶ Non necessita di software particolare.
- ▶ Non genera autoripetizione dei caratteri.

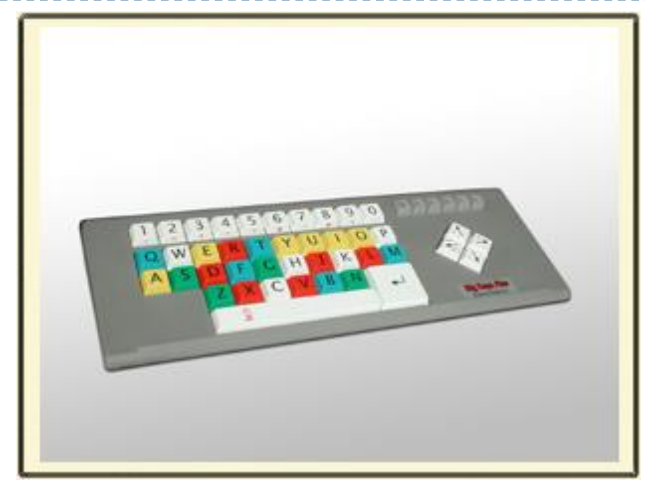

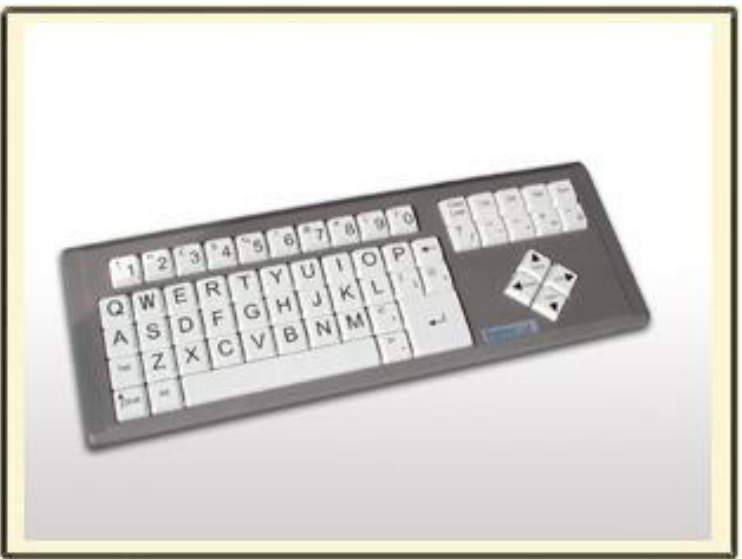

# Scudo per tastiere

- Griglia copritastiera
- Tavoletta di materiale rigido (plexiglass, metallo) con fori corrispondenti ai tasti della normale tastiera di un PC.
- ▶ Posta sopra la tastiera in modo tale che l'utilizzatore debba infilare il dito nel foro corrispondente al tasto.
- ▶ Evita la pressione involontaria di più tasti o di un tasto sbagliato.

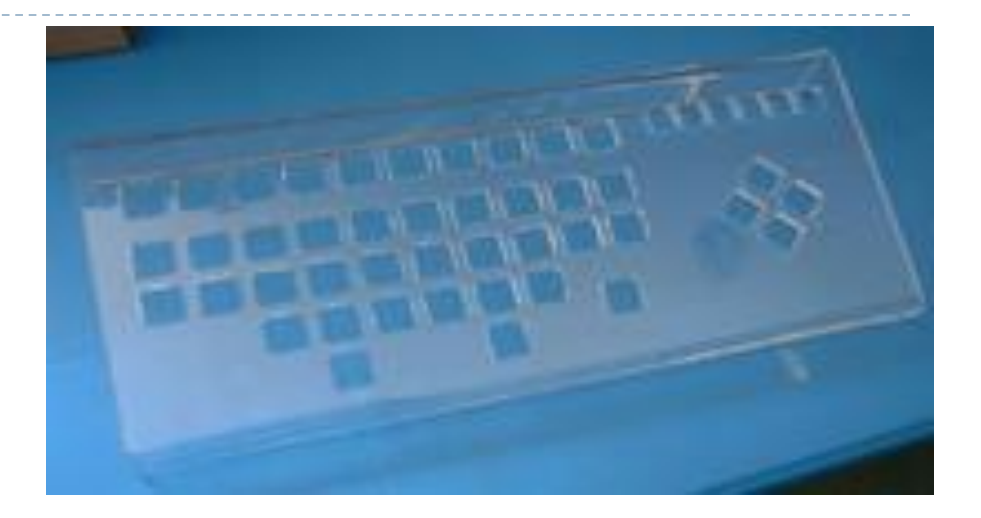

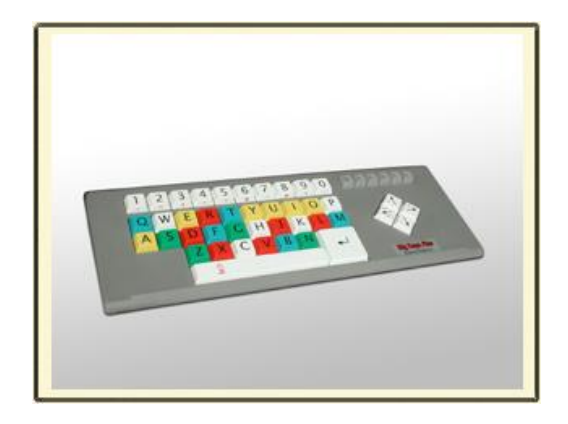

# Tastiere programmabili

- Tastiera a membrana programmabile
- Accesso facilitato sul piano motorio, visivo e **cognitivo**.
- **Overlay intercambiabili**  corrispondenti a diverse tastiere: numerica, alfabetica, scrittura, tasti freccia, completa.
- ▶ Non necessita di alcun driver software.
- ▶ Possibile impostare la sensibilità dei tasti, la ripetizione e altre funzioni molto utili agli utenti disabili.

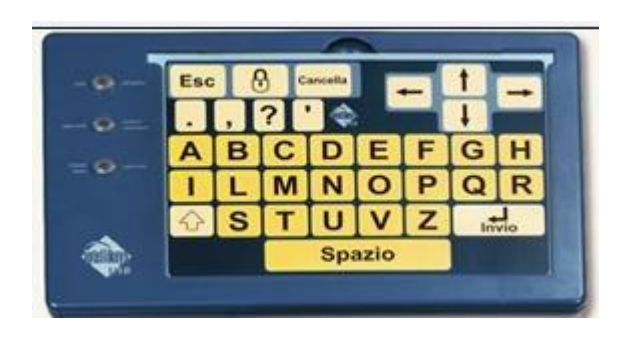

# Tastiere ridotte

- Tastiera ridotta con tasti molto piccoli.
- **Pensata per persone che** hanno limitata forza e difficoltà nei movimenti ampi.
- **I tasti collocati molto vicini** tra loro, sono a membrana.
- Al posto oppure contemporaneamente alla tastiera normale.
- ▶ Permette anche di emulare il mouse.

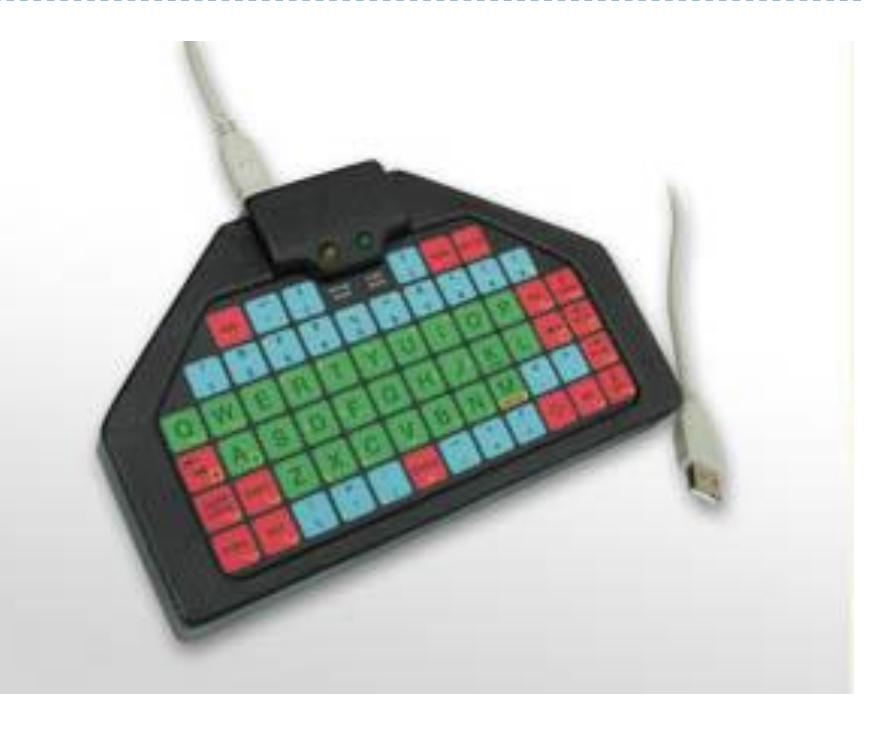

# Tastiere emula-mouse

- Generano il movimenti del mouse
- Tasti aggiuntivi per click, doppio click, trascinamento, …
- Tasti programmabili

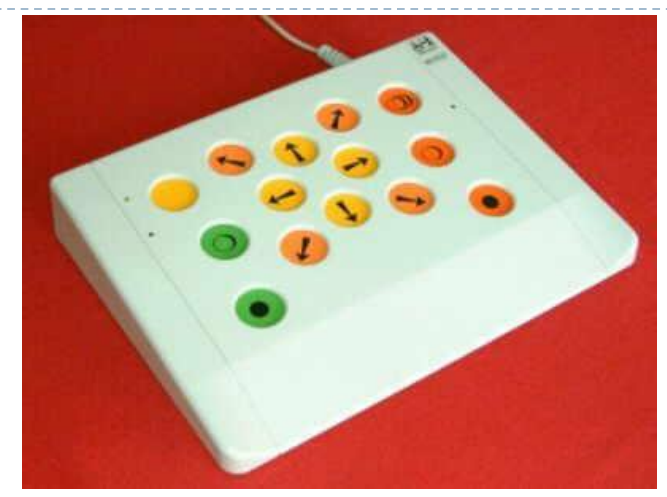

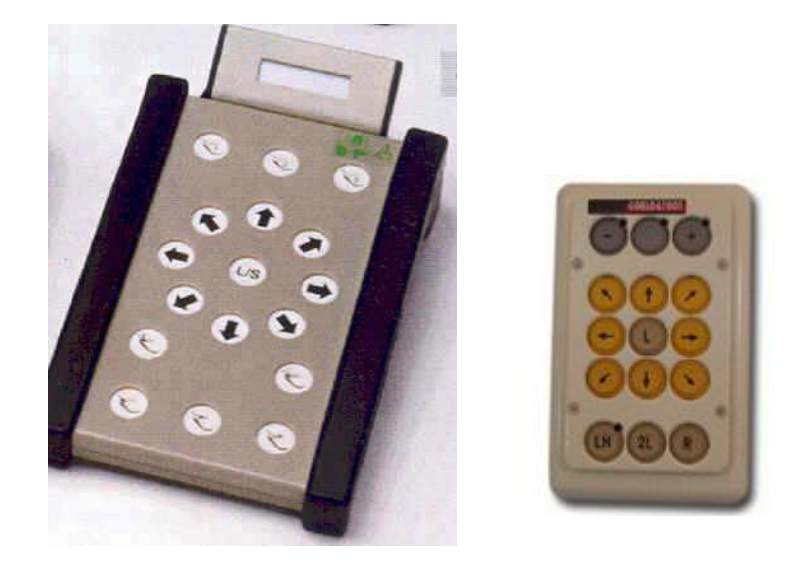

# Touchpad

- ▶ Piccolo touchpad
	- Es: misura  $6.5 \times 8.5 \times 1.25$ centimetri, con 2 tasti.
- È perfetto per l'uso completo del palmo della mano.
- ▶ Lo spostamento del cursore si ottiene, toccando la superficie sensibile e muovendosi nella direzione in cui vogliamo si sposti.

![](_page_102_Picture_5.jpeg)

![](_page_102_Picture_6.jpeg)

#### Wafer

▶ Possiede i 4 tasti funzione del mouse: click sinistro, click destro, doppio click, trascinamento bloccato.

![](_page_103_Picture_2.jpeg)

# Trackball

- ▶ Strumento di grandi dimensioni caratterizzato da una estrema precisione ed affidabilità.
- Scudo (rimovibile) per facilitare chi ha difficoltà a controllare il movimento fine dell'avambraccio.
- ▶ Dotato delle funzioni click sn, click dx, doppio click, trascinamento bloccato, blocco degli assi di spostamento, regolatore di velocità.

![](_page_104_Picture_4.jpeg)

![](_page_104_Picture_5.jpeg)

## Finger mouse / Mini mouse / Mini joystick

- **Dimensioni** particolarmente ridotte, non richiedono movimenti estesi
- ▶ Forza di attivazione ridotta

![](_page_105_Picture_3.jpeg)

![](_page_105_Picture_4.jpeg)

# **Joystick**

- **I** Joystick proporzionale
- Richiede una leggera forza di attivazione per operare in tutte le direzioni del mouse
- ▶ Possiede i 4 tasti funzione del mouse: click sinistro, click destro, doppio click, trascinamento bloccato.

![](_page_106_Picture_4.jpeg)

#### Mouse mover

- ▶ Permette di utilizzare joystick o sensori in alternativa del normale mouse.
- All'emulatore è possibile collegare 5 sensori singoli corrispondenti alle 4 direzioni di spostamento più il click di conferma.

![](_page_107_Picture_3.jpeg)
#### Switch (pulsanti di varia forma e aspetto)

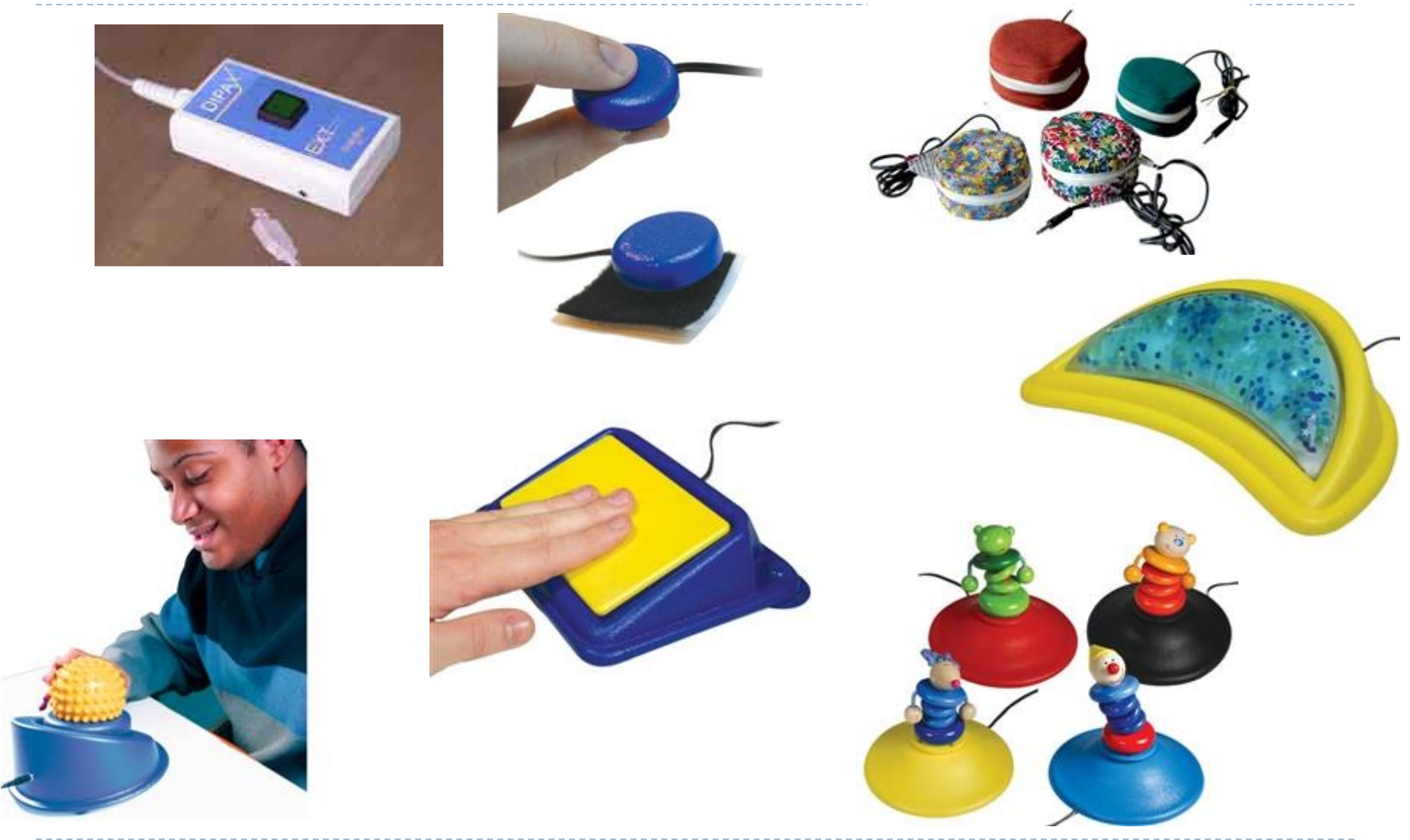

#### Switch (a pedali)

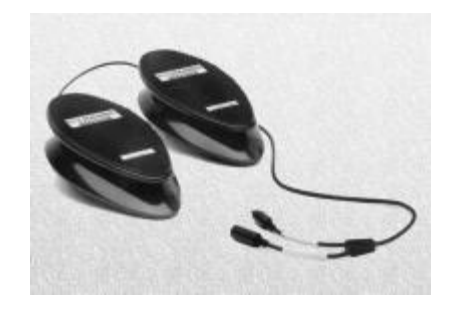

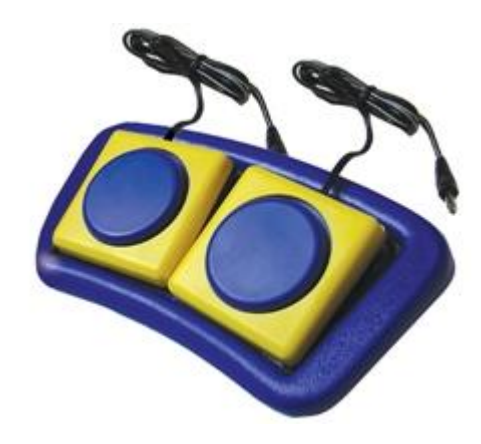

110 Inclusive Design A.A. 2018/2019

 $\blacktriangleright$ 

# Sensori di altri movimenti

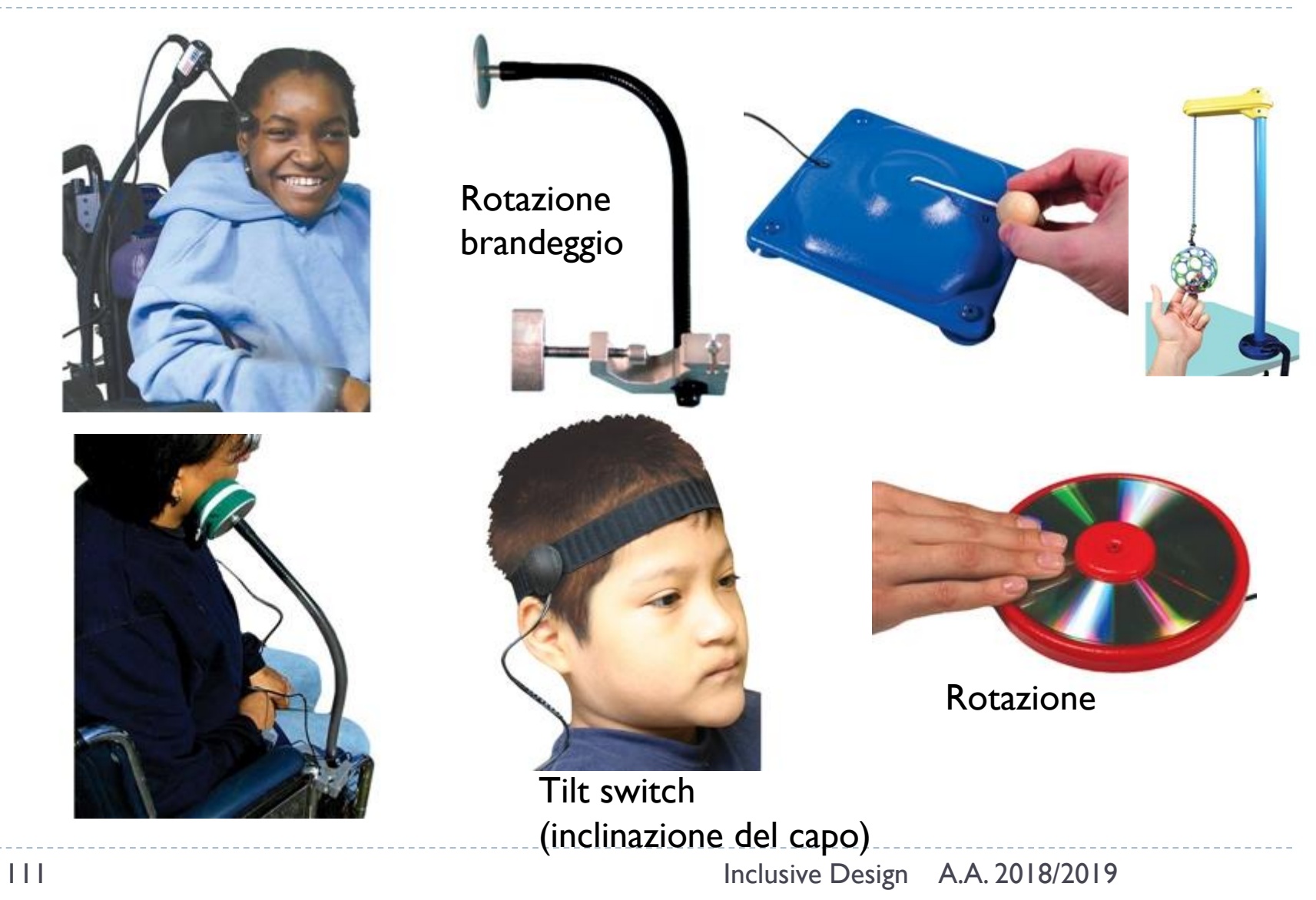

# Sensori di altri movimenti

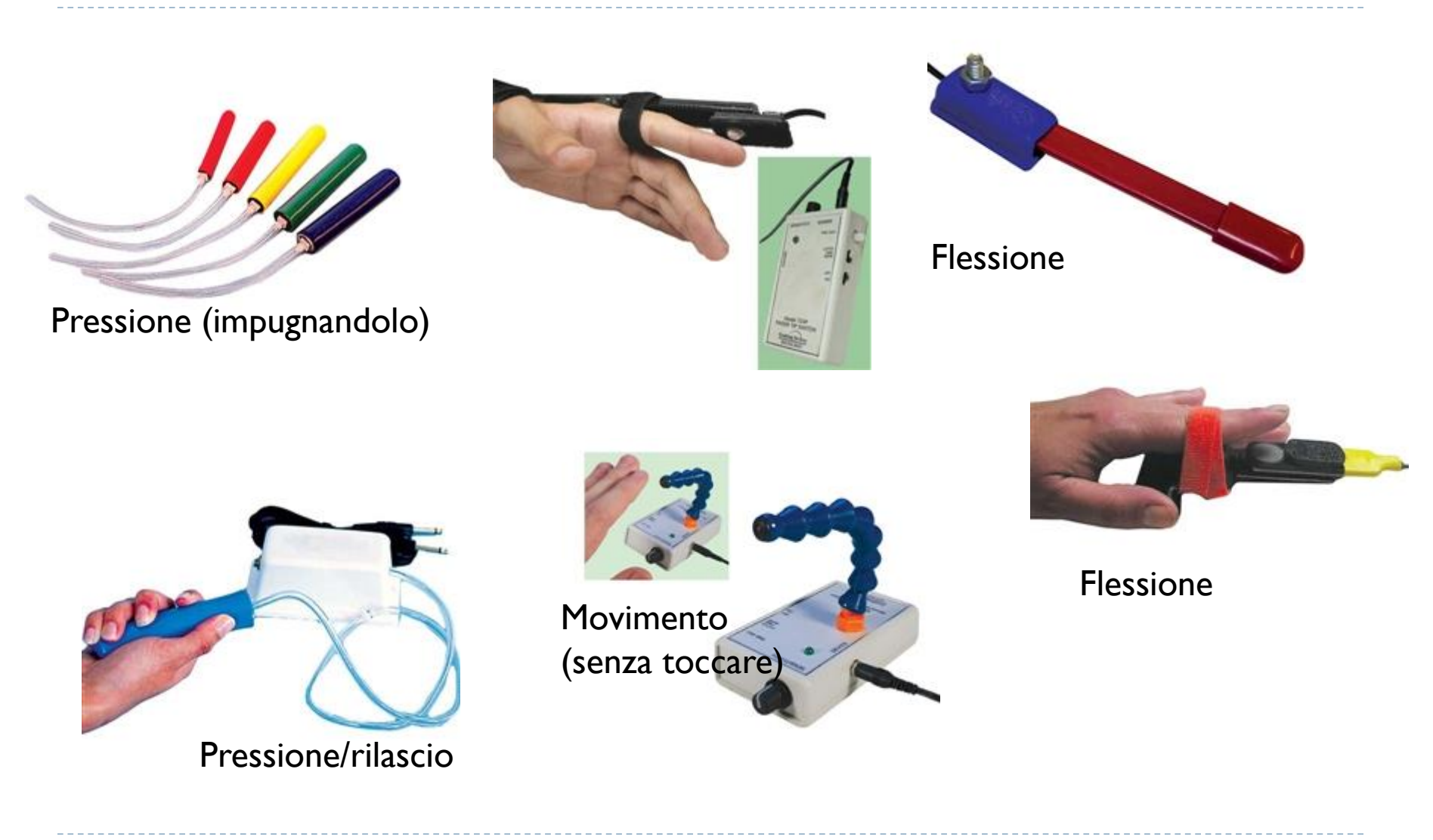

#### Puntamento con la bocca

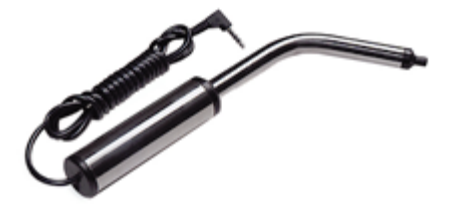

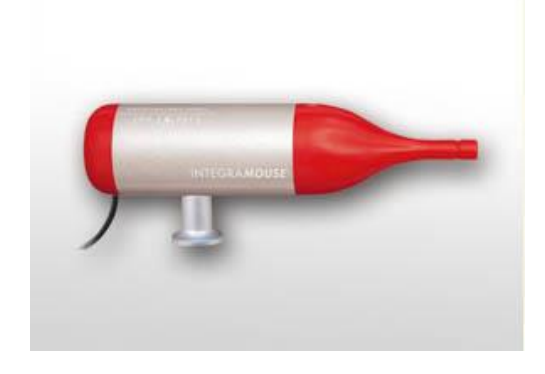

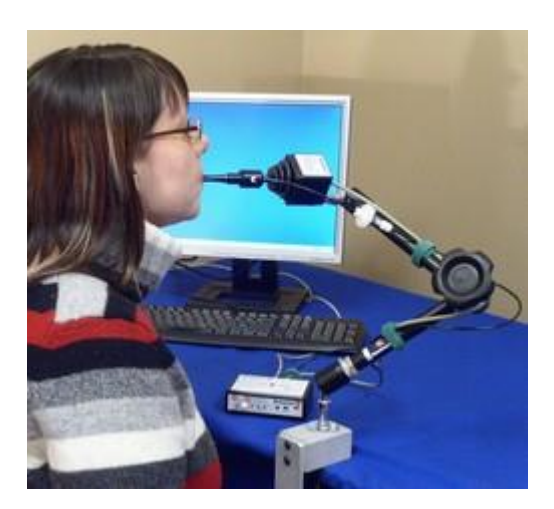

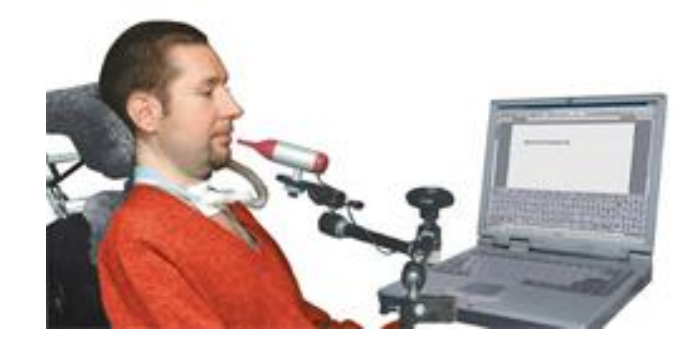

#### Assessment kit per switch accessibili

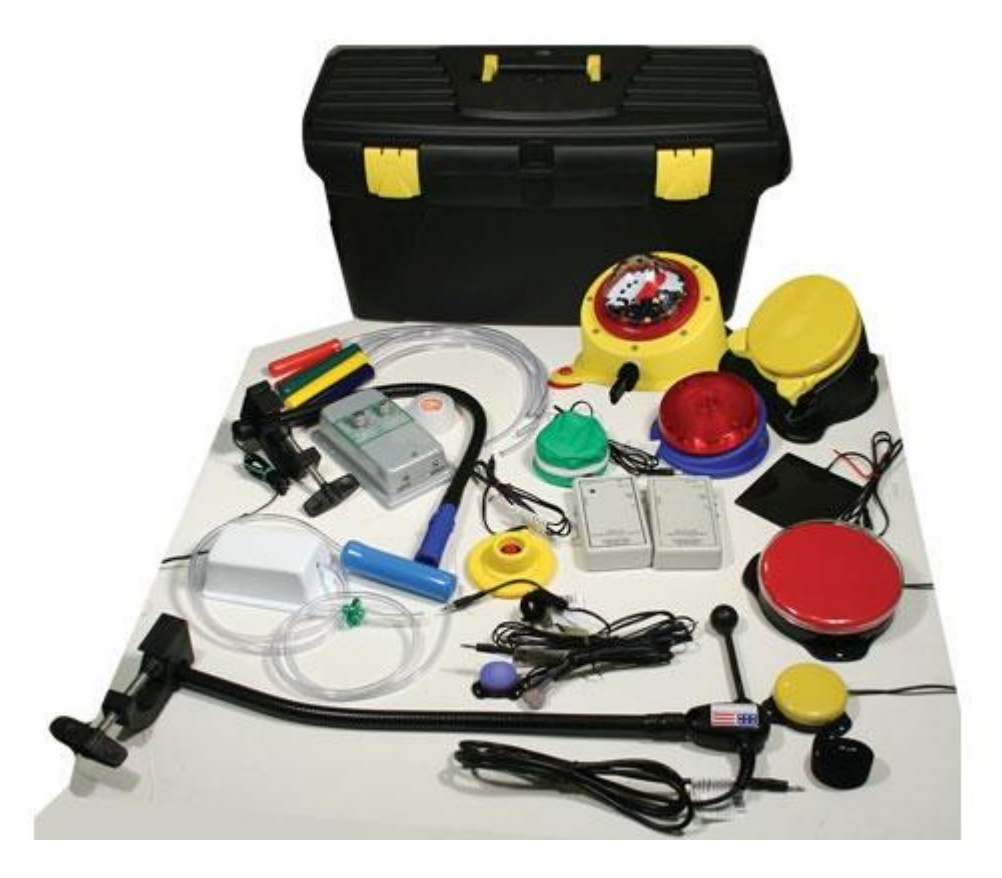

# Microsoft **Xbox Adaptive Controller**

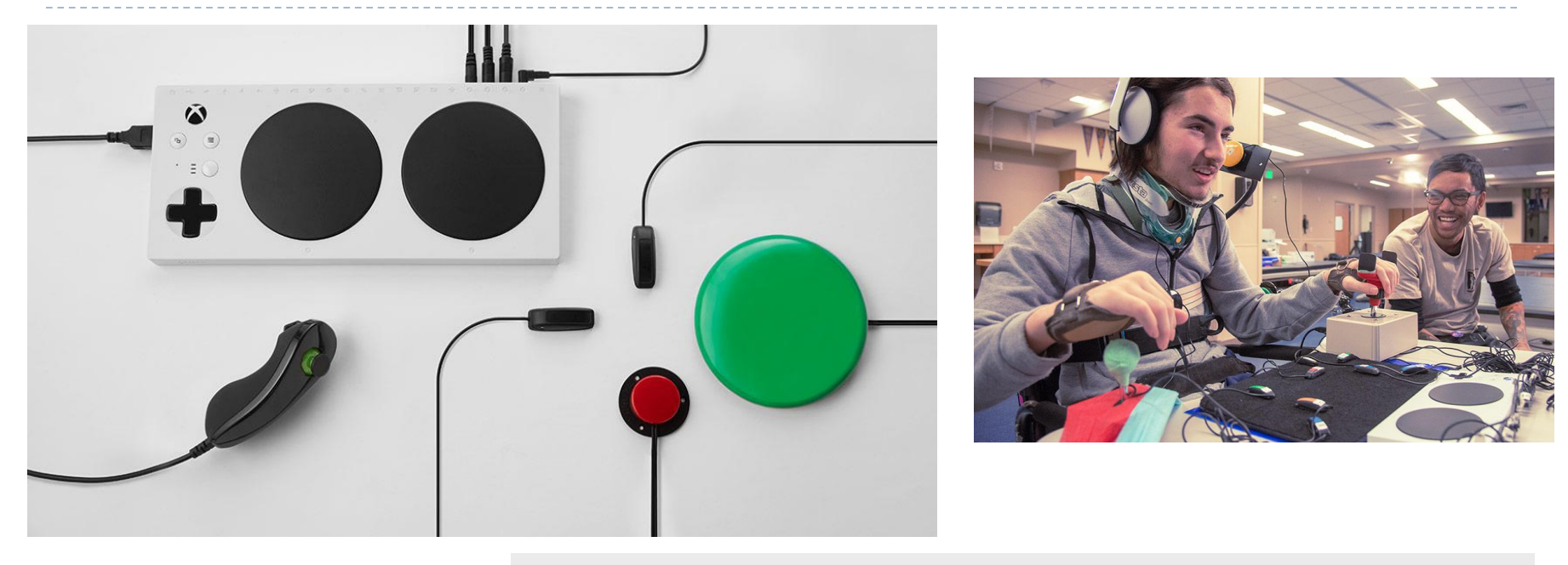

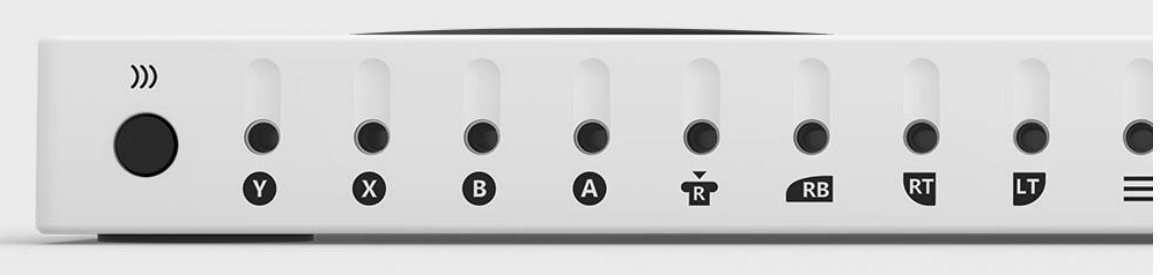

https://www.xbox.com/en-US/xbox[one/accessories/controllers/xbox-adaptive-controller](https://www.xbox.com/en-US/xbox-one/accessories/controllers/xbox-adaptive-controller)

#### Esempi di adattamento per videogiochi accessibili

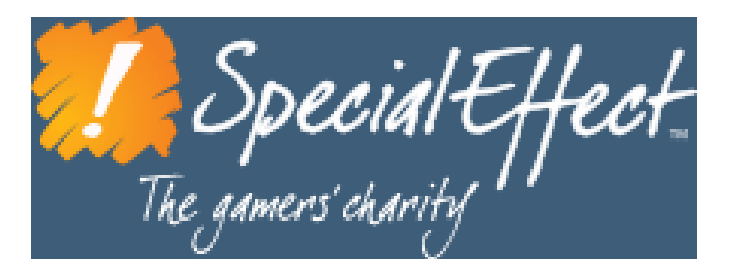

<https://www.specialeffect.org.uk/> <https://ablegamers.org/>

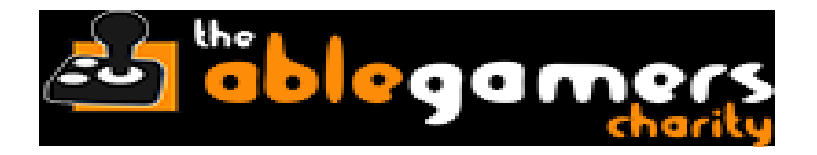

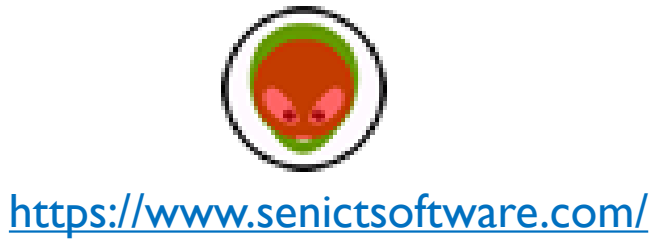

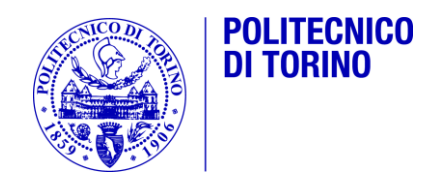

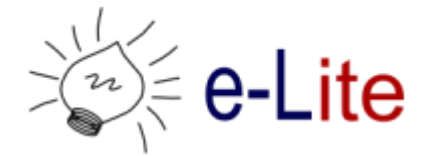

#### Ausili informatici ad alta tecnologia

Ausili informatici per disabilità motorie

#### Puntamento con la testa

- ▶ Controllare il movimento del puntatore col semplice movimento della testa.
- ▶ Webcam speciale
- Segue i movimenti di un piccolo "punto" riflettente posto sulla fronte o su una parte del corpo.
- Alcuni modelli non richiedono il marker

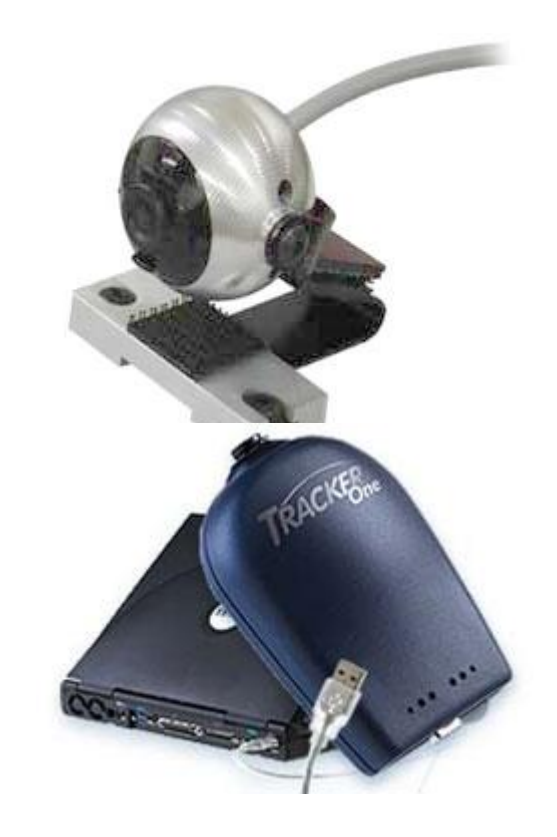

# Esempio Head tracking

#### [http://youtu.be/gAMfSKLtP](http://youtu.be/gAMfSKLtPs0) s0

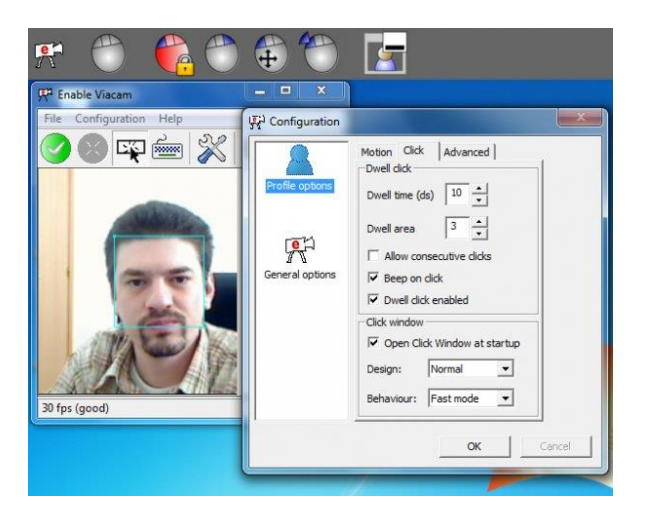

EnableViacam (aka eViacam) http://viacam.org/

# Puntamento oculare (eye tracker)

- E' un sistema di puntamento soltanto attraverso il movimento della pupilla.
- ▶ Mono-oculare o bi-oculare
- ▶ Permette la comunicazione alfabetica e la gestione del PC

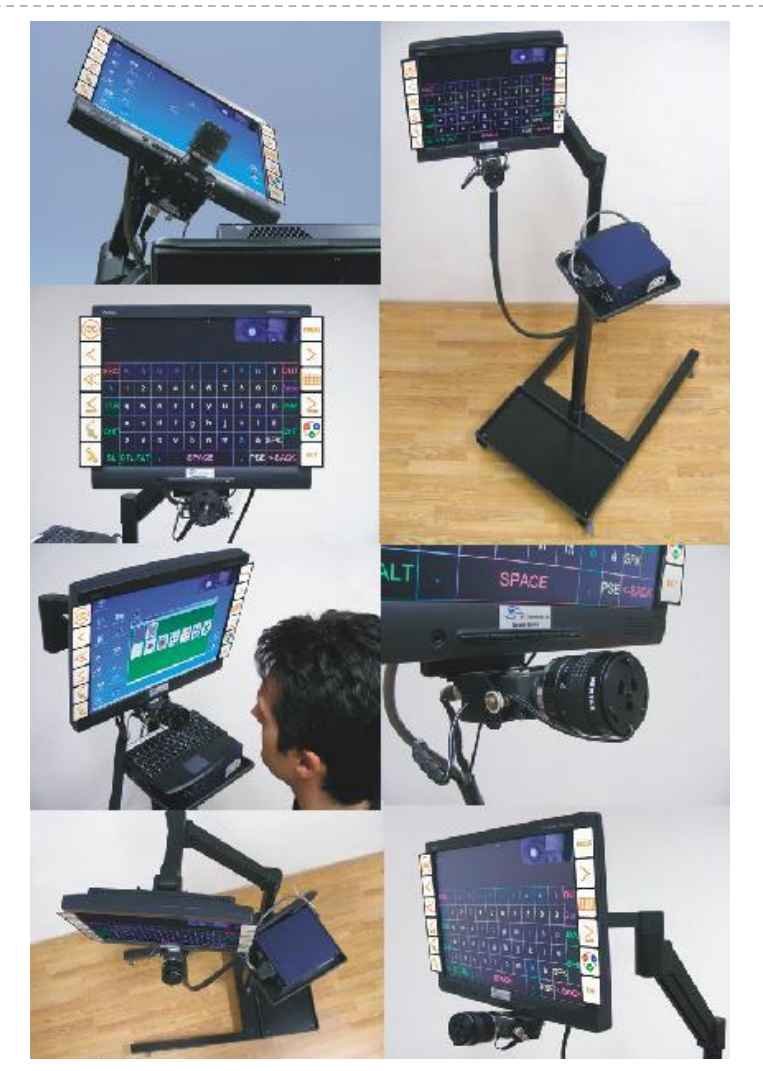

## Eye tracking – dispositivi reali

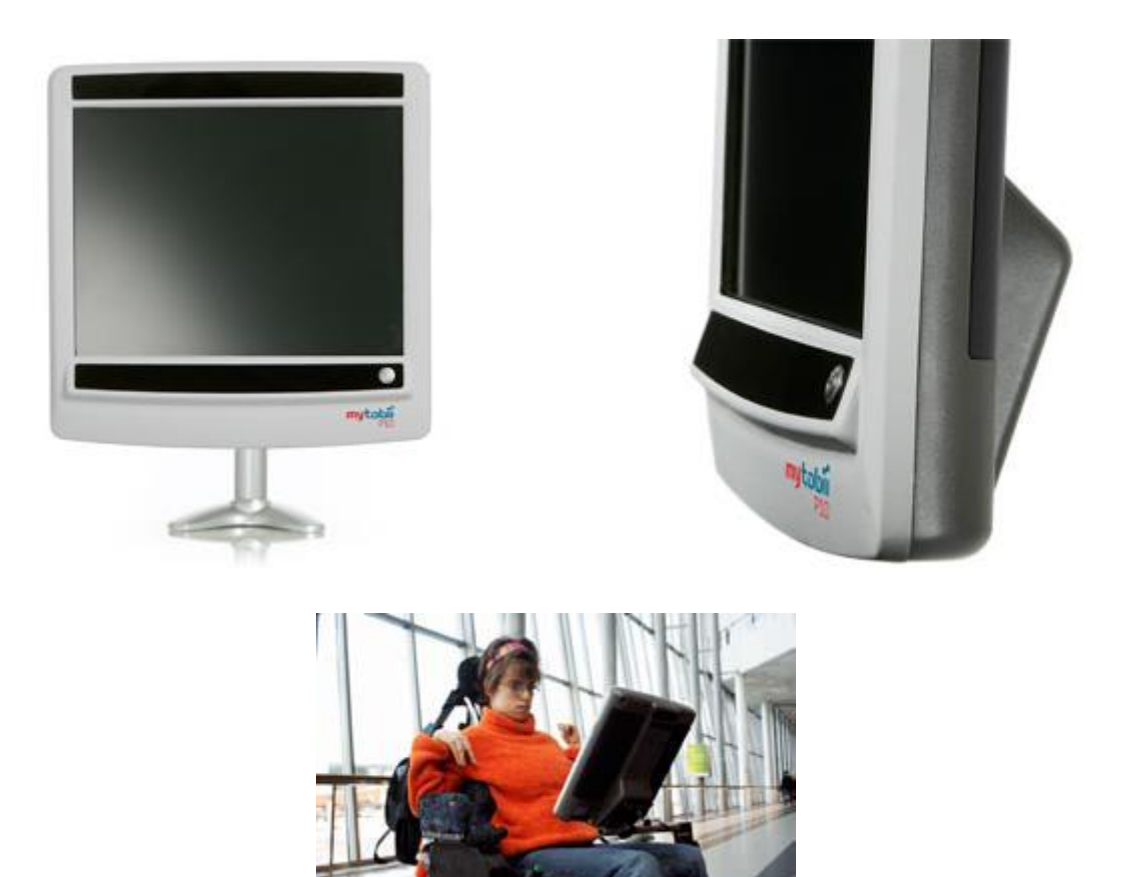

# Controllo vocale

- ▶ Permette di scrivere documenti, email e altro semplicemente dettando al computer.
- ▶ Permette anche di navigare in internet e di utilizzare le principali funzionalità del computer

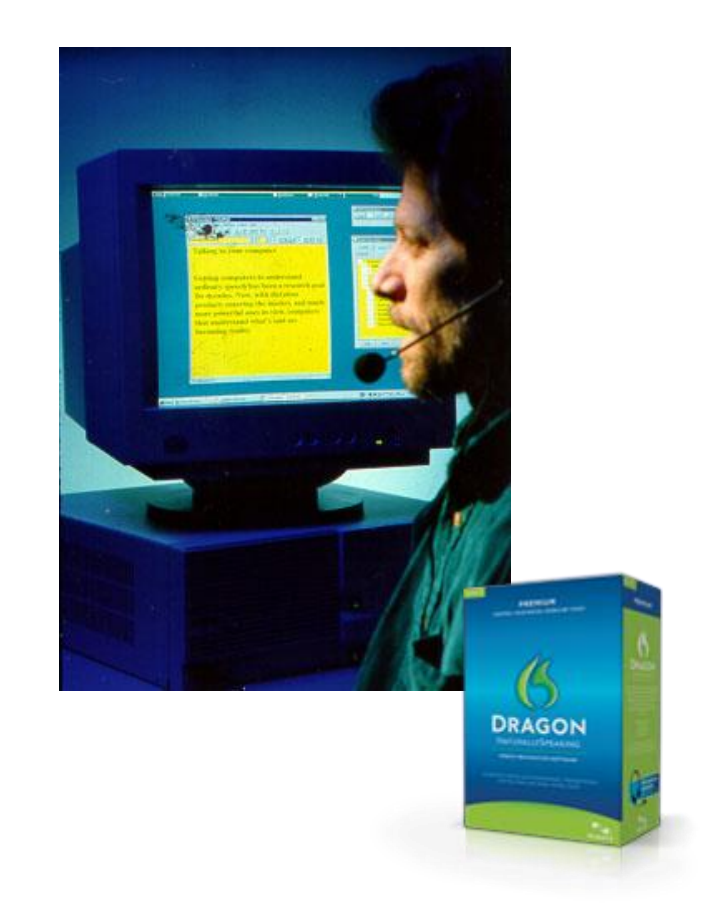

# Tecnologie: Riconoscimento vocale

- ▶ ASR, Automatic Speech Recognition
- ▶ Tecnologie diverse
	- Dizionario ampio, un solo utente (o pochi)
	- Dizionario limitato, molti utenti
	- ▶ Parlato continuo vs. parole staccate
- ▶ I programmi applicativi in ambito Windows utilizzano le "Speech API" (SAPI)
- Diversi prodotti disponibili sul mercato
	- Dettatura
	- Controllo Windows e programmi
- ▶ Solitamente richiedono addestramento

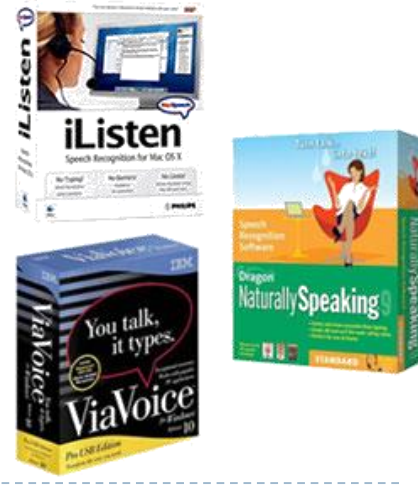

#### Non solo ausili…

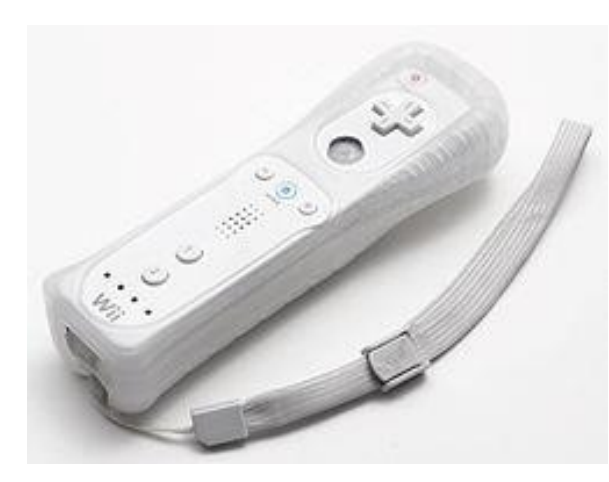

Gesture recognition

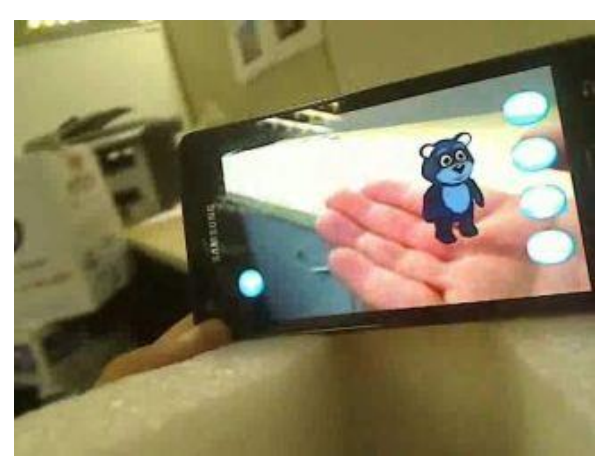

Augmented reality

**KINECT** for **XXBOX 360.** 

> Brain interface designed for video games

KINECT

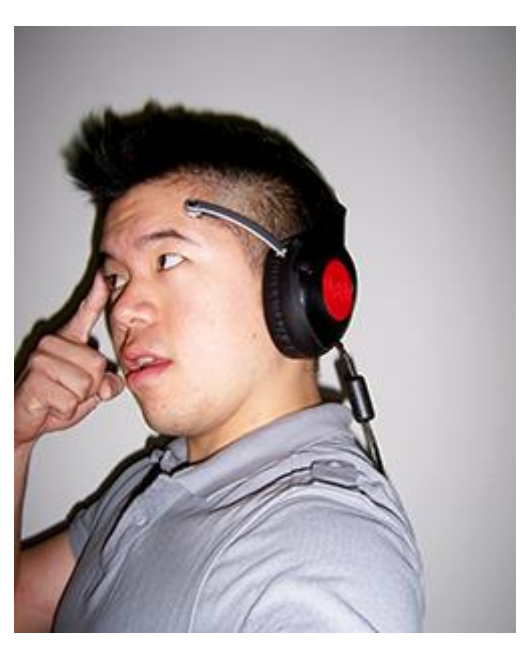

Remote control

XBOX 360

# Riferimenti e link

- *Antonio Canichella,* Accessibilità: strumenti e applicazioni
	- http://www.culturasenzabarriere.org/2009/11/accessibilita-strumenti-eapplicazioni/
- ▶ Click-N-Type
	- http://cnt.lakefolks.com/
- ▶ SAW5
	- http://www.oatsoft.org/Software/SpecialAccessToWindows
- ▶ Point-N-Click
	- http://polital.com/pnc/
- Dasher
	- http://www.inference.phy.cam.ac.uk/dasher/
- eViacam
	- http://eviacam.sourceforge.net/
- Un catalogo on-line di ausili, particolarmente fornito
	- http://www.iltsource.com/
	- http://www.oatsoft.org/

## Licenza d'uso

- ▶ Queste diapositive sono distribuite con licenza Creative Commons "Attribuzione - Non commerciale - Condividi allo stesso modo 2.5 Italia (CC BY-NC-SA 2.5)"
- Sei libero:
	- di riprodurre, distribuire, comunicare al pubblico, esporre in pubblico, rappresentare, eseguire e recitare quest'opera
	- di modificare quest'opera
- Alle seguenti condizioni:
	- **Attribuzione** Devi attribuire la paternità dell'opera agli autori  $\bf(\bf i)$ originali e in modo tale da non suggerire che essi avallino te o il modo in cui tu usi l'opera.
	- **Non commerciale** Non puoi usare quest'opera per fini commerciali.
	- **Condividi allo stesso modo** Se alteri o trasformi quest'opera, o se la usi per crearne un'altra, puoi distribuire l'opera risultante solo con una licenza identica o equivalente a questa.
- <http://creativecommons.org/licenses/by-nc-sa/2.5/it/>

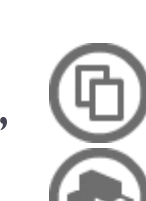

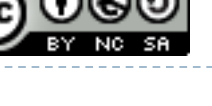